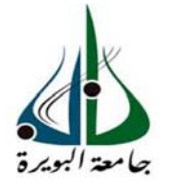

**REPUBLIQUE ALGERIENNE DEMOCRATIQUE ET POPULAIRE MINISTERE DE L'ENSEIGNEMENT SUPERIEUR ET DE LA RECHERCHE SCIENTIFIQUE UNIVERSITE AKLI MOUHAND OULHADJ - BOUIRA** 

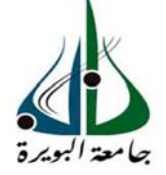

**FACULTE DES SCIENCES ET DES SCIENCES APPLIQUES** 

**DEPARTEMENT DE GENIE ELECTRIQUE** 

**Mémoire présentés pour l'obtention** 

**Du diplôme de Master Académique** 

**Dans la filière : Electrotechnique** 

**Spécialité : Réseaux Electriques** 

**Par**: **BRIK Amel** 

 **AKIL Salah** 

**Intitulé** 

**Mise en place d'un banc expérimental pour la mesure** 

**de la résistivité électrique par la méthode Volt-**

**Ampérmétrique**

 **Proposé et encadré par : Professeur BENSAID Samir** 

 **Co-encadreur: Docteur BOUDRAF Mohamed Ahmed** 

Soutenu le : 02/10/2018

Devant le Jury :

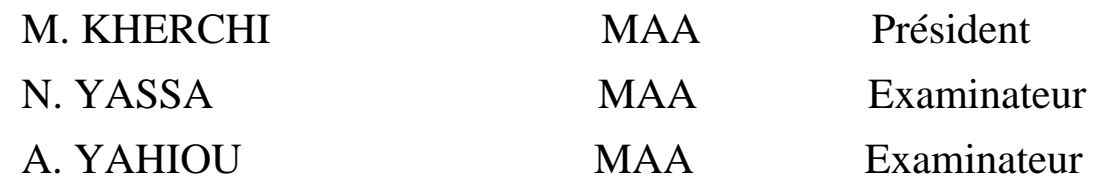

**Année universitaire : 2017 /2018** 

# **REMERCIEMENT**

En préambule à ce mémoire nous remerciant ALLAH qui nous a aider et nous a donner la patience et le courage durant ces longues années d'étude, la force et la patience d'accomplir ce Modeste travail. Nous souhaitant adresser nos remerciements à nous chère parents qui nous ont soutenu tous le long de nos carrières. Nous tenons à remercier sincèrement notre encadreur le Professeur : Samir BENSAID, pour l'inspiration, l'orientation, la confiance, la patience et ces précieux conseils et son aide durant toute la période du travail.

On tient à remercier le Docteur : Mohamed Ahmed BOUDRAF pour ces conseils de cotés modèles analytique.

On tient aussi à remercier tous les membres du laboratoire de recherche qui ont contribué de près ou de loin à la réussite de ce travail.

Nos vifs remerciements vont également aux membres du jury pour l'intérêt qu'ils ont porté à notre recherche en acceptant d'examiner notre travail et de l'enrichir par leurs propositions.

Nos remerciements vont adresser aussi au corps professoral et administratif de la Faculté des Sciences et des sciences appliqué, pour la richesse et la qualité de leur enseignement et qui déploient de grands efforts pour assurer à leurs étudiants une formation actualisée.

Nous souhaitant adresser nos remerciements les plus aux personnes qui nous ont apporté leur aide et qui ont contribué à l'élaboration de ce mémoire ainsi qu'à la réussite de cette formidable année universitaire.

Enfin, nous adressons nos plus sincères remerciements à tous nos proches et amis, qui nous ont toujours encouragées au cours de la réalisation de ce mémoire.

Merci à tous et à toutes.

# **Sommaire**

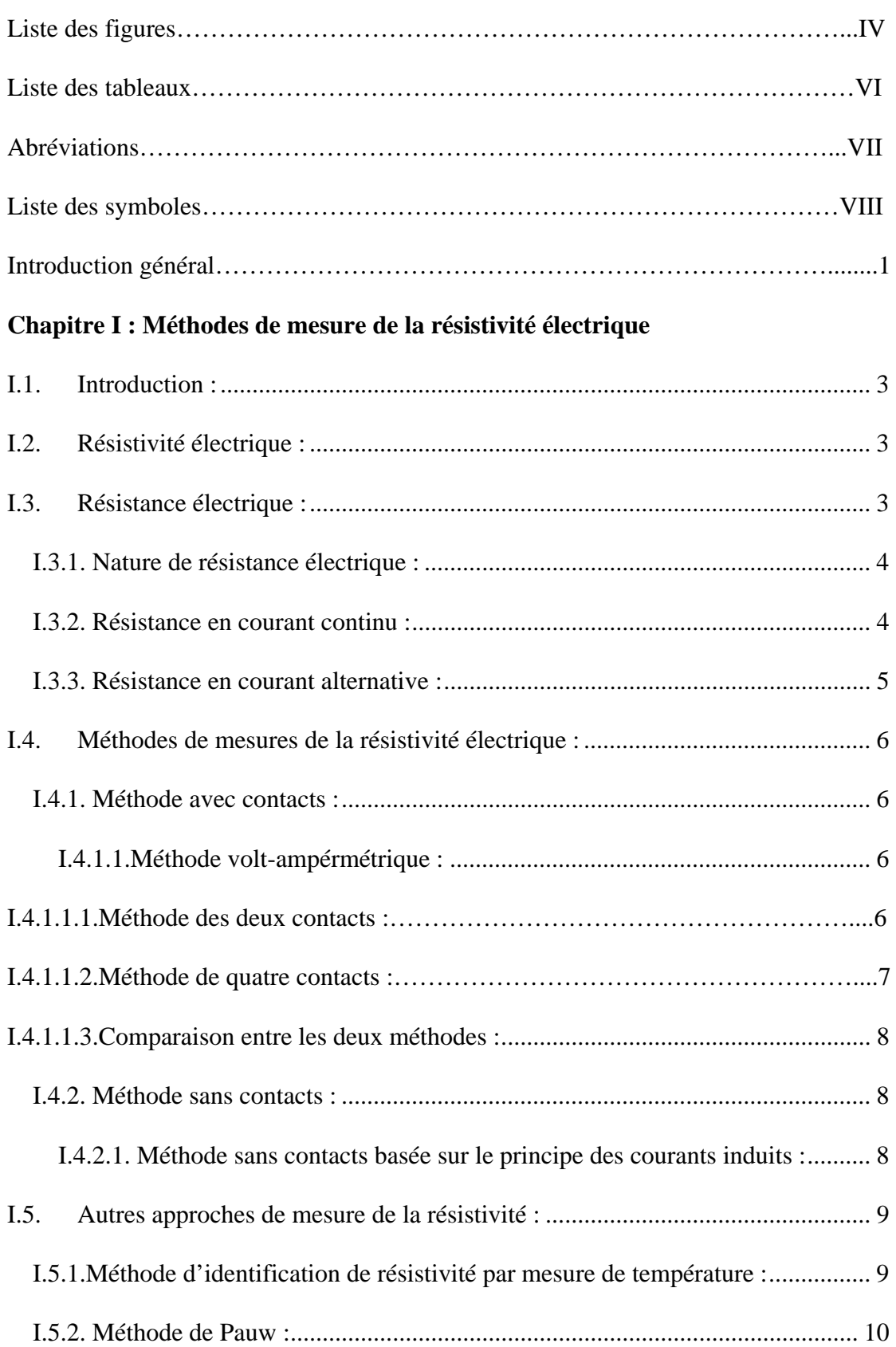

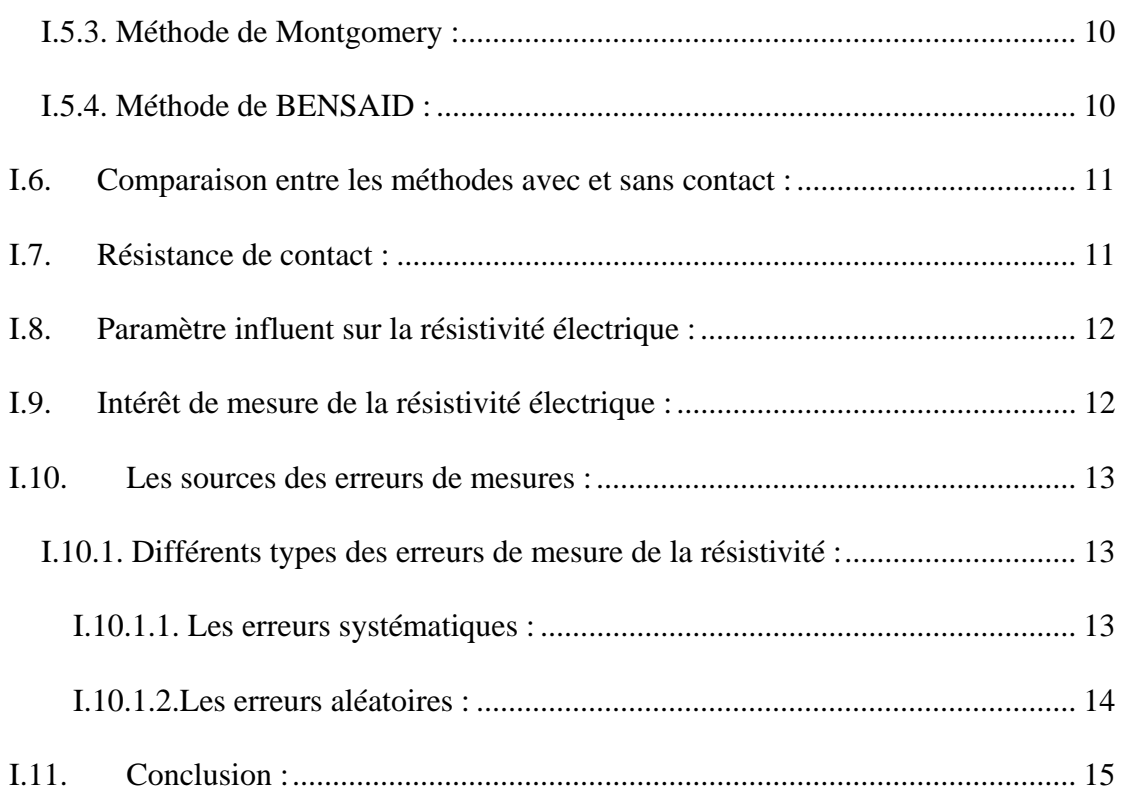

# **Chapitre II : Modèle analytique et numérique d'une plaque soumise à une différence de potentiels**

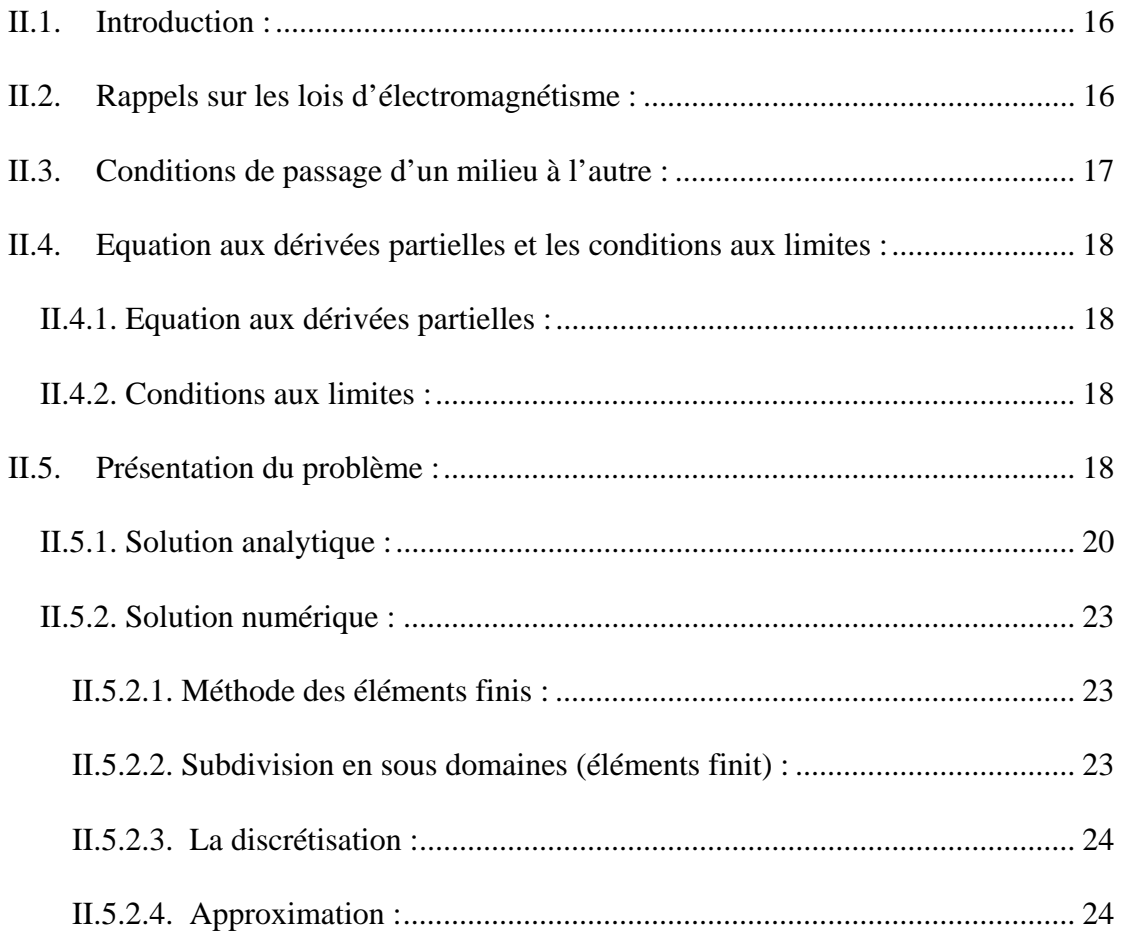

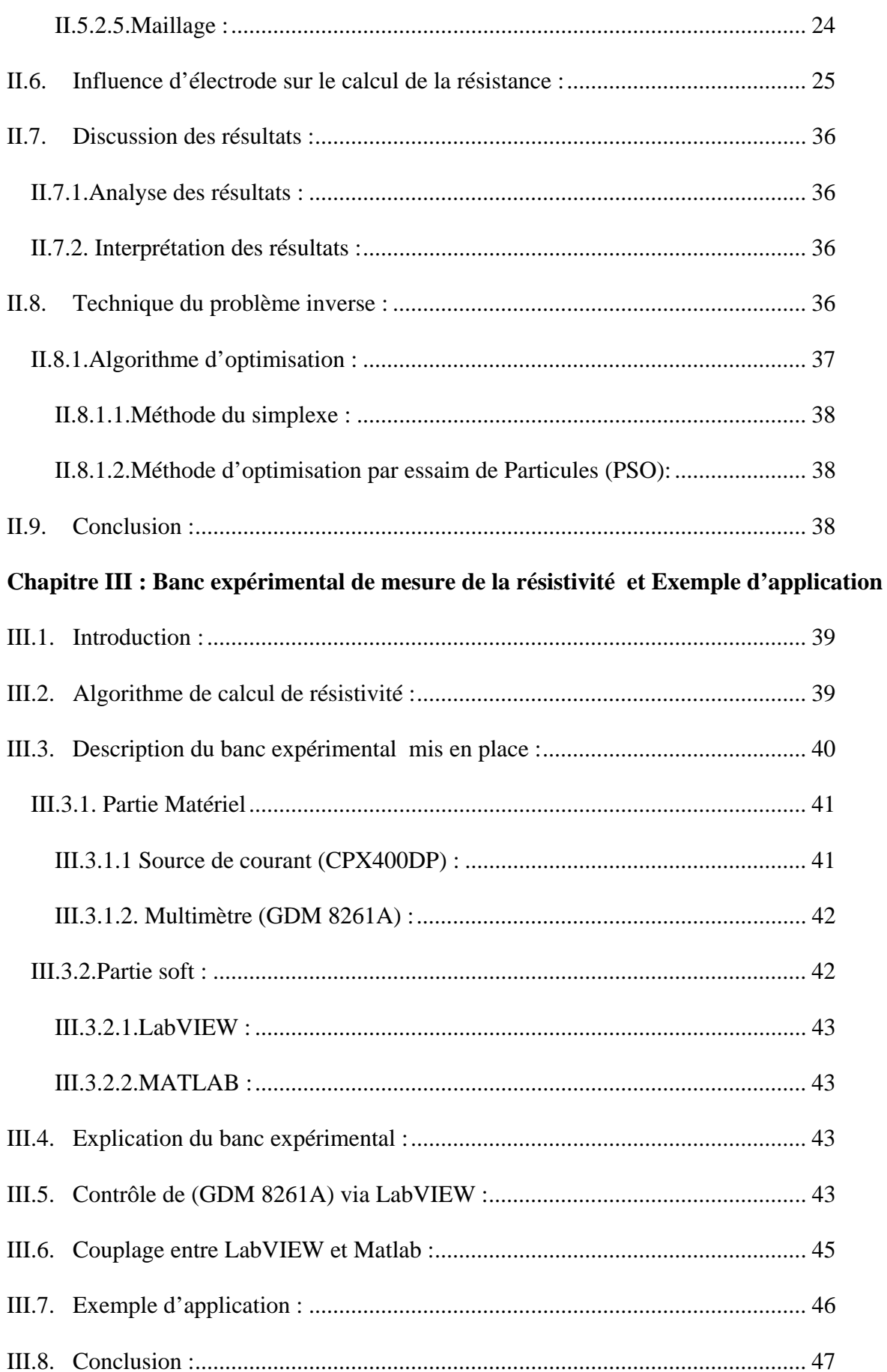

# **Listes des figures**

# **Chapitre I : Méthodes de mesure de la résistivité électrique**

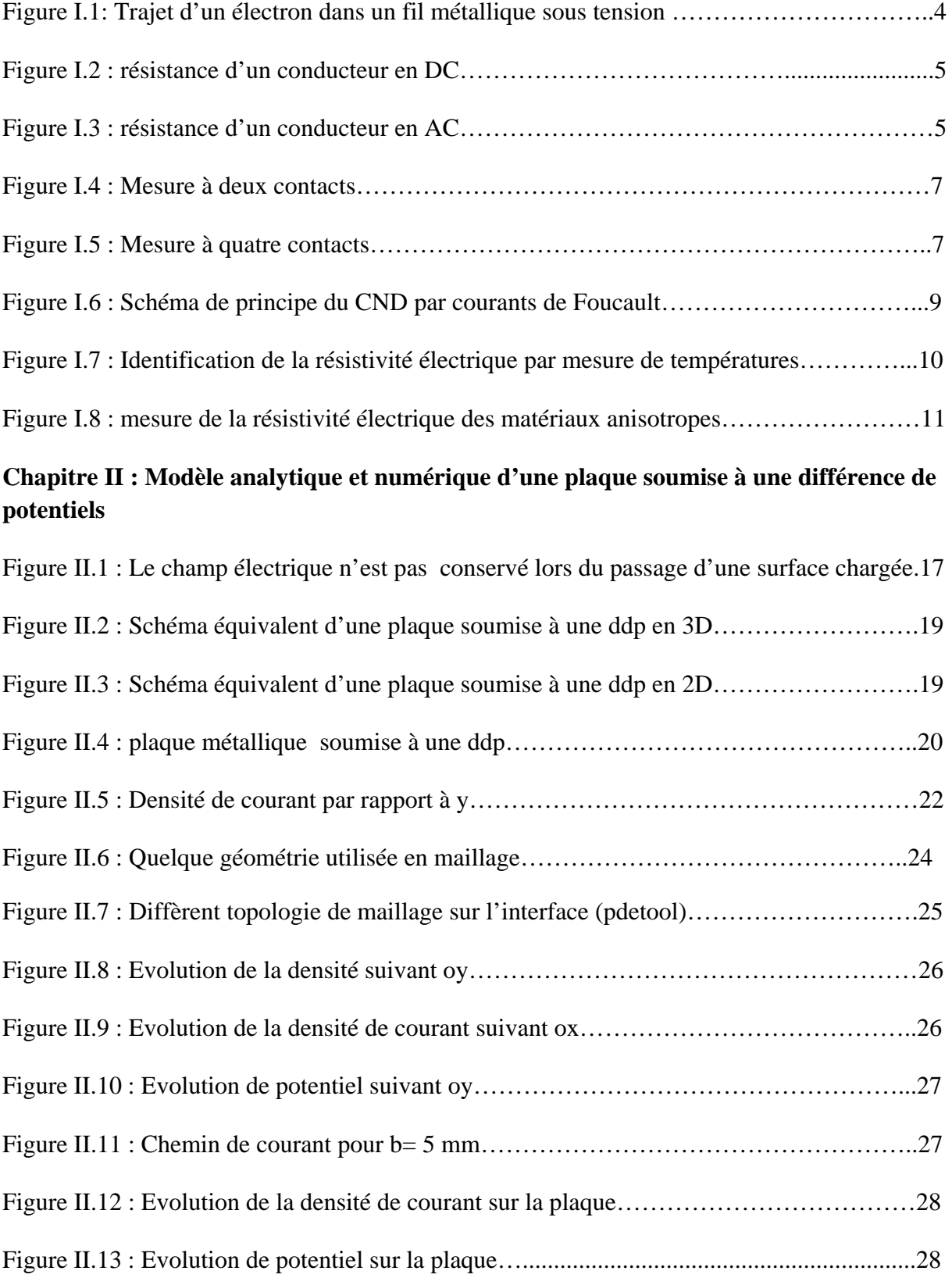

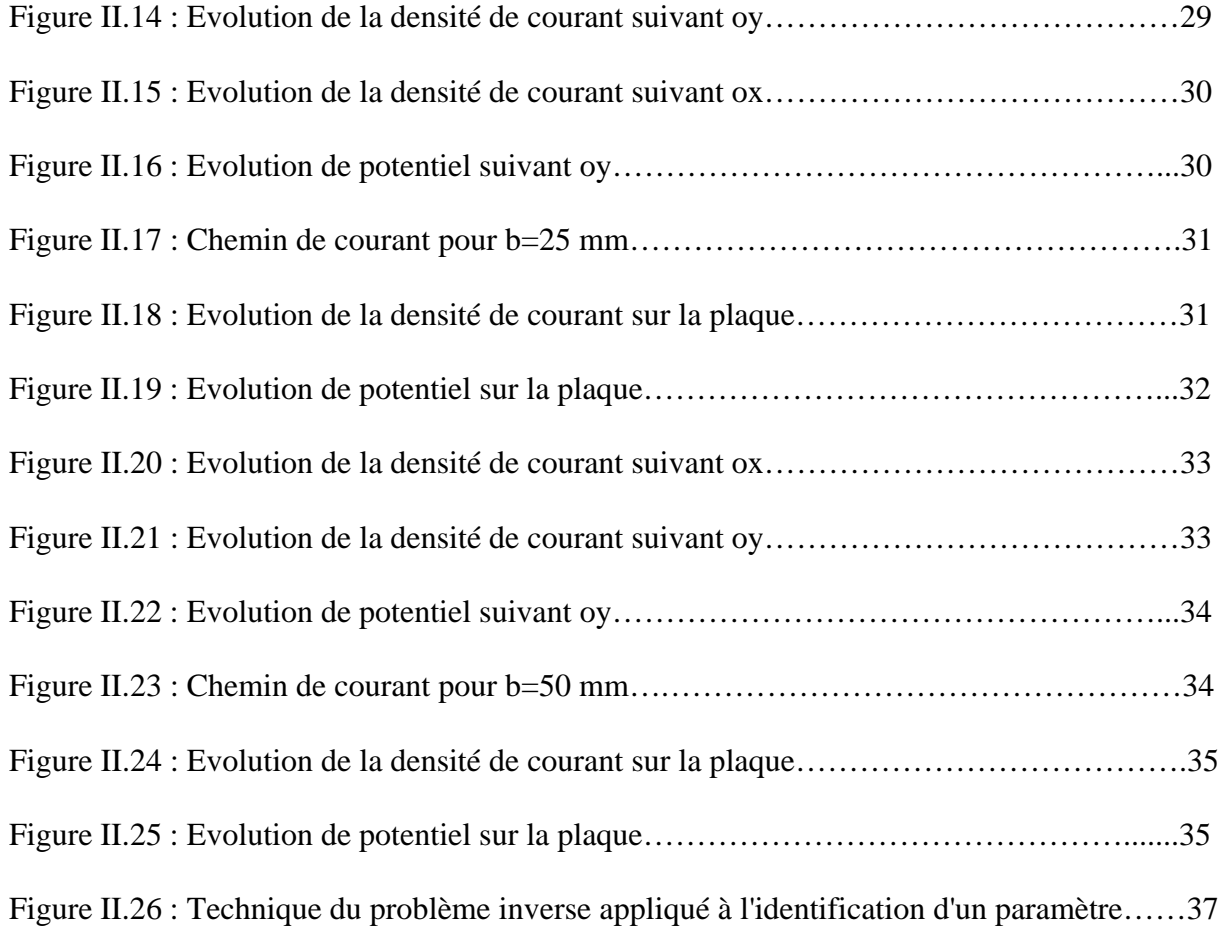

# **Chapitre III : Banc expérimental – Exemple d'application**

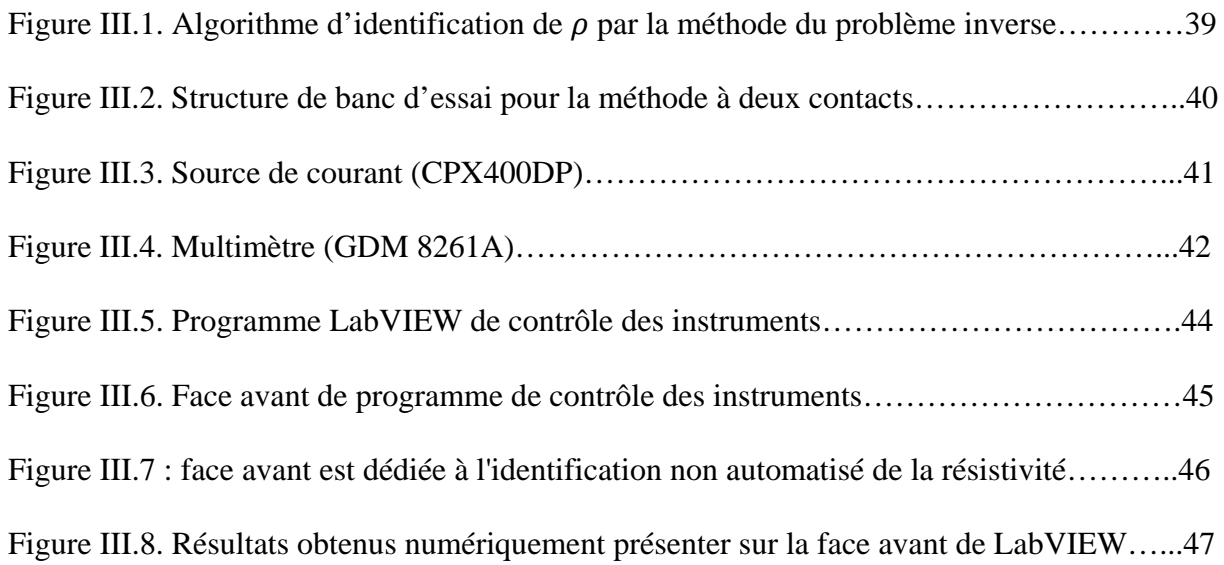

# **Liste des tableaux**

Tableau II-1 : Résultat de simulation pour b= 5mm

Tableau II-2 : Résultat de simulation pour b= 25mm

Tableau II-3 : Résultat de simulation pour b= 50mm

# **Abréviations**

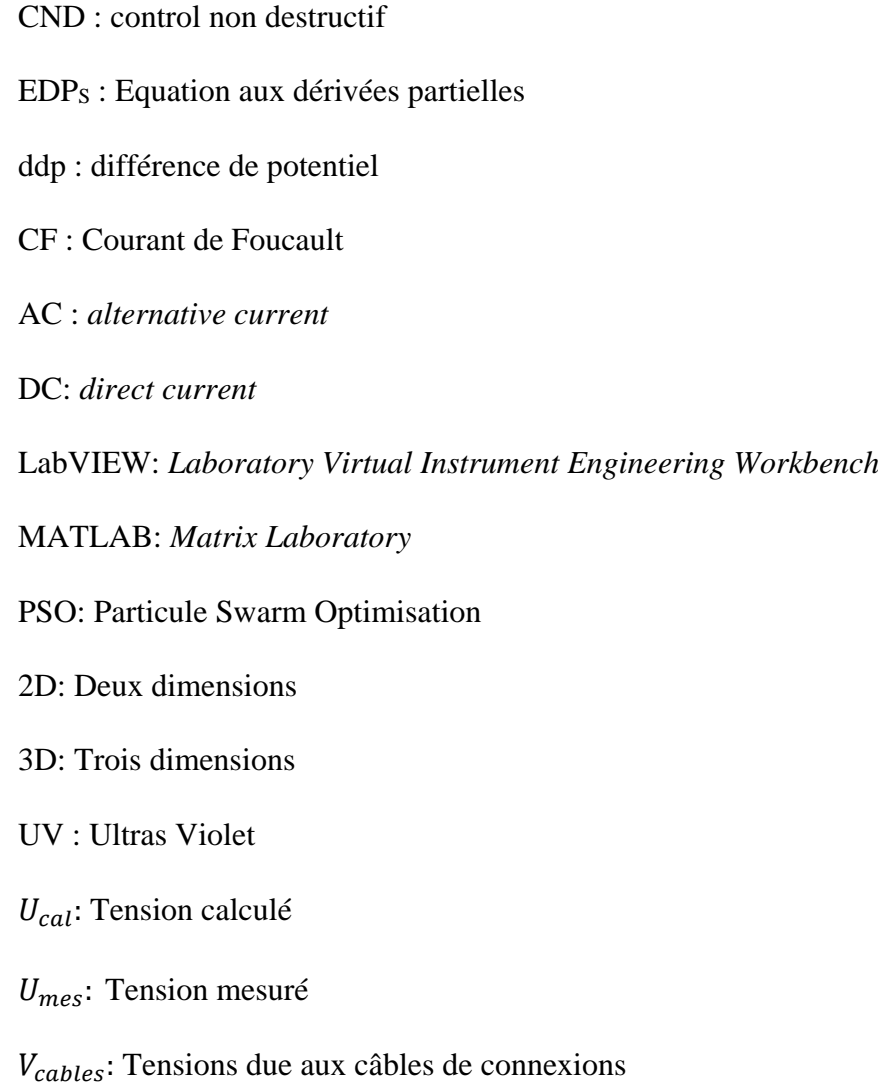

# Notation et symbole

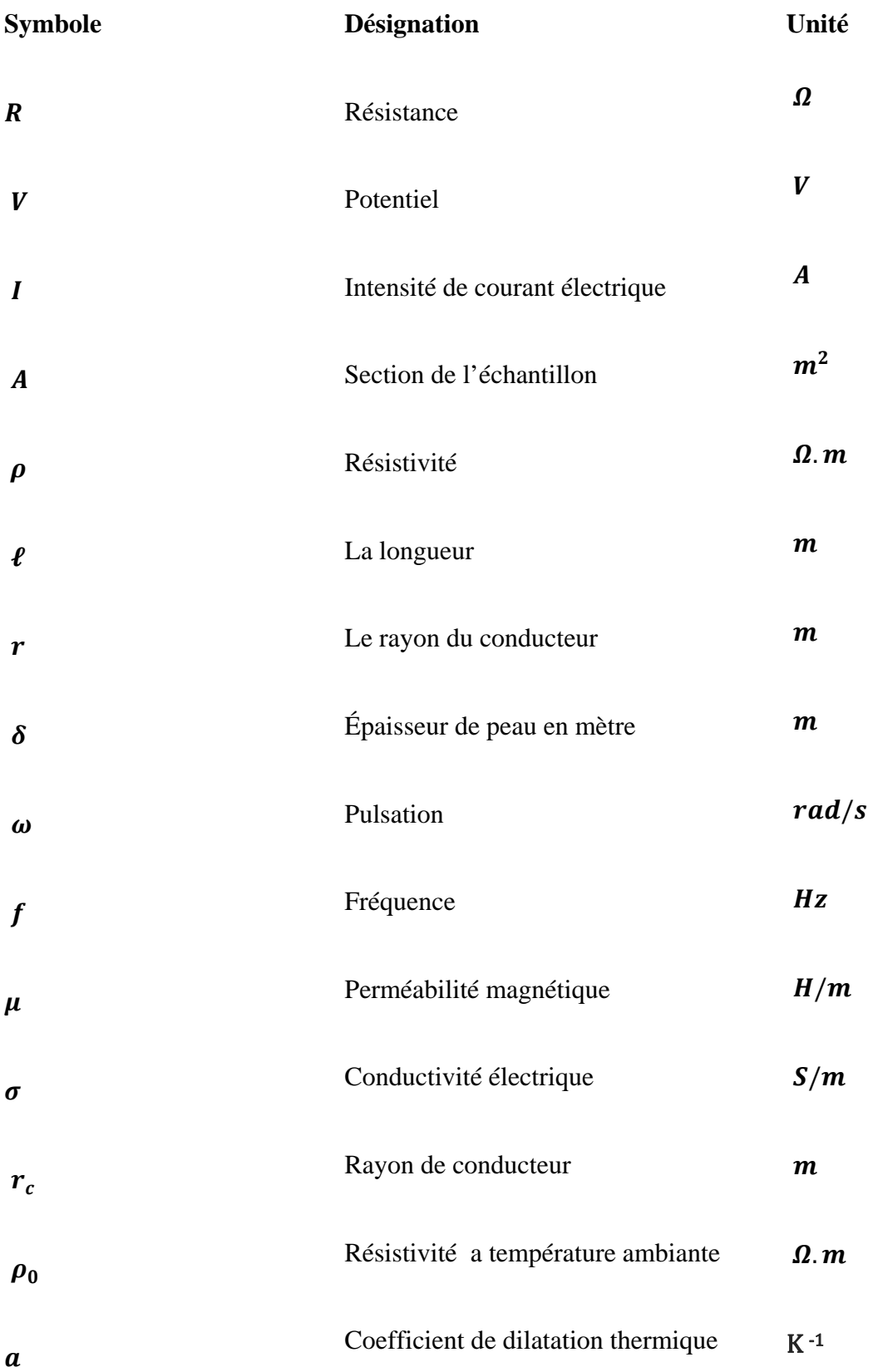

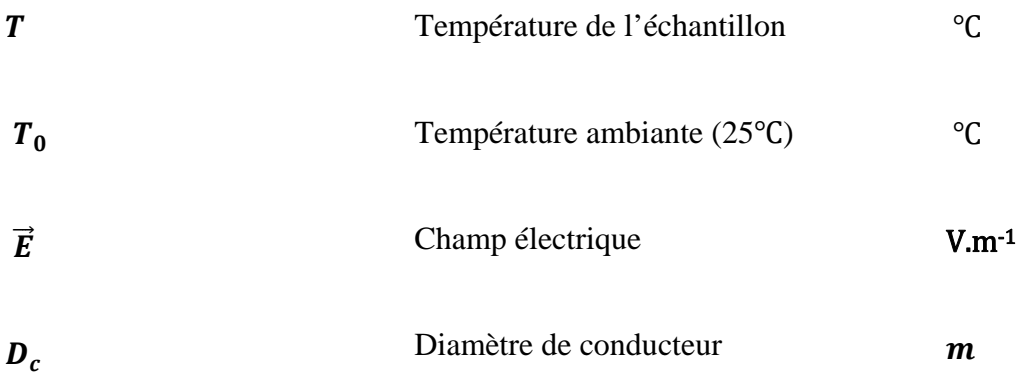

# **Introduction générale**

L'homme scientifique ne vise pas à obtenir un résultat immédiat. Il ne s'attend pas à ce que ses idées avancées soient facilement adoptées. Son travail est comme celui du planteur - pour l'avenir. Son devoir est de jeter les bases pour ceux qui sont à venir et de montrer la voie (Nikola-tesla).

Pour subvenir à ses besoins l'homme a utilisé touts différents type de mesure pour divers matériaux sous leurs formes naturelles ou synthétiques dans le but de les quantifier, les classer ou encore contrôler leurs états de santé. La résistivité électrique est un paramètre distinctif des matériaux. Plusieurs méthodes sont appliquées pour la mesurer, parmi ces méthodes on peut citer la méthode Volt-Ampérmétrique à deux ou à quatre contacts, ou bien la méthode sans contacts basée sur les courants induits. Les méthodes avec contacts appelée communément méthodes à deux ou à quatre pointes sont basées sur l'application d'un courant électrique continu et la mesure de la différence de potentiels. En appliquant les équations d'origines empiriques associées à ces méthodes, les résistivités électriques des matériaux sous test sont identifiées. Ces équations sont souvent sources d'erreurs de mesures électriques et/ou géométriques et bien souvent phénoménales.

En effet le parcourt du courant dans le matériau n'est pas très bien défini. La simulation des modèles 2D et 3D du phénomène de passage de courant dans le matériau montre bien que le courant ne décrit pas un chemin direct. Pour cela la longueur parcourue par le courant et la surface de son passage ne sont pas celles définies dans les équations empiriques associées aux méthodes à deux contacts et même à quatre contacts. Il est alors plus que nécessaire d'associer des modèles de calcul 2D et /ou 3D au banc de mesure de la résistivité électrique par la méthode Volt-Ampérmétrique à deux ou à quatre contacts. C'est dans cette thématique que s'est inscrit ce projet de Master.

L'objectif visé par ce travail est de mettre en place un banc expérimental pour la mesure de la résistivité électrique des matériaux par la méthode Volt-Ampérmétrique associé à un modèle numérique ou analytique pour contourner les erreurs phénoménales. La technique du problème inverse est ainsi utilisée pour remonter à la résistivité à partir de la mesure de la tension.

Ce travail a était réalisé au sein du laboratoire de recherche «Matériaux et Développement Durable» de l'université de Bouira.

Ce projet de fin d'études en Master est présenté en 3 chapitres :

Dans un premier temps, au chapitre I, nous avons défini la résistivité électrique des matériaux et on a montré les différents paramètres environnementaux et structuraux influents. Nous avons ensuite présenté les différentes méthodes de mesure de la résistivité électrique que nous avons dénombré dans la littérature et une comparaison entre elles ainsi que les différentes sources d'erreurs.

Le deuxième chapitre est consacré à la modélisation bidimensionnelle analytique et numérique du phénomène de passage du courant électrique lors de la mesure de la résistivité électrique. Nous avons aussi présenté une étude paramétrique sur l'influence de la dimension des électrodes sur les résultats de mesure de la résistivité. Ensuite, nous avons introduit la technique du problème inverse et l'algorithme d'optimisation appliqué à la minimisation de la fonction objective permettant de remonter à la résistivité électrique.

Le troisième chapitre présente le banc de mesure expérimental de la résistivité électrique, mis en place au niveau du laboratoire des Matériaux et du Développement Durable de l'université de Bouira, et un exemple d'application.

Nous terminons par une conclusion et quelque perspective.

# **Chapitre I : Méthodes de mesure de la résistivité électrique**

# **I.1. Introduction :**

Dans ce chapitre nous allons voir une initiation sur les notions de résistivité et résistance électriques, et les différentes méthodes utilisées pour la mesurer illustrer par quelque exemple et les différents paramètres influents, et les différentes sources d'erreur lors de mesure.

# **I.2. Résistivité électrique :**

La résistivité électrique est définie comme étant la capacité d'un milieu conducteur à limiter le passage d'un courant électrique. Elle se mesure en ohm mètre  $(\Omega^* m)$  et son inverse est la conductivité électrique qui est évaluée en siemens par mètre (S/m), et peut permettre de caractériser un matériau.

La résistivité électrique diffère d'un matériau à l'autre, si on prend un exemple de deux échantillons de longueur différente d'un même matériau, ils n'auront pas la même résistance, tandis que deux échantillons de matériaux différents peuvent présenter la même valeur. Puisque la résistance dépend de la géométrie du corps, on doit se baser sur une propriété qui, tout en caractérisant la facilité de laisser passer le courant, est indépendante de la géométrie de l'échantillon choisi. Cette propriété s'appelle la résistivité électrique ou spécifique et est reliée à la résistance par :  $R =$ 

$$
\rho \frac{\ell}{A} \tag{I-1}
$$

Ou :

 $\rho$  : La résistivité électrique en ( $\Omega^*$ m).

 $\ell$ : La longueur de l'échantillon.

 $A$  : La section de passage de courant.

Dans la pratique, il est indispensable, pour assurer la maintenance et le dépannage des appareils et équipements électriques et électroniques de contrôler la continuité d'un circuit. Selon leurs caractères d'exploitation et l'ordre de grandeur des résistances à mesurer.

# **I.3. Résistance électrique :**

C'est une grandeur physique définit comme étant la capacité d'un milieu à s'opposer au passage de courant électrique, la loi d'Ohm stipule que la résistance électrique est donnée par le quotient de la différence de potentiels appliqué à un matériau par le courant qui y circule.  $R = \frac{v}{l}$  $(I-2)$ 

# **I.3.1. Nature de résistance électrique :**

Dans un métal (comme dans tout autre solide), les atomes sont disposés régulièrement et ne peuvent quitter leur place fixe. Ces atomes perdent facilement un ou deux de leurs électrons périphériques ; de cette façon, ils se transforment en ions chargés positivement. Chaque ion continue à occuper la même place que l'atome dont il provient. Au contraire, les électrons libérés peuvent se déplacer dans le métal. [2]

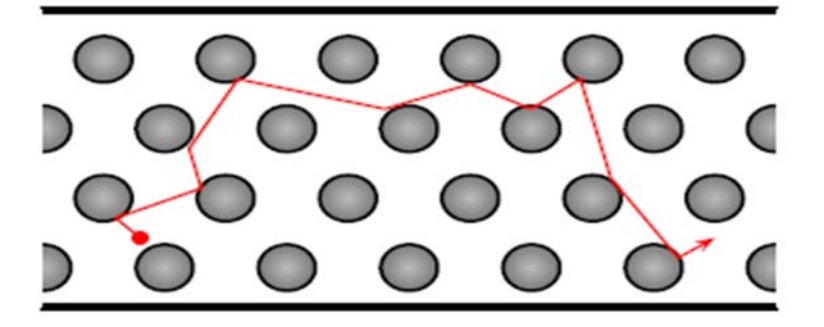

**Figure I.1: Trajet d'un électron dans un fil métallique sous tension** [2]

Lorsqu'on applique une tension aux bornes du fil métallique, ces électrons libres se mettent en mouvement, mais ils se heurtent continuellement contre les ions qui se trouvent sur leur chemin. Lors de chaque choc, l'électron est freiné, mais les autres électrons qui suivent le font récupérer sa vitesse perdue.

Lors d'un choc, l'électron cède une partie de son énergie à l'ion heurté. Il en résulte une plus forte agitation de l'ion autour de sa position d'équilibre, ce qui se manifeste par une élévation de la température du métal. Ceci explique l'effet calorifique du courant électrique. [2]

# **I.3.2. Résistance en courant continu :**

On appelle résistance R d'un récepteur, le quotient de la tension entre ses bornes U par le courant qui le traverse I. Dans le régime stationnaire (f =0), prenons l'exemple d'un conducteur métallique de longueur  $(l)$  et de section  $(A)$ , si on veut mesurer sa résistance on applique directement la relation (I-1)

Dans ce cas la surface active c'est la surface du conducteur ;  $A = a \times b$ 

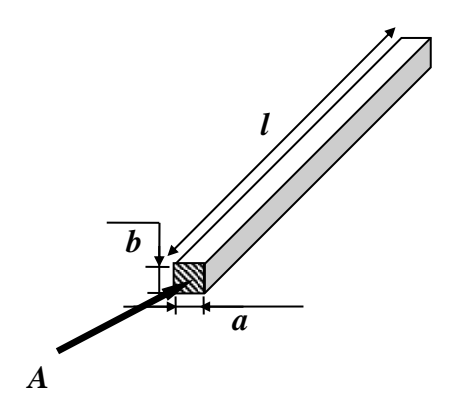

**Figure I.2 : résistance d'un conducteur en DC** 

#### **I.3.3. Résistance en courant alternative :**

En prend l'exemple d'un conducteur cylindrique, en régime harmonique on applique la même loi mais ce que diffère c'est la section active, d'où on définit l'épaisseur de peau :

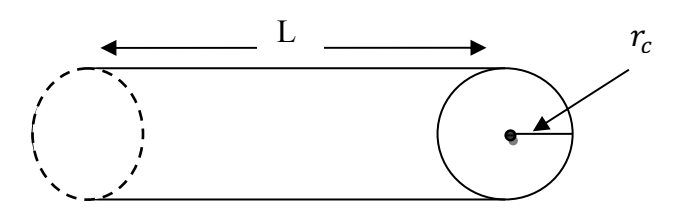

**Figure I.3 : résistance d'un conducteur en AC** 

$$
\delta = \sqrt{\frac{2}{\omega \mu \sigma}} \tag{I-3}
$$

- $\delta$  : Épaisseur de peau en mètre [m]
- $\omega$ : Pulsation en radian par seconde [rad/s] ( $\omega = 2\pi f$ )
- $f$ : Fréquence du courant en hertz [Hz]
- $\mu$  : Perméabilité en henry par mètre [H/m]
- $\rho$ : Résistivité en ohm-mètre  $[\Omega^* m]$  ( $\rho = 1/\sigma$ )
- $\sigma$  : Conductivité électrique en siemens par mètre [S/m]

$$
\text{Si } \delta \ge r_c \quad \Rightarrow \quad A = \pi r_c^2 \tag{I-4}
$$

$$
\text{Si } \delta < r_c \qquad \Rightarrow \quad A = \pi r_c^2 - \pi (r_c - \delta)^2 = \pi \, \delta (D_c - \delta) \tag{I-5}
$$

 $r_c$ : Rayon de conducteur

 $D_c$ : Diamètre de conducteur

#### **I.4. Méthodes de mesures de la résistivité électrique :**

Il existe beaucoup de méthode pour la mesure de la résistivité électrique et ces méthode la se décompose en deux grandes famille, celle qu'on peut mesurer avec contacte et sans contacte.

#### **I.4.1. Méthode avec contacts :**

Elles sont basées principalement sur les méthodes volt-ampérmétrique qui sont très utilisées pour l'identification de la résistivité électrique pour des matériaux homogènes et isotropes.

# **I.4.1.1.Méthode volt-ampérmétrique :**

La résistivité du matériau peut être obtenue par la mesure de la résistance et des dimensions géométriques d'un échantillon de ce matériau. Pour cela, deux méthodes sont utilisées, la mesure à deux points figure (I-3), et la mesure à quatre points figure  $(I-4)$ .

D'après la lecture des différents documents en a trouver pleine d'équations pour les deux méthodes précédentes, et on a constaté qu'il y a une précision sur certaine où on va les citer prochainement.

#### **I.4.1.1.1.Méthode des deux contacts :**

L'échantillon, qui est caractérisé par sa résistance électrique et ses dimensions géométriques, est soumis à une tension électrique. L'ensemble constitue une boucle fermée où circule un courant mesuré par l'ampèremètre figure (I-3). [8]

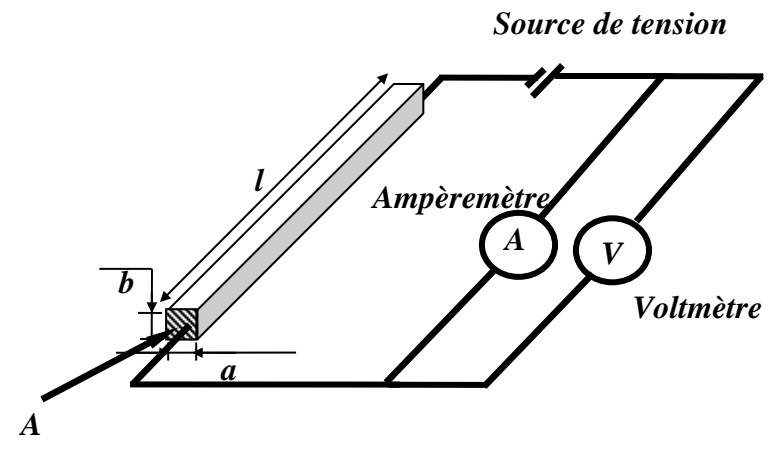

 **Figure I.4 : Mesure à deux contacts** 

La résistivité électrique est donnée en  $[\Omega^*m]$  par l'équation suivante :

$$
\rho = \frac{\nu \times A}{I \times I} \tag{I-6}
$$

Avec,  $A = a \times b$  la section de passage du courant.

#### **I.4.1.1.2.Méthode de quatre contacts :**

La méthode de quatre pointes est la plus utilisée pour les mesures de résistivité des échantillons faiblement résistifs. Dans cette méthode, la différence de potentiel est mesurée à travers deux électrodes séparé par une distance *l'*, le courant est mesurer a travers des contactes sur les deux cotés de l'échantillon, la figure suivantes illustre le schéma de principe de cette méthode :

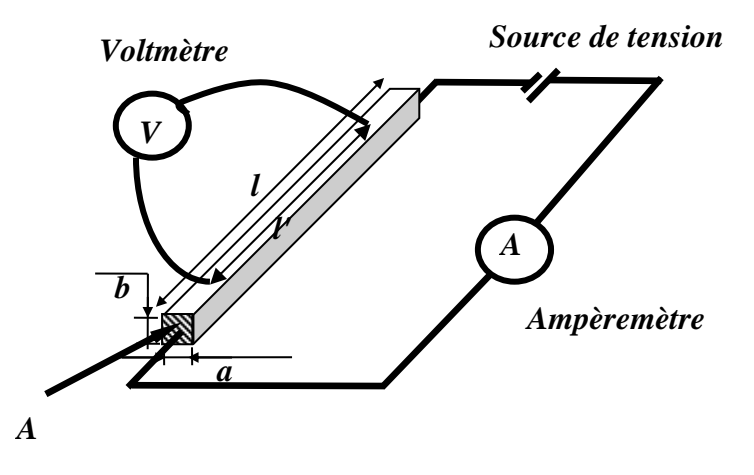

**Figure I.5 : Mesure à quatre contacts** 

La résistivité électrique est donnée en [Ω\*m] par l'équation suivante :

$$
\rho = \frac{\nu \times A}{I \times l'} \tag{I-7}
$$

Avec,  $A = a \times b$  la section de passage du courant.

# **I.4.1.1.3.Comparaison entre les deux méthodes :**

Dans la mesure avec deux pointes la tension n'est pas prise sur les électrodes, mais sur les fils à la sortie de multimètre. C'est à dire qu'une résistance des fils en série est intruse et influe sur les résultats de mesure.

Aussi la résistance de contact entre les pointes et l'échantillon viendra aussi s'ajouter à la mesure totale. Donc, une mesure de résistance ciblé plus celle des fils plus celle des contacts (considérer comme erreur).

Avec les quatre points, le courant est imposé par les points sur les deux cotés de la plaque, il est donc indépendant des résistances de contact entre les pointes et l'échantillon. Avec les pointes sur la superficie de la plaque dont on désire mesurer sa résistivité on aura une tension pratiquement sans faire passer du courant dans les pointes. Donc la résistance de contact est éliminée.

 Pour mesurer une résistivité de grande valeur, les deux pointes suffissent, mais pour les petites valeurs la méthode de deux pointes n'est pas adaptée à cette mesure. Finalement, on peut dire que la mesure de la résistivité à quatre pointes permet de débarrasser de la résistance de contacts des fils qui fausserait la mesure de résistance de l'échantillon.

#### **I.4.2. Méthode sans contacts :**

# **I.4.2.1. Méthode sans contacts basée sur le principe des courants induits :**

Cette méthode de mesure de la résistivité électrique est basée sur le principe du phénomène des courants induits. Elle repose sur l'excitation d'un échantillon de plaque de matériaux conducteurs d'électricité. Cette plaque est placée dans un champ magnétique d'excitation variable généré par un générateur d'excitation alimenté par un courant variable. Ce champ magnétique d'excitation va induire à son tour la circulation des CF de même fréquence que le courant variable d'alimentation à l'intérieur de l'échantillon sans en altérer les caractéristiques. Ces courants de Foucault créent un champ magnétique induit opposé au champ magnétique d'excitation (Figure I.5). Le champ magnétique induit créé par les courants de Foucault est lié directement aux propriétés géométriques et électromagnétiques

(résistivité électrique, perméabilité électrique et permittivité électrique) de l'échantillon d'une plaque de matériau conducteur. [3]

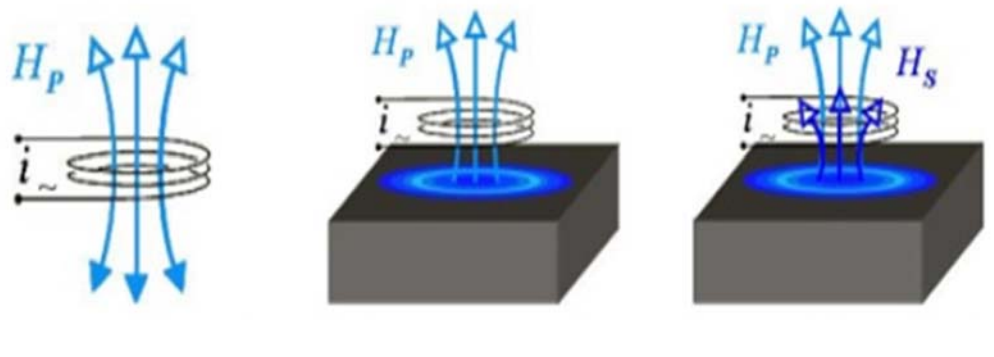

- **a**) la bobine crée un b) des courant sont induit c) ces courant créent un Champ primaire dans le matériau champ secondaire
	-

**Figure I.6 : Schéma de principe du CND par courants de Foucault [3]** 

#### **I.5. Autres approches de mesure de la résistivité :**

Nous avons récences plusieurs approches de la mesure de résistivité électrique appliquer pour des matériaux spéciaux tels que les couches minces, les poudres et les matériaux conducteurs anisotropes.

# **I.5.1.Méthode d'identification de résistivité par mesure de température :**

La Figure décrit les principales étapes de cette méthode. La mesure des températures associée à un modèle numérique 2D de chauffage par induction permet de remonter à la résistivité électrique du composite. Mais, les sources d'erreurs multiples (imprécisions dans les mesures thermiques et dans le positionnement des thermocouples) et le temps de mise en œuvre rendent cette méthode difficilement exploitable. Par conséquent celle-ci a été abandonnée. [8]

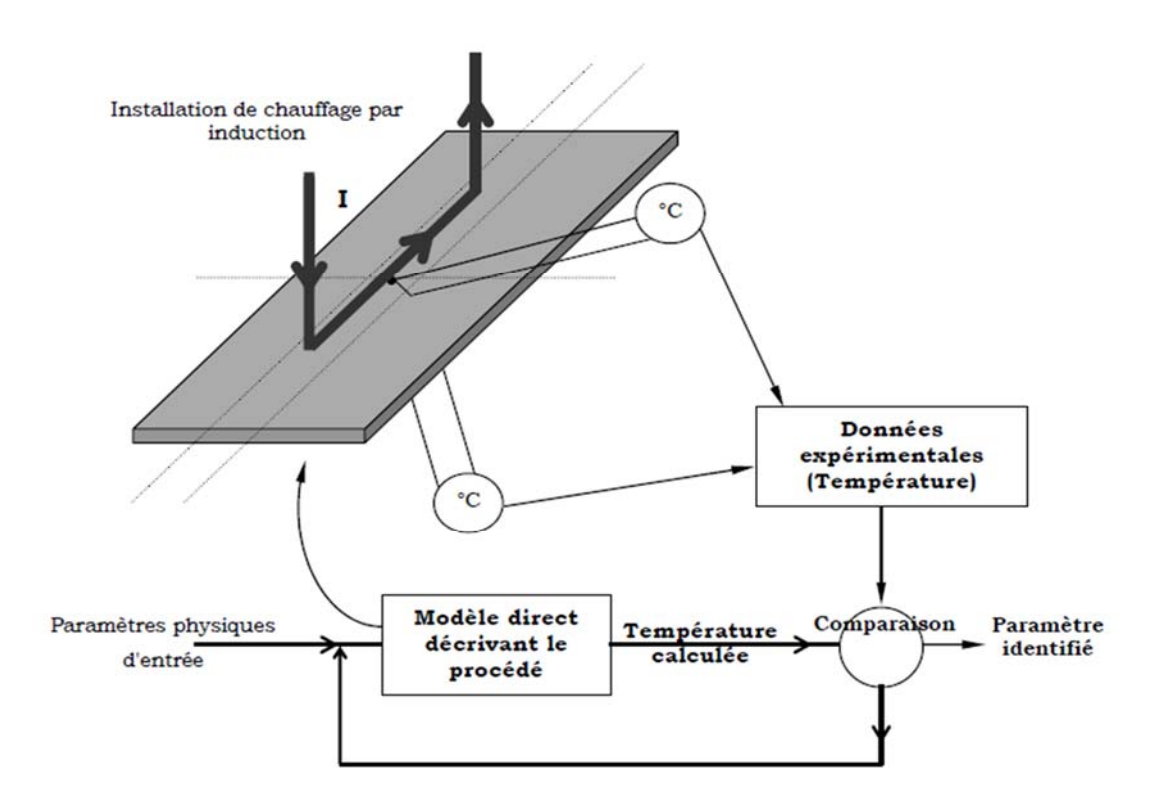

**Figure I.7 : Identification de la résistivité électrique par mesure de températures. [8]** 

#### **I.5.2. Méthode de Pauw :**

C'est une méthode utilisé pour la mesure de la résistivité électrique. Les mesures de cette méthode sont valables pour une lamelle mince de semi-conducteur de forme quelconque. [1]

#### **I.5.3. Méthode de Montgomery :**

C'est une méthode utilisé pour la mesure de la résistivité électrique des échantillons obtenus de forme poudre, utilisée pour l'étude des granulés. [1]

#### **I.5.4. Méthode de BENSAID :**

C'est une méthode sans contacts appliquée pour la mesure de la résistivité des matériaux composites à base de fibres de carbone considérés comme des matériaux hétérogènes et anisotropes.

C'est une méthode qui associe la mesure d'impédance, rotation de la sonde de mesure et un modèle de calcul 3D tel qu'illustré sur la figure I.7 [16].

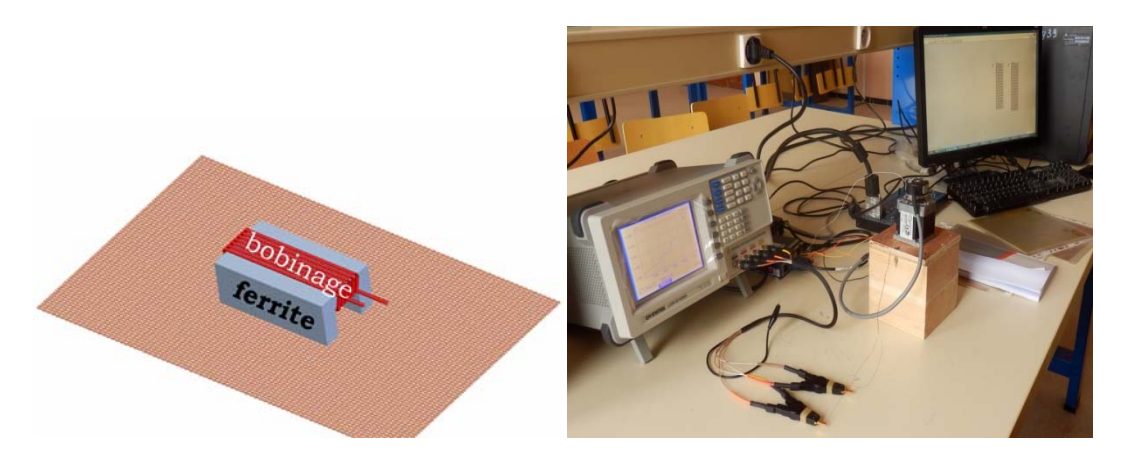

**Figure I.8 : mesure de la résistivité électrique des matériaux anisotropes** 

#### **I.6. Comparaison entre les méthodes avec et sans contact :**

Les méthodes de mesure de la résistivité électrique (avec ou sans contacte) présentent des avantages et des inconvénients et chacune d' entre eux a des caractéristique spéciale.

Dans les méthodes avec contacte la résistance dans l'échantillon varie avec la température (un courant élevé injecté dans un échantillon peut chauffer ce dernier).

Il est difficile de réaliser des contacts électriques de grande qualité (le but est d'avoir des électrodes de plus grande conductivité possible, et ces matériaux sont chères ; exemple : l'or, argent…etc.)

La méthode volt-ampérmétrique est la plus adaptée à la mesure de résistivités électriques moyennes ayant entre (10<sup>-5</sup>Ω,  $m < ρ < 10^{17}$ Ω,  $m$ .)[3]

La méthode des courants induits (méthode sans contact) est préconisée, généralement, pour l'identification de la résistivité électrique des matériaux très conducteurs ( $\rho$  <  $10^{-5}$ Ω. *m*), afin d'éviter des résistances parasites (dus aux contacts électriques, fils de connexions, etc.).[3]

Un bon choix de méthode permet de réduire au maximum les sources d'erreurs.

#### **I.7. Résistance de contact :**

Cette résistance influe négativement sur la mesure. La grande résistance serait due à ce que le courant passe de l'électrode à l'échantillon par une surface très petite. Pour remédier a ce problème on augmente la surface de contact entre l'électrode et l'échantillon en attachant des faisceaux d'un matériau de bon conductivité (Cuivre, Argent, Or) aux électrodes ou bien un dispositif mécanique qui permet de distribuer le courant sur une surface pas sur une pointe.

# **I.8. Paramètre influent sur la résistivité électrique :**

La résistivité varie fortement dans la nature et dépend de nombreux Paramètres physiques :

- Qualité de matériau (impureté) : si on prend un échantillon en cuivre de 100 g de masse on ne peut dire que c'est du cuivre a 100%, donc il peut y avoir d'autre matériaux ou déchets fondu avec cet échantillon l'or de fabrication.
- **Saturation**
- Porosité : C'est l'ensemble des vides dans un matériau solide, ces vides sont souvent de nature fluides (liquide ou gaz), ces derniers ont une grande influence sur la résistivité électrique car ils n'ont pas les mêmes propriétés physique que celle du matériau lui-même.
- Rayon UV : un rayonnement électromagnétique de fréquence élevée (et donc de longueur d'onde courte peut facilement arracher un électron situé dans la bande de conduction, cela donc influe sur la résistivité électrique.
- Les phonons (vibration des atomes) ou la quantité d'énergie de vibration dans un solide, ils y a ceux qui disent que les phonons influent positivement sur la résistivité électrique et il y a ceux qui disent le contraire !
- Décharge électrique.

Parmi ces paramètres on cite la température, où  $\rho$  varie proportionnellement avec elle selon la relation suivante :

$$
\rho = \rho_0 [1 + \alpha (T - T_0)],
$$
ou : (I-8)

- $\rho$ : Résistivité électrique
- $\rho_0$ : Résistivité électrique a la température ambiante
- $\alpha$  : Coefficient de dilatation thermique
- ܶ : Température de l'échantillon
- $T_0$ : Température ambiante

#### **I.9. Intérêt de mesure de la résistivité électrique :**

L'intérêt de mesure la résistivité se manifeste dans des différents domaines tel que : l'électrothermie, le contrôle de la qualité des matériaux, et la mesure de résistance pour un bon dimensionnement des installations.

## **I.10. Les sources des erreurs de mesures :**

Aucune mesure n'est parfaite. Quelque soit apporté à sa mise en œuvre, la précision de l'appareil, la compétence de l'opérateur, le respect des règles de manipulation et de contrôle sévère de tous les paramètres d'influence, il restera toujours une incertitude sur la mesure. Tous les efforts accomplis dans le domaine de l'instrumentation visent à faire tendre cette incertitude vers une valeur de plus en plus faible, tout en sachant qu'il ne sera jamais possible de l'annuler. C'est pourquoi toute mesure, pour être complète, doit comporter la valeur mesurée et les limites de l'erreur possible sur la valeur donnée.

Plusieurs types d'erreurs influencent la validité des résultats de mesures de notre problème. [4]

# **I.10.1. Différents types des erreurs de mesure de la résistivité :**

# **I.10.1.1. Les erreurs systématiques :**

C'est toute erreur due à une cause connue ou connaissable. Elles ont pour causes :

# **La méthode de mesure :**

Parfois la méthode de mesure choisie entraîne une perturbation sur la grandeur à mesurer (par exemple : pour la mesure d'une résistance ou d'une puissance ; on à choisir entre le montage amont et aval).

# **L'opérateur :**

Parfois, lors d'une mesure, l'aiguille ou le spot lumineux s'immobilise entre deux traits de la graduation ce qui oblige l'opérateur à estimer une fraction de division de l'échelle de lecture, il en résulte une erreur inévitable.

# **L'appareil de mesure :**

La classe de précision d'un appareil de mesure dépend des imprécisions de fabrication, de calibrage et de conception. Plus la fabrication est soignée, plus l'erreur est petite. De plus l'erreur dépend du réglage de zéro électrique ou mécanique et de la courbe d'étalonnage de l'appareil.

#### **Solution :**

On peut remédier aux erreurs systématiques par un bon réglage de zéro, un bon étalonnage et une appréciation de la fraction de division, en tenant compte des erreurs de méthode dans la mesure en les calculant.

# **I.10.1.2.Les erreurs aléatoires :**

C'est toute erreur qui n'obéit à aucune loi connue lorsqu'elle est prise sur un seul résultat. Elle obéit aux lois de la statistique lorsque le nombre de résultats devient très grand. Elles peuvent provenir de :

# **L'opérateur :**

Pour les multimètres analogiques avec plusieurs échelles imbriquées de façon compliquée et graduée d'une façon ambiguë sur un même cardon, l'opérateur peut se tromper sur l'échelle de lecture. Ajoutons à cela le défaut de parallaxe qui est une erreur que l'on commet lors d'une lecture « en biais » lorsque l'aiguille est toujours un peu écartée de l'échelle.

# **L'appareil :**

A cause des influences extérieures comme la position, la température, l'humidité de l'air, les champs parasitaires magnétiques ou électriques, l'instrument peut fausser une mesure.

#### **Le montage :**

Le mauvais contact, à savoir : serrage des pièces, état de surface, fils de connexion…, et le défaut d'isolement, qui peut causer un courant de fuite, sont à l'origine des erreurs.

On peut aussi réduire ces erreurs en faisant une série de mesures et en calculant la valeur moyenne arithmétique.

Dans notre système étudié beaucoup de paramètres influe sur la mesure tel que :

- La géométrie de la plaque a une grande influence sur la mesure (il faut choisir des échantillons de formes et de dimension bien déterminé pour facilité le calcule de surface de contacte avec les électrodes dans le cas de modèle analytique et numérique.
- Prendre des échantillons de longueur plus grande et une section plus faible pour avoir une résistance importante.
- Le mauvais serrage des pièces peut engendrer à des erreurs.
- Difficulté de réaliser des contacte de bon qualité.
- Des erreurs du à la lecture.
- Oxydation de la surface externe de l'échantillon (celle qui a un contacte directe avec l'oxygène)
- La précision des appareils utilisés (la source de courant et le multimètre)

# **I.11. Conclusion :**

Dans les méthodes de mesure de résistivité on doit choisir les instruments de mesure les plus adaptés à la gamme de tension et de courant injecter (pour avoir une bonne résolution et précision, etc.). Des courants électriques de faible intensité et une tension de l'ordre de *nV* doivent être injectés dans les échantillons afin d'éviter des phénomènes d'échauffement. En plus de cela, on doit optimiser la méthode de mesure, en prenant en compte les causes des sources d'erreurs et les minimiser. Le choix de la méthode de mesures a été conditionné par un certain nombre de facteurs : la gamme de résistivité électrique à mesurer (diffère d'un matériau à l'autre), les contraintes expérimentales, les causes d'incertitudes, etc.

# **Chapitre II : Modèle analytique et numérique d'une plaque soumise à une différence de potentiels**

# **II.1. Introduction :**

Le bon choix d'une méthode de résolution (analytiquement ou numériquement), d'un système électrique permet une optimisation sur diffèrent domaine (temps et cout de calcul).La connaissance des propriétés physiques des matériaux utilisés a une importance fondamentale pour la résolution du problème.

Le but de ce chapitre est de savoir qu'elles sont les méthodes qui permettent de résoudre un problème électrostatique modélisé par des EDPs, et les outils misent à notre disposition pour leur résolution, donc qu'elles sont ces outils et leurs contraintes d'utilisation ?

# **II.2. Rappels sur les lois d'électromagnétisme :**

Les équations généraux de propagation des ondes électromagnétiques caractérisés par l'ensemble des 4 vecteurs $\vec{E}$ , $\vec{H}$ , $\vec{D}$ , $\vec{B}$ , dans le vide ou dans un milieu de perméabilité  $\mu$ , de conductivité  $\sigma$ , de permittivité  $\varepsilon$ , est régie par les équations de Maxwell :

$$
rot\ \vec{E} = -\frac{\partial \vec{B}}{\partial t} \tag{II-1}
$$

$$
rot\vec{H} = \vec{J} + \frac{\partial \vec{D}}{\partial t}
$$
 (II-2)

$$
\mathbf{div}\,\vec{\mathbf{D}}=\boldsymbol{\rho}\tag{II-3}
$$

$$
\mathbf{div}\,\vec{B} = \mathbf{0} \tag{II-4}
$$

Et dans un milieu isotrope :

$$
\vec{\mathbf{D}} = \varepsilon \vec{\mathbf{E}} \tag{II-5}
$$

$$
\vec{B} = \mu \vec{H} \tag{II-6}
$$

La loi d'Ohm local s'écrit :

$$
\vec{J} = \sigma \vec{E} \tag{II-7}
$$

Et en absence de source ( $\rho = 0$ ):  $div \vec{D} = 0$ .

Ces 7 équations peuvent se contracter en :

$$
rot\vec{E} = -\mu \frac{\partial \vec{H}}{\partial t}
$$
 (II-8)

$$
rot\vec{H} = \sigma \vec{E} + \varepsilon \frac{\partial \vec{E}}{\partial t}
$$
 (II-9)

$$
\mathbf{div}\,\varepsilon\vec{\mathbf{E}}=\mathbf{0}\tag{II-10}
$$

$$
\mathbf{div}\,\mu\vec{\mathbf{H}}=\mathbf{0}\tag{II-11}
$$

#### **II.3. Conditions de passage d'un milieu à l'autre :**

Pour toute surface fermée A. Le flux du champ électriques à travers toute surface fermée est donc proportionnel à la charge totale contenue dans le volume enfermé par cette surface.

La composante normale à la surface du champ électrique est discontinue et présente un saut proportionnel à la densité de charge sur cette surface. [7]

Si on a 2 milieu de propriété différentes, les conditions de passage de milieu 1 vers 2 s'écrit comme suit :

$$
(\overrightarrow{D}_2 - \overrightarrow{D}_1).\overrightarrow{n} = \rho_s \tag{II-12}
$$

$$
(\vec{B}_2 - \vec{B}_1).\vec{n} = 0 \tag{II-13}
$$

$$
(\vec{H}_2 - \vec{H}_1) \times \vec{n} = \vec{J}_s \tag{II-14}
$$

$$
(\vec{E}_2 - \vec{E}_1) \times \vec{n} = \vec{0}
$$
 (II-15)

Avec  $\rho_s$ la densité surfacique de charge,  $\vec{J}_s$  la densité surfacique de courant et  $\vec{n}$  le vecteur unitaire normal dirigé vers l'extérieur du milieu 1. [8]

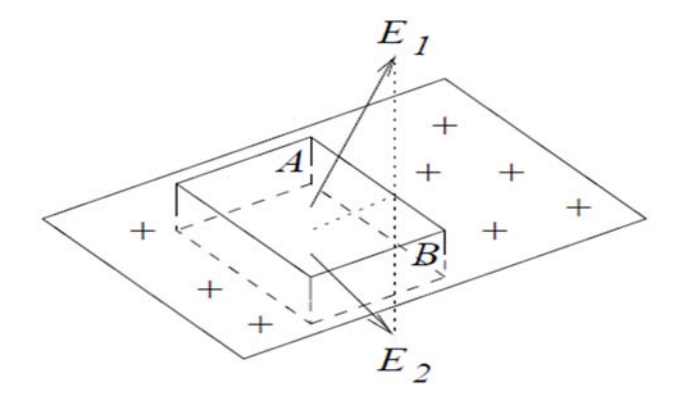

**Figure II.1 : Le champ électrique n'est pas conservé lors du passage d'une surface chargée.[7]** 

#### **II.4. Equation aux dérivées partielles et les conditions aux limites :**

Dans les différents problèmes posés dans le domaine de l'électrotechnique il est nécessaire de résoudre des EDP par la modélisation des différents phénomènes physiques, donc quels sont les moyens qui permettent de faire face à ces problèmes?

#### **II.4.1.Equation aux dérivées partielles :**

Les équations aux dérivées partielles (équation de poisson, équation de Fourier, équation de propagation d'onde et équation de Laplace) décrivant le comportement électrostatique des dispositifs électriques, peuvent être résolus analytiquement ou dans la plus parts des cas par des méthodes numériques.

# **II.4.2.Conditions aux limites:**

Il existe plusieurs solutions aux EDPs décrivant les différents problèmes d'électromagnétisme. On aura besoin de conditions aux limites et /ou conditions initiales pour déterminer une solution unique. Ces conditions aux limites sont principalement de deux types : la condition de Dirichlet et la condition de Neumann. La condition de Dirichlet impose la valeur de l'inconnue (exemple : surfaces des conducteurs, surfaces équipotentielles, limites infinies du domaine d'étude). La condition de Neumann impose la valeur de la dérivée normale de l'inconnu (exemple : plan de symétrie, surfaces à flux imposé). Les conditions de Dirichlet et de Neumann sont dites homogènes si les valeurs imposées sont nulles. Elles sont dites non homogènes dans le cas contraire. [5]

#### **II.5. Présentation du problème :**

Nous avons un problème électrostatique, où une plaque métallique soumise a une différence de potentiel par ces deux cotés via des contacte en cuivre. Les dimensions de la plaque sont comme suite : a =largeur de plaque, l=longueur de plaque, b=longueur de l'électrode,  $\delta$  = épaisseur de l'électrode. Dans notre cas l'épaisseur de l'électrode égale a l'épaisseur de la plaque, les figures suivantes illustres les schémas en structure 3D et 2D.

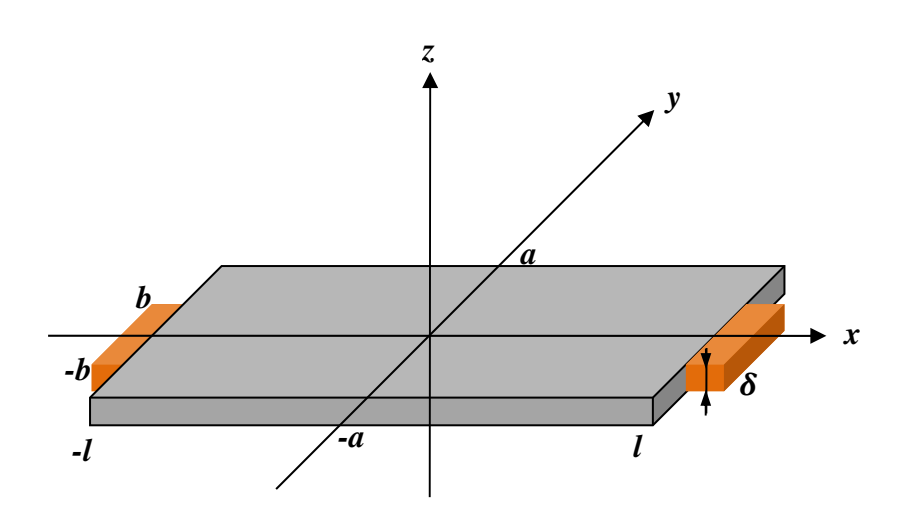

**FigureII.2 : Schéma équivalent d'une plaque soumise à une ddp en 3D**

Dans notre système nous avons une invariance du potentiel V suivant l'axe z, ceci implique que la résolution de problème se fait en 2D :

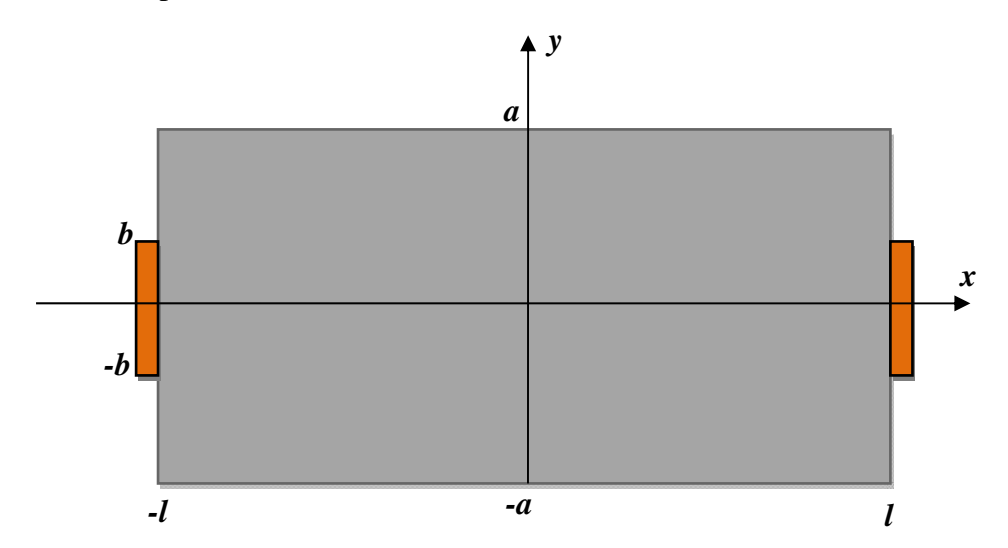

**FigureII.3 : Schéma équivalent d'une plaque soumise à une ddp en 2D** 

On 
$$
a: \overrightarrow{rot}\ \overrightarrow{E} = \overrightarrow{0} \implies \overrightarrow{E} = -\overrightarrow{grad}V
$$
 (II-16)

$$
(\overrightarrow{rot}(-\overrightarrow{grad}V)) = \overrightarrow{0}
$$
 (II-17)

$$
div(\overrightarrow{grad}V) = 0 \Longrightarrow \nabla V = 0 \tag{II-18}
$$

Équation à résoudre est de type Laplace

$$
\frac{\partial^2 V}{\partial x^2} + \frac{\partial^2 V}{\partial y^2} = 0 \tag{II-19}
$$

Avec les conditions aux limites de :

Pour  $y = \pm a$  on à  $\frac{\partial v}{\partial y} = 0$  (le courant ne peut pas sortir de la plaque sauf à travers les électrodes)

Pour  $|x| \leq b$  on à  $-\frac{1}{\rho}$  $\frac{\partial V}{\partial x} = \frac{I}{2b\delta}$  zone de passage du courant I (électrodes)

Pour  $|x| > b$  on à  $\frac{\partial v}{\partial x} = 0$  (le courant ne peut pas sortir de la plaque sauf à travers les électrodes)

#### **II.5.1.Solution analytique :**

La solution analytique d'un système d'EDP décrivant le champ de potentiel dans un milieu caractérisé par sont conductivité, perméabilité, permittivité, présentant une symétrie et invariance par rapport à un axe.

La solution donnée par une méthode analytique est une solution fiable de la répartition du champ de potentiel. De plus, le temps de calcul nécessaire à la résolution du problème est généralement réduit. De par la simplicité du milieu modélisé, les solutions analytiques ne peuvent pas décrire des modèles plus hétérogènes que ne le permet la méthode (en général un corps de géométrie simple). Des modèles 3D à géométries complexes ne peuvent donc pas être décrits par ce type d'approche. Toutefois, les solutions analytiques peuvent servir à vérifier ou comparer différentes solutions obtenues par des méthodes numériques. [6]

En donne l'exemple d'une plaque métallique soumise a une ddp :

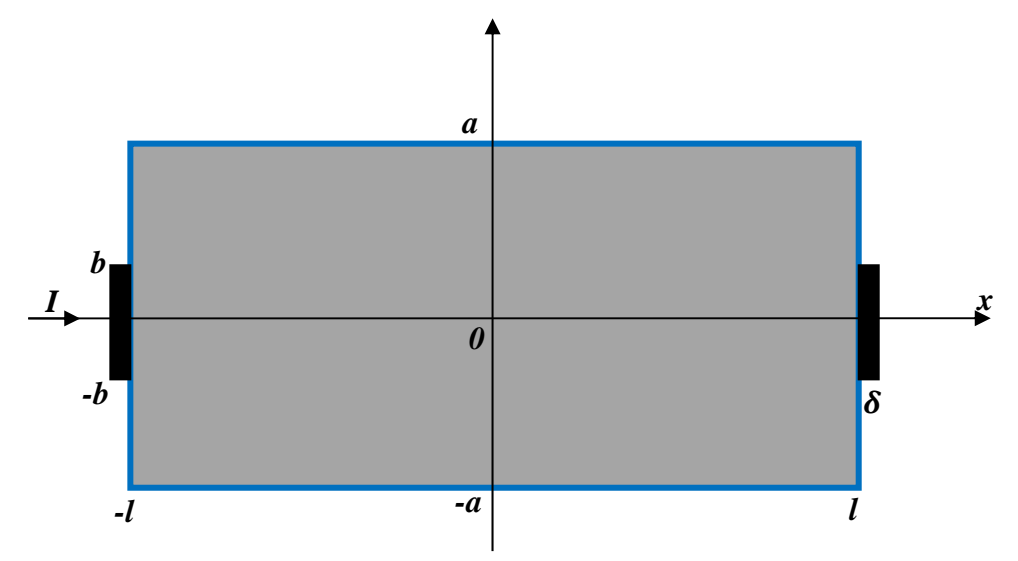

**Figure II.4 : Plaque métallique soumise à une ddp** 

#### **I :** Courant continue

#### ࢾ **:** Epaisseur de l'électrode

Sur la surface noire : V est constante pour  $|y| \le b$ 

Condition de Neumann

$$
\text{Sur la surface blue : } \vec{f} \cdot \vec{x} = \vec{0} \implies \sigma \vec{E} \cdot \vec{x} = \vec{0} \tag{II-20}
$$

$$
\vec{E} \cdot \vec{x} = 0 \Longrightarrow \left(\frac{\partial v}{\partial x}\vec{x} + \frac{\partial v}{\partial y}\vec{y}\right) \cdot \vec{x} = 0
$$
\n(II-21)

$$
\Rightarrow \frac{\partial v}{\partial x} = 0 \quad \text{Pour} \quad \left\{ \begin{array}{l} x = -l \text{ et } x = l \\ \text{avec } |y| \leq b \end{array} \right\}
$$

$$
\frac{\partial v}{\partial y} = 0 \qquad \text{Pour } \begin{cases} y = a \text{ et } y = -a \\ a \text{ vec } |x| \le l \end{cases}
$$

Symétrie :  $\begin{cases} V(-x, y) = -V(x, y) \\ V(x, y) \end{cases}$  $V(x, -y) = V(x, y)$ <br> $V(x, -y) = V(x, y)$ 

Equation à résoudre : 
$$
\overrightarrow{rot} \cdot \overrightarrow{E} = \overrightarrow{0} \implies \overrightarrow{E} = -\overrightarrow{grad} V
$$
 (II-22)

$$
(\overrightarrow{rot}(\overrightarrow{grad}V)) = \overrightarrow{0}
$$
\n
$$
div(\overrightarrow{f}) = \overrightarrow{0} \text{ Car } \overrightarrow{rotH} = \overrightarrow{f} \text{ et } div(\overrightarrow{rotH}) = \overrightarrow{0} = div(\overrightarrow{f}).
$$
\n(II-23)

$$
\left(\frac{\partial \varphi}{\partial t} = 0\right)
$$
  
\n
$$
\Rightarrow \operatorname{div}\vec{E} = \vec{0} \Rightarrow \operatorname{div}(\overrightarrow{grad} V) = 0 \Rightarrow \Delta V = 0 \quad \text{Equation de Laplace}
$$
  
\n
$$
\frac{\partial^2 V}{\partial x^2} + \frac{\partial^2 V}{\partial y^2} = 0 \quad (\text{II-24})
$$

$$
\begin{cases}\nF''(x) = -k^2 F(x) & \text{et } G''(y) = k^2 G(y) \\
F''(x) = k^2 F(x) & \text{et } G''(y) = -k^2 G(y)\n\end{cases}
$$
\n(II-25)

La résolution de (II-25) conduit à une condition ( $k = 0$  alors que  $k \neq 0$ )

Il faut donc résoudre (II-26)

$$
\Rightarrow \begin{cases} G_k(y) = a_k \sin(ky) + b_k \cos(ky) \\ F_k(k) = c_k sh(kx) + d_k \cosh(kx) \end{cases}
$$
 (II-26)

Cas particulier ou  $k = 0$ 

$$
\begin{cases} F''(x) = 0 \\ G''(y) = 0 \end{cases} \Leftrightarrow \begin{cases} F_0(x) = c_0 x + d_0 \\ G_0(y) = a_0 y + b_0 \end{cases}
$$

D'après les conditions de symétrie 1 et 2 On a donc

$$
V(x, y) = \alpha_0 x + \sum_{k \neq 0} \alpha_k c_k \cos(ky) \sinh(kx)
$$
 (II-27)

Avec les Condition aux limites on obtient :

$$
-\sigma\left(\alpha_0 + \sum_{n=1}^{\infty} \frac{n\pi}{a} \alpha_n \cosh\left(\frac{n\pi}{a}l\right) \cos\left(\frac{n\pi}{a}y\right)\right) = \begin{cases} \frac{l}{2b\delta} & ; \quad y < b \\ 0 & ; \quad y > b \end{cases}
$$
(II-28)

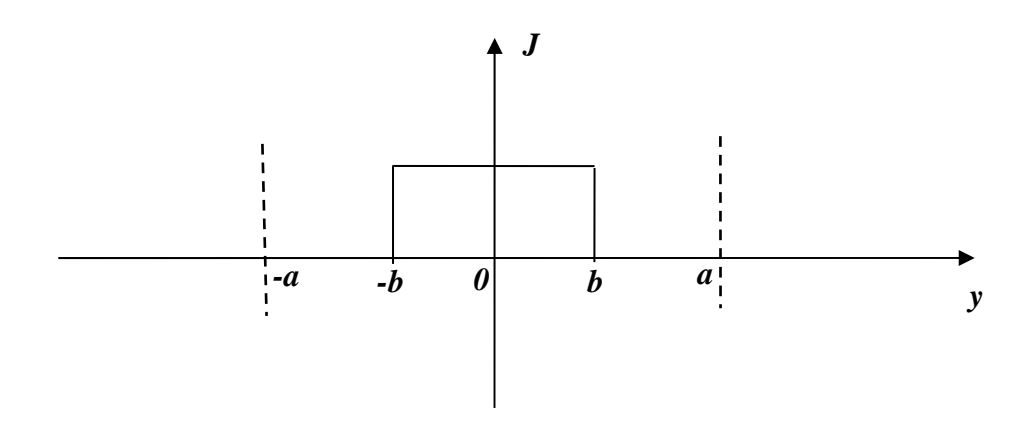

**Figure II.5 : Densité de courant par rapport à y** 

Et par la transformée de Fourier et la fonction est paire on obtient la fonction suivante:

$$
f(y) = \frac{1}{2a\delta} + \sum_{n=1}^{\infty} \frac{1}{n\pi b\delta} \sin\left(\frac{n\pi}{a}b\right) \cos\left(\frac{n\pi}{a}y\right) \tag{II-29}
$$

Par identification on obtient :

$$
\alpha_n = -\frac{Ia}{b\delta\sigma} \frac{1}{(n\pi)^2} \frac{\sin(\frac{n\pi}{a}b)}{\cosh(\frac{n\pi}{a}l)} V(x, y) = -\frac{I}{2\sigma\delta} \left[ \frac{x}{a} + 2 \sum_{n=1}^{\infty} \frac{a}{b} \frac{1}{(n\pi)^2} \frac{\sin(\frac{n\pi}{a}b)}{\cosh(\frac{n\pi}{a}l)} \sinh(\frac{n\pi}{a}x) \cos(\frac{n\pi}{a}y) \right]
$$
(II-30)

Calcul de la résistance :

$$
r = \frac{V(-l,0) - V(l,0)}{I} = \frac{2V(-l,0)}{I}
$$
 (II-31)

$$
V(-l,0) = \frac{l}{2\sigma\delta} \left[ \frac{l}{a} + 2\sum_{n=1}^{\infty} \frac{a}{b} \frac{1}{(n\pi)^2} \frac{\sin(\frac{n\pi}{a}b)}{\cosh(\frac{n\pi}{a}l)} \sinh(\frac{n\pi}{a}l) \right]
$$
(II-32)

$$
R = \frac{l}{a\delta\sigma} \left[ 1 + \frac{2a}{\pi l} \sum_{k=1}^{\infty} \frac{1}{k} \tanh\left(\frac{k\pi}{a}l\right) \frac{\sin(\frac{k\pi}{a}b)}{\left(\frac{k\pi}{a}b\right)} \right]
$$
(II-33)
$$
\vec{E} = -\overrightarrow{grad} V = -\left| \frac{\frac{\partial V}{\partial x}}{\frac{\partial V}{\partial y}} \right| = \left| \frac{E_x}{E_y} \right| \tag{II-34}
$$

$$
E_x = \frac{I}{2a\delta\sigma} + \sum_{n=1}^{\infty} \frac{I}{\sigma b \delta n \pi} \frac{\sin(\frac{n\pi}{a}b)}{\cosh(\frac{n\pi}{a}l)} \cosh(\frac{n\pi}{a}x) \cos(\frac{n\pi}{a}y) \tag{II-35}
$$

$$
E_{y} = -\sum_{n=1}^{\infty} \frac{I}{\sigma b \delta n \pi} \frac{\sin(\frac{n\pi}{a}b)}{\cosh(\frac{n\pi}{a}l)} \sinh(\frac{n\pi}{a}x) \sin(\frac{n\pi}{a}y)
$$
(II-36)

$$
\vec{J} = \sigma \vec{E} = \sigma \begin{vmatrix} E_x \\ E_y \end{vmatrix}
$$
 (II-37)

# **II.5.2.Solution numérique :**

La résolution des systèmes par approche numériques est utilisées pour des modèles dont la géométrie est très complexe en discrétisant complètement le domaine. Les méthodes numérique ont pour but de faciliter les calcules dans le cas des systèmes qu'on ne peut pas résoudre leur modèles mathématique analytiquement. C'est pour cela on s'oriente vers la résolution numérique qui nous donne des solutions approche à la solution exacte (existence d'une erreur).

# **II.5.2.1.Méthode des éléments finis :**

La méthode des éléments finit est utilisé dans divers domaines tel que la mécanique et l'électromagnétisme. Le principe de la méthode est basé sur la recherche d'une solution approchée à une équation différentielle. Dans les cas des systèmes de géométrie complexes dont la solution est très difficile a pour remédier a ce problème on subdivise le domaine en sous domaines, appelés éléments, sur lesquels il est plus facile de faire l'approximation.

En conclusion, la méthode des éléments finis est adaptée à des structures tridimensionnelles complexes. En effet, les méthodes analytiques ne s'appliquent qu'à des modèles simples.

# **II.5.2.2.Subdivision en sous domaines (éléments finis) :**

Considérer comme l'étape initiale de la résolution par éléments finis. Chaque élément est représenté par des points, appelés nœuds géométriques.

Le découpage doit faire une partition du domaine d'étude. Différentes géométries sont utilisés, pour discrétiser le domaine, sont généralement regroupés par familles topologiques : segments, triangles, quadrilatères, tétraèdres, parallélépipèdes, prismes. Voir la figure suivante :

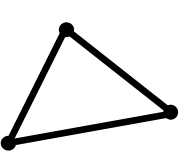

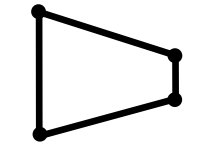

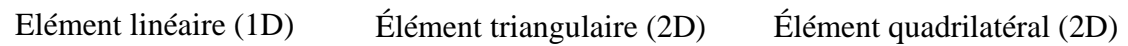

#### **Figure II.6 : Quelque géométrie utilisée en maillage**

L'utilisation des structures simple permet de réduire le nombre des nœuds et cella va minimiser le coût de calcul.

# **II.5.2.3.La discrétisation :**

Pour résoudre l'équation de façon numérique, il faut la discrétiser en faisant une approximation des grandeurs physiques et géométriques. Dans l'étude des problèmes à deux dimensions ou axisymétriques, les frontières sont des lignes. L'ordre deux étant l'ordre minimum pour décrire des lignes courbes, on subdivise ces contours en éléments quadratiques à une dimension. On fait une approximation des grandeurs physiques. [5]. Dans le cas étudié c'est la tension v.

# **II.5.2.4. Approximation :**

Sur chacun des éléments issus de la subdivision, la fonction qui modélise le phénomène est définie par une interpolation polynomiale.

$$
V = \sum_{i=1}^{N_n} N_i V_i \tag{II-38}
$$

 $N<sub>n</sub>$ Est le nombre de nœuds d'interpolations. Les fonctions  $N<sub>i</sub>$ sont appelées fonctions d'interpolations et les  $V_i$ les valeurs nodales. L'ordre du polynôme dépend du type d'élément. [5]

# **II.5.2.5.Maillage :**

L'idée fondamentale de la méthode des éléments finis est de discrétiser le problème en décomposant le domaine Ωà étudier en sous-domaines, de formes géométriques simples, appelés éléments finis. L'ensemble des mailles  $Ω<sub>e</sub>$ est donc une partition du domaine  $Ω$  tel que  $\Omega = \cup \Omega_e$ .

Pour le problème électrique par exemple, il sera nécessaire d'utiliser un maillage fin dans la région où les mesures sont effectuées et un maillage plus grossier dans la région servant à imposer des conditions aux limites à l'infini. La phase de maillage est sans doute celle où l'on passe le plus de temps sur la définition du problème. [6]

Exemple de maillage triangulaire

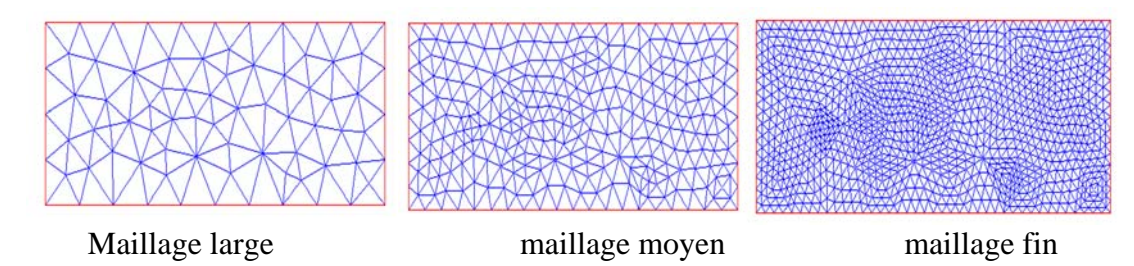

**Figure II.7 : Diffèrent topologie de maillage sur l'interface (pdetool)** 

# **II.6. Influence d'électrode sur le calcul de la résistance :**

On prend l'exemple d'un échantillon, et on fait varier l'épaisseur de contacte de l'électrode avec l'échantillon pour étudier son influence, les résultats sont obtenus par 2 méthodes analytique et numérique. Dans cette expérience en a imposé un courant I de 1A, les dimensions sont tel que montre la figure suivante :

 $l = 100$  mm

 $a = 50$  mm

 $\delta = 5 \, mm$ 

R : c'est la résistance calculé par la loi :  $R = \rho \frac{l}{A} = 4 \times 10^{-4} \Omega$  c'est la même valeur dans tous les cas.

r : c'est la résistance calculé par le model :  $r = \frac{v}{l}$  $\frac{v}{l}$ , ou *V* est la différence de potentielle entre les deux électrodes.

 $Error = \frac{r - R}{r}$ 

On va prendre 3 essais pour différents valeur de b :

#### **Pour b=5mm : on a obtenus les résultats suivants :**

#### **Tableau II-1 : Résultat de simulation pour b= 5mm**

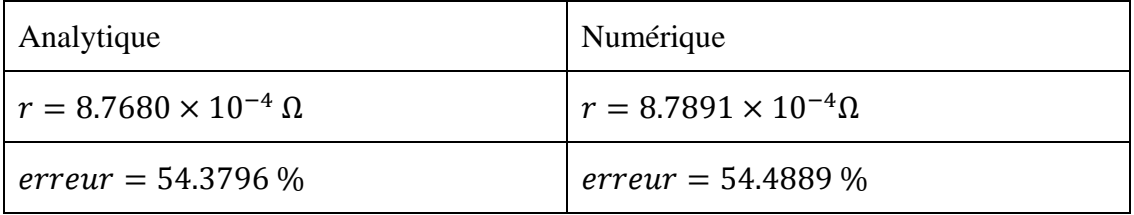

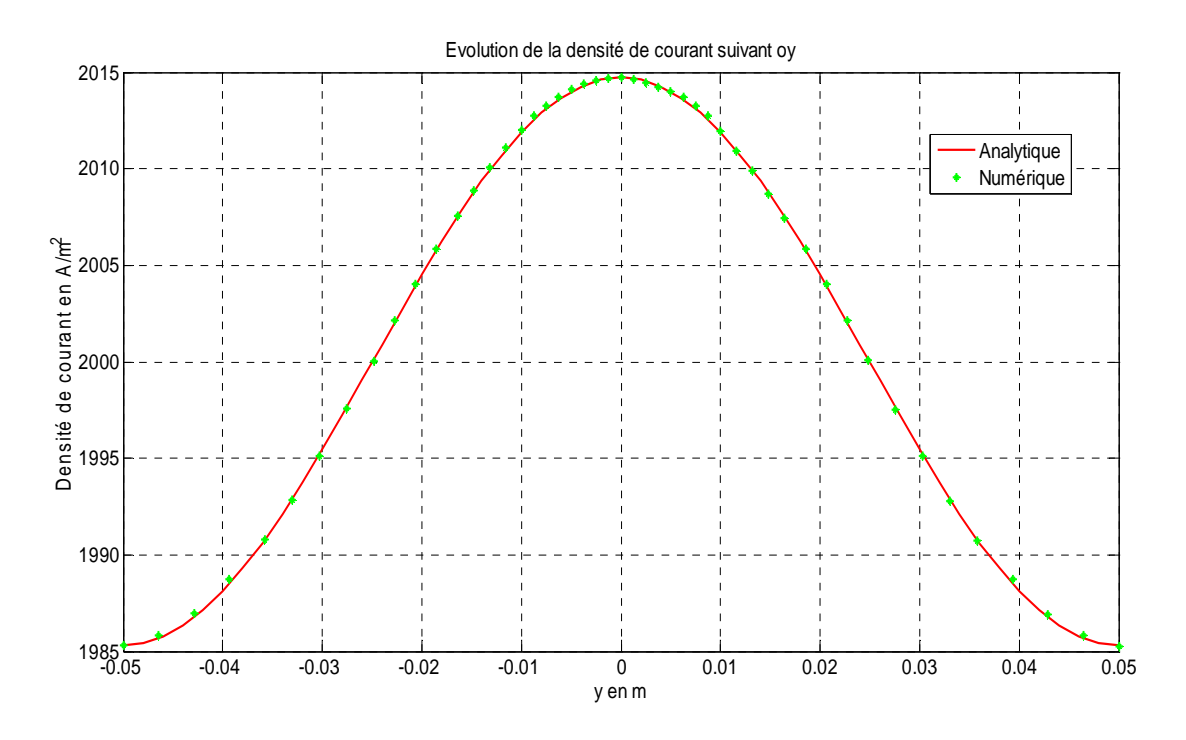

**FigureII.8 : Evolution de la densité suivant oy**

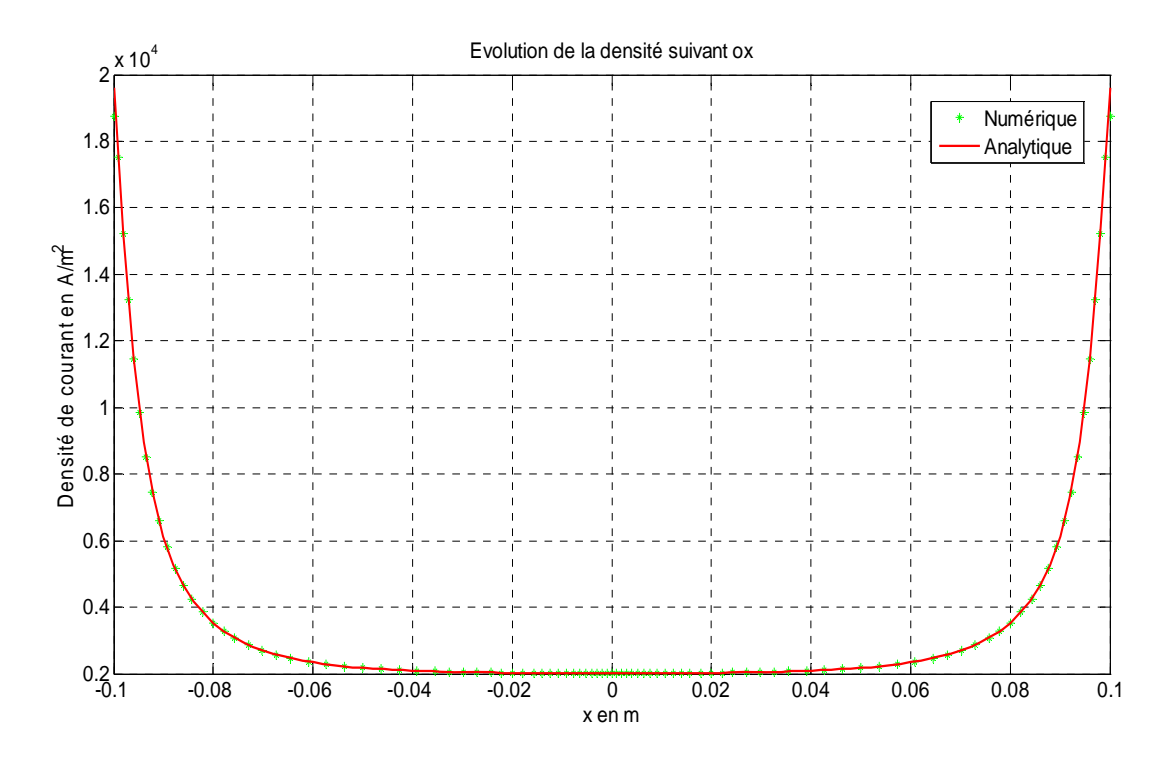

**FigureII.9 : Evolution de la densité de courant suivant ox**

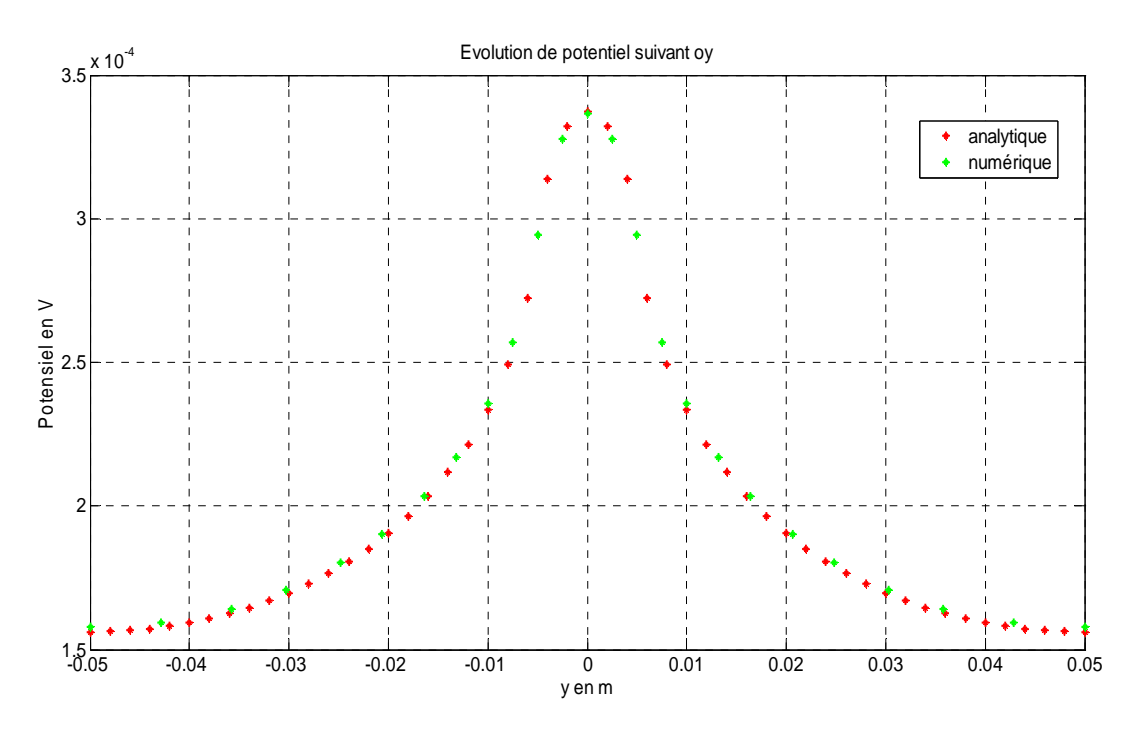

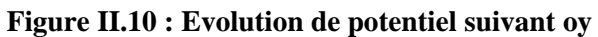

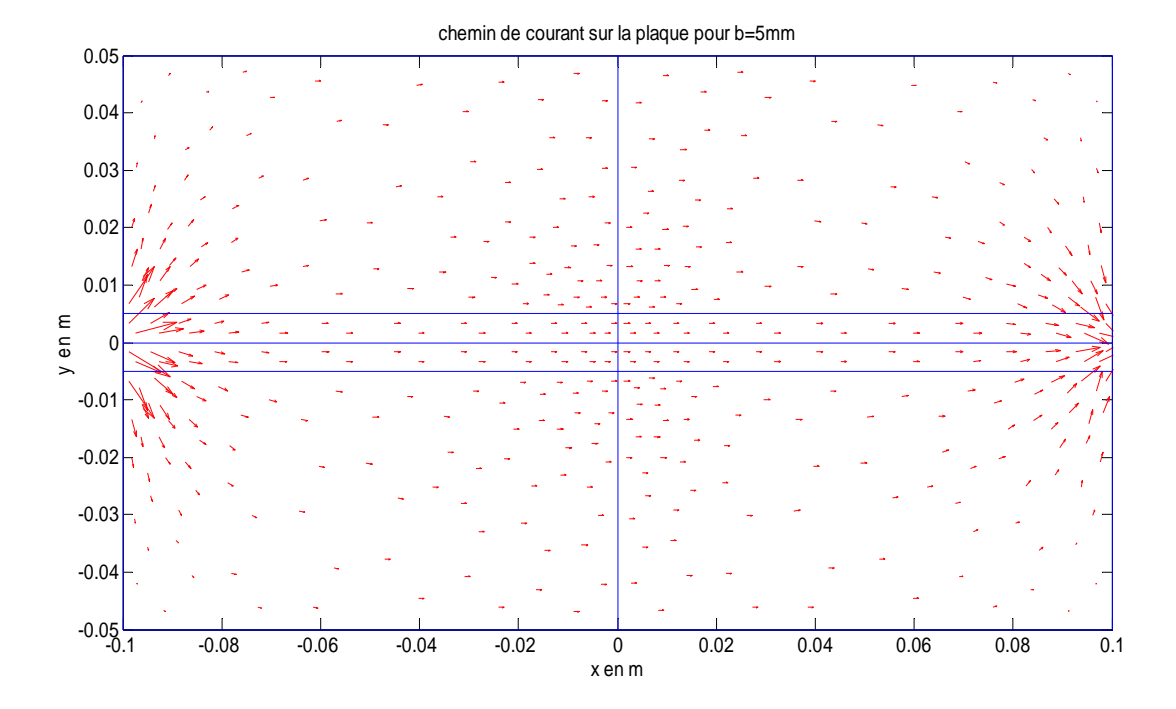

**Figure II.11 : Chemin de courant pour b= 5 mm** 

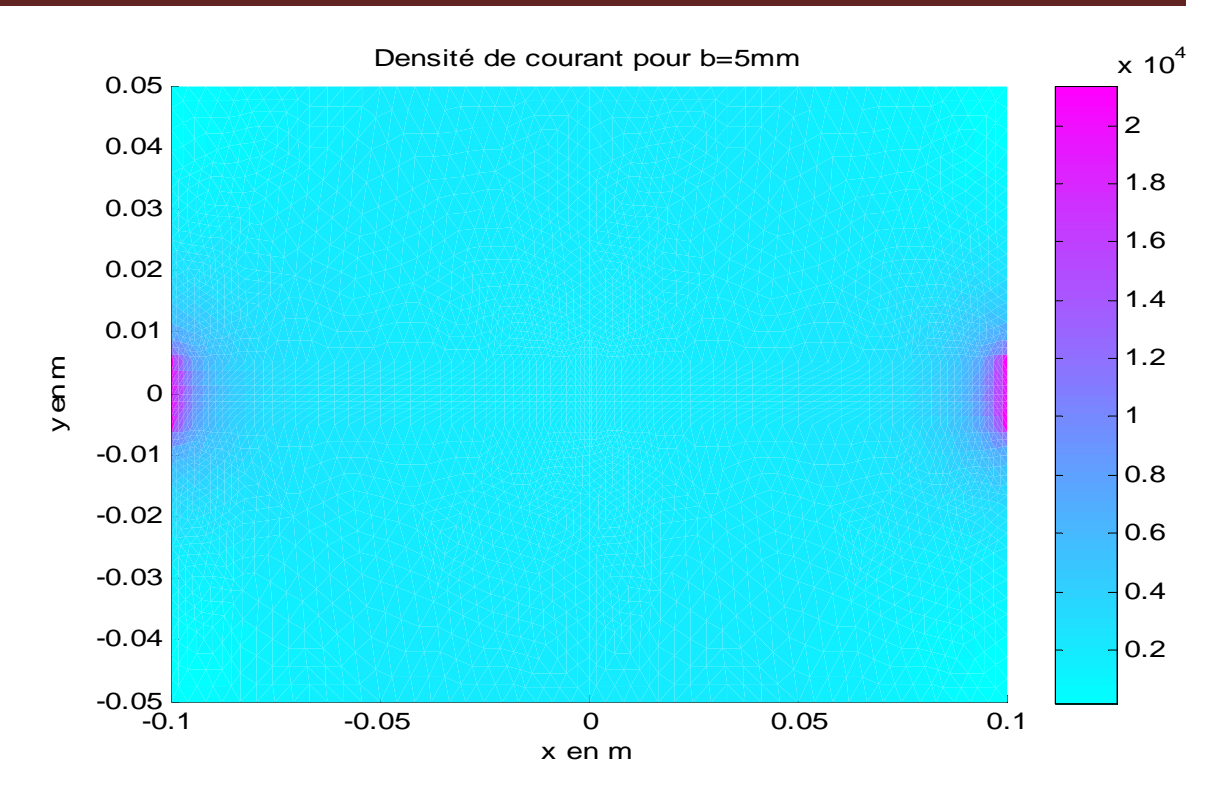

**Figure II.12 : Evolution de la densité de courant sur la plaque** 

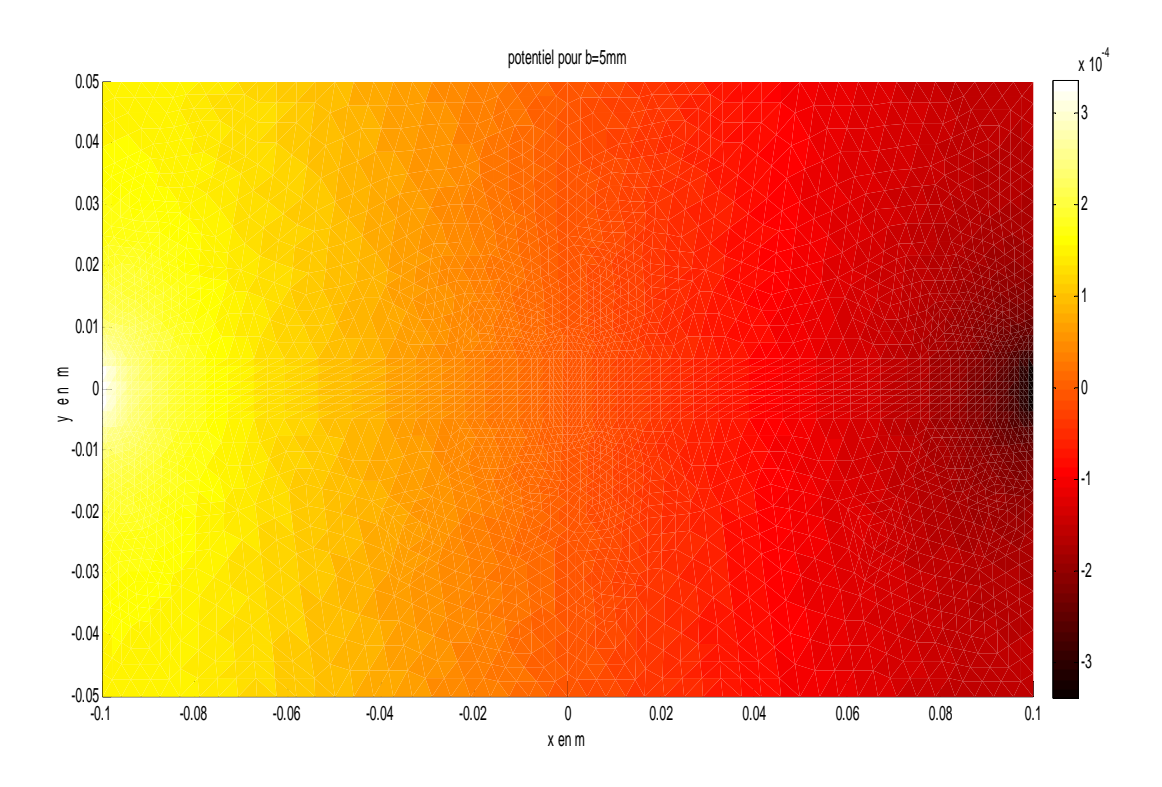

**Figure II.13 : Evolution de potentiel sur la plaque** 

#### **Pour b=25mm : on a obtenus les résultats suivants :**

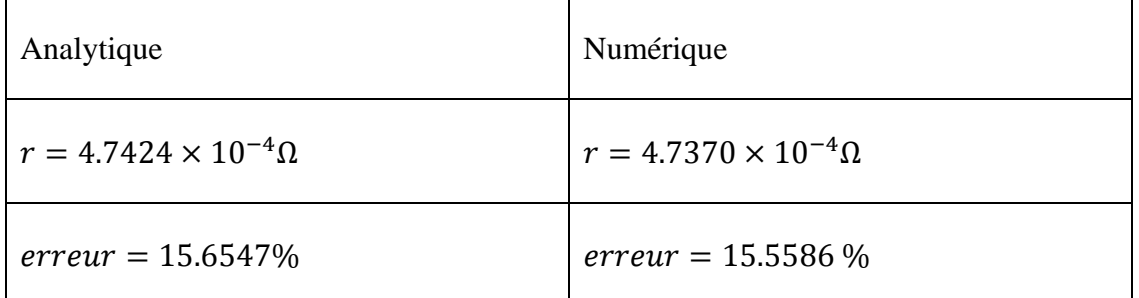

#### **Tableau II-2 : Résultat de simulation pour b= 25mm**

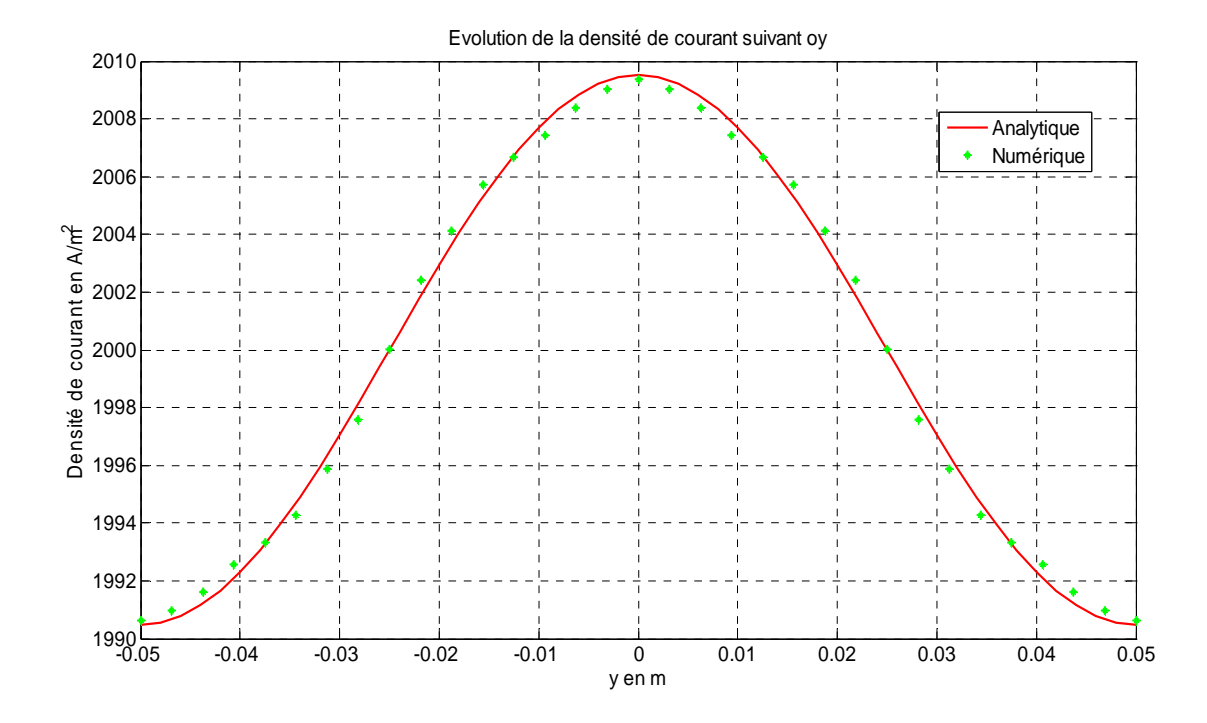

**Figure II.14 : Evolution de la densité de courant suivant oy**

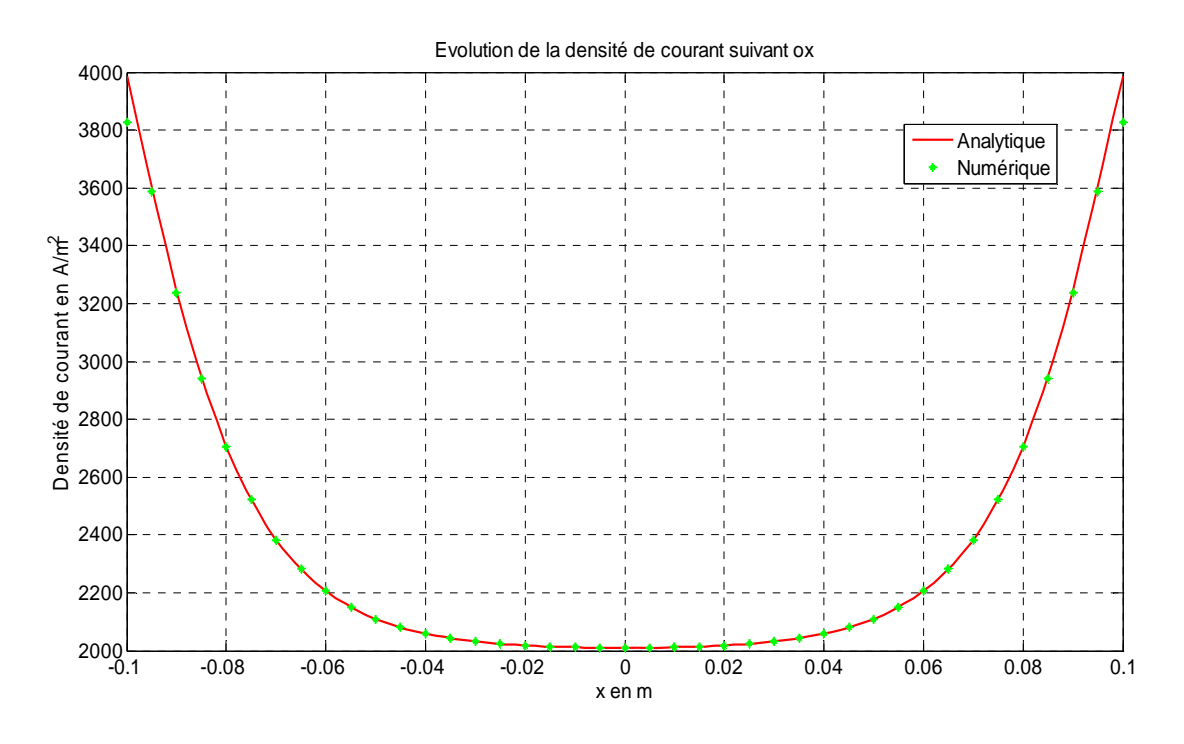

**Figure II.15 : Evolution de la densité de courant suivant ox**

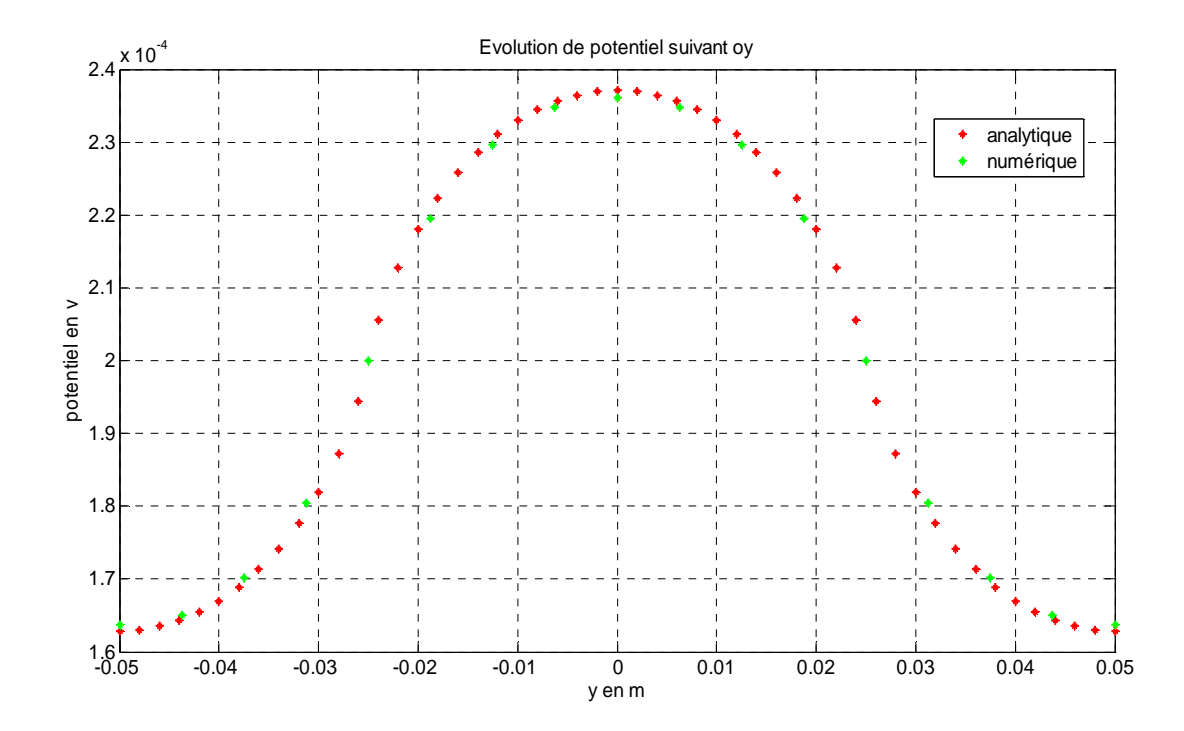

**Figure II.16 : Evolution de potentiel suivant oy** 

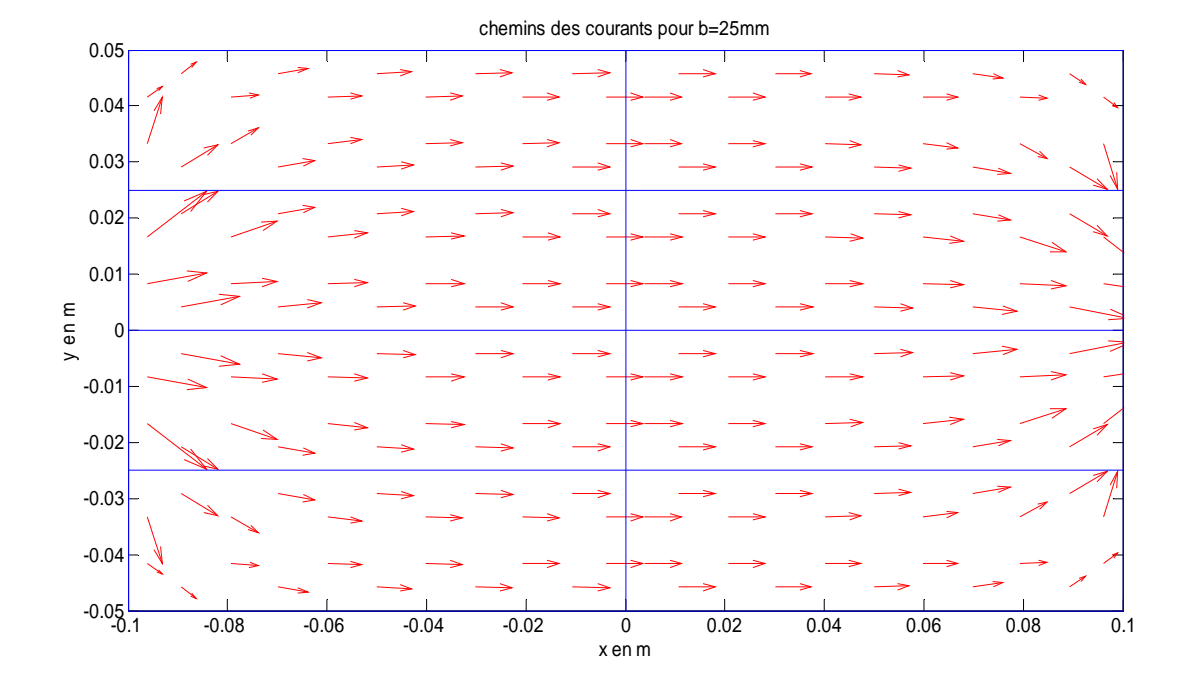

 **Figure II.17 : Chemin de courant pour b=25 mm** 

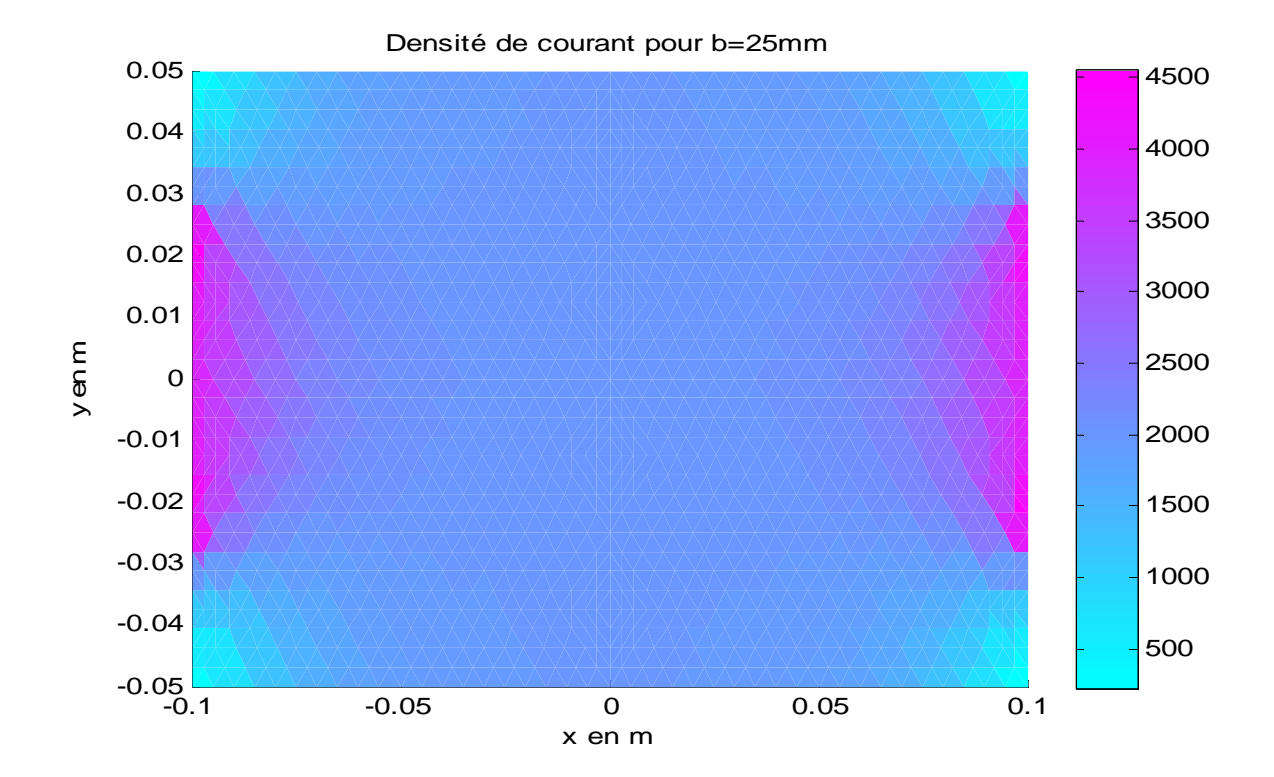

**Figure II.18 : Evolution de la densité de courant sur la plaque** 

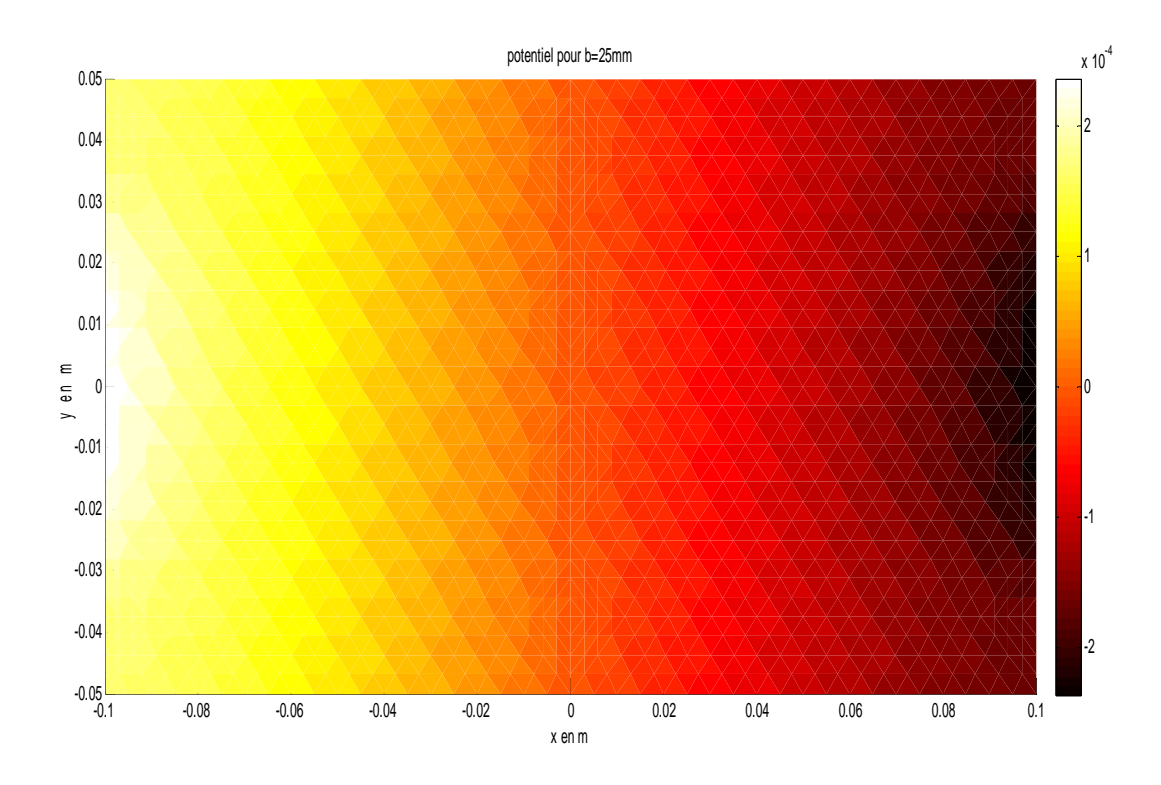

**Figure II.19 : Evolution de potentiel sur la plaque** 

#### **Pour b=a=50mm : on a obtenus les résultats suivants :**

**Tableau II-3 : Résultat de simulation pour b= 50mm**

| Analytique                    | Numérique                     |
|-------------------------------|-------------------------------|
| $r = 4 \times 10^{-4} \Omega$ | $r = 4 \times 10^{-4} \Omega$ |
| $error = 1.355310^{-14}\%$    | $error = 3.092510^{-11}\%$    |

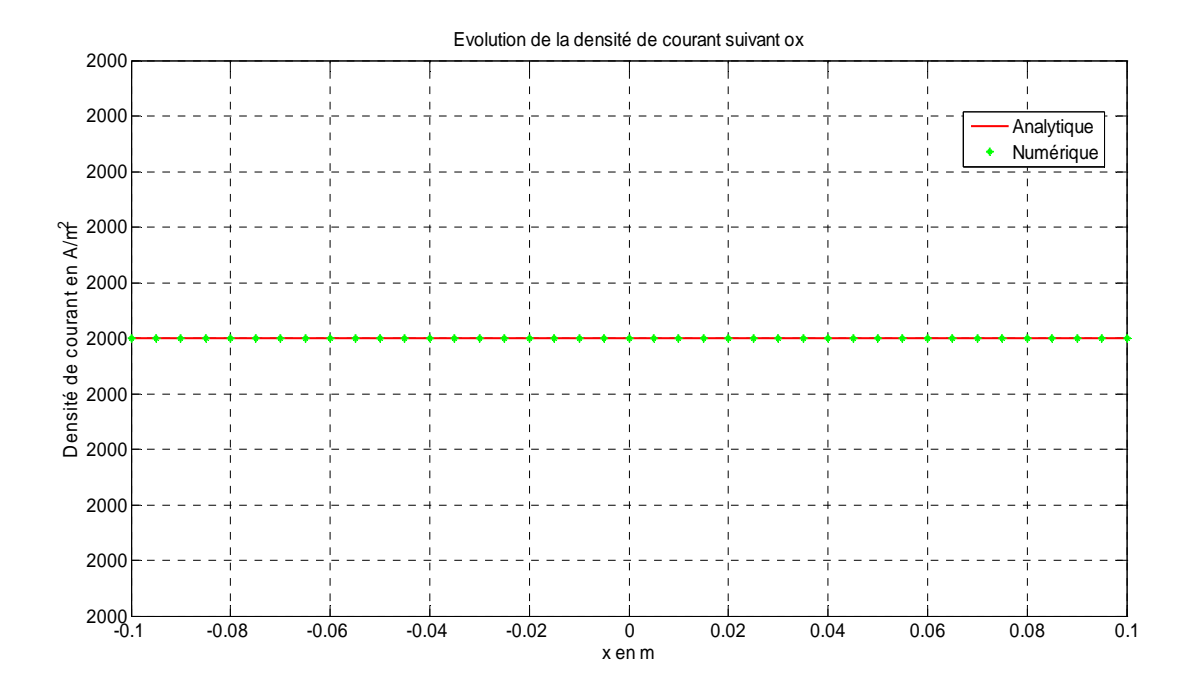

**Figure II.20 : Evolution de la densité de courant suivant ox**

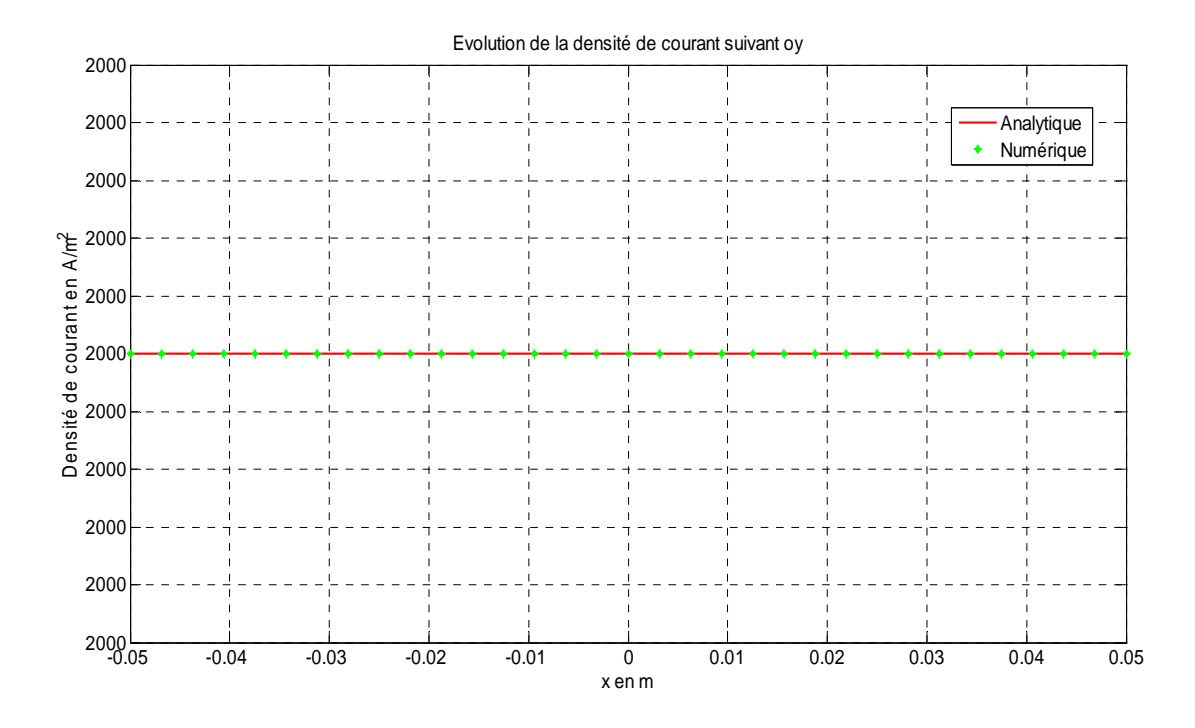

**Figure II.21 : Evolution de la densité de courant suivant oy**

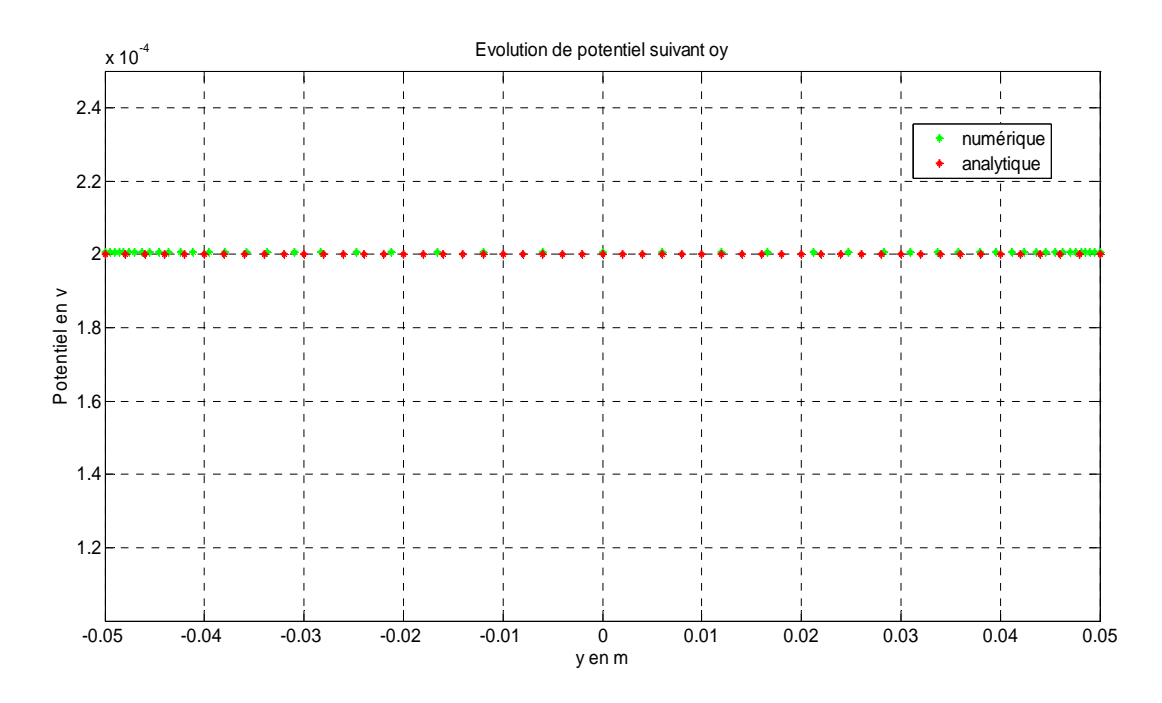

**Figure II.22 : Evolution de potentiel suivant oy** 

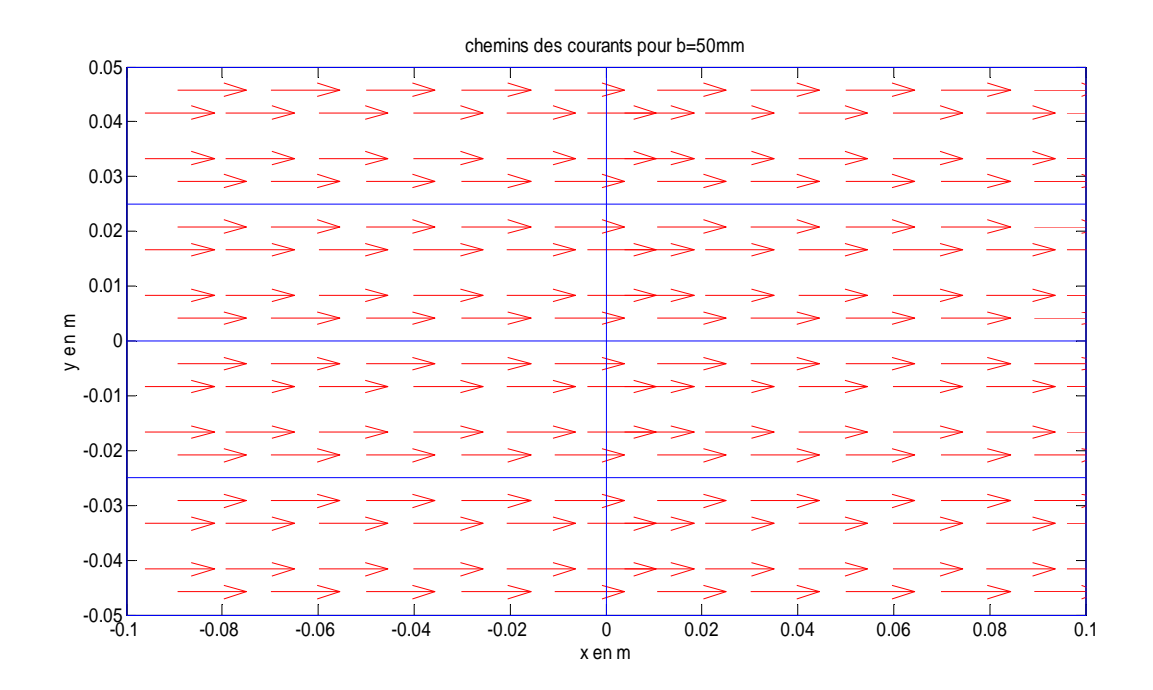

 **Figure II.23 : Chemin de courant pour b=50 mm** 

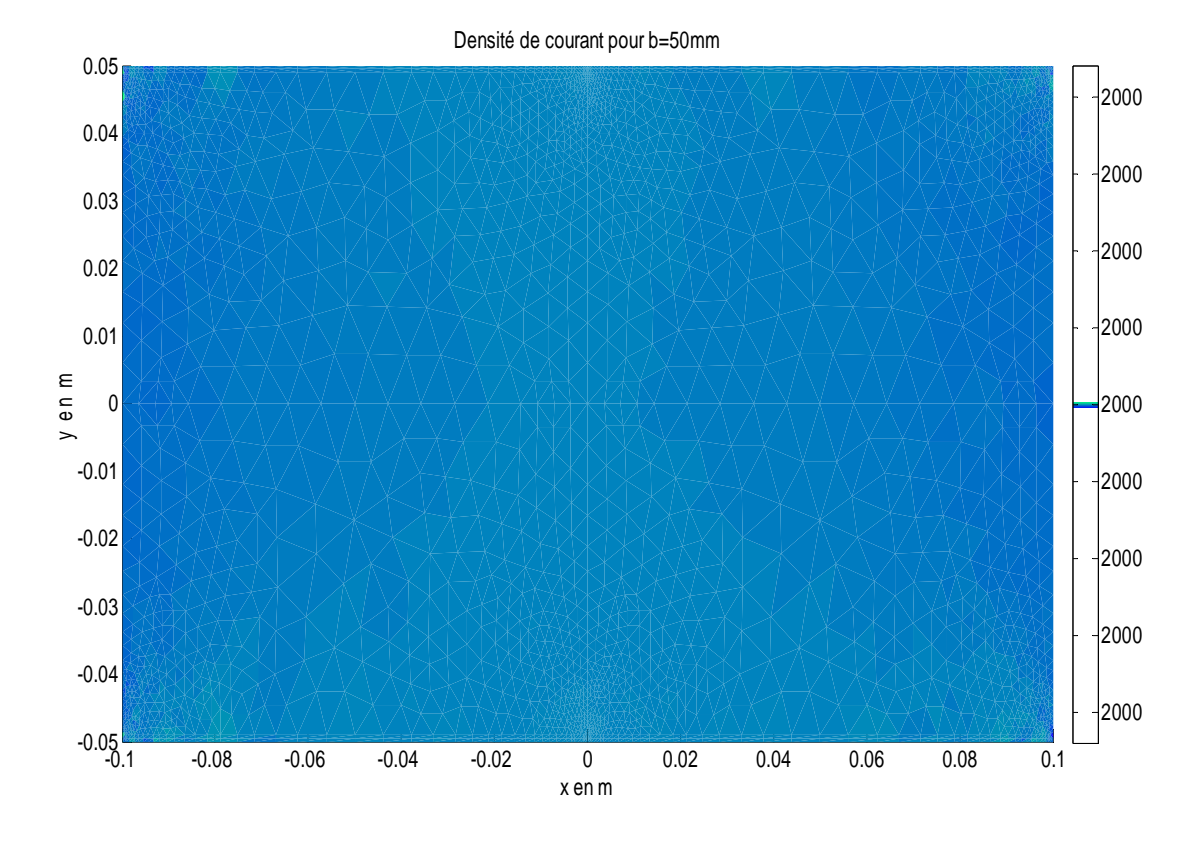

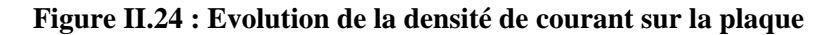

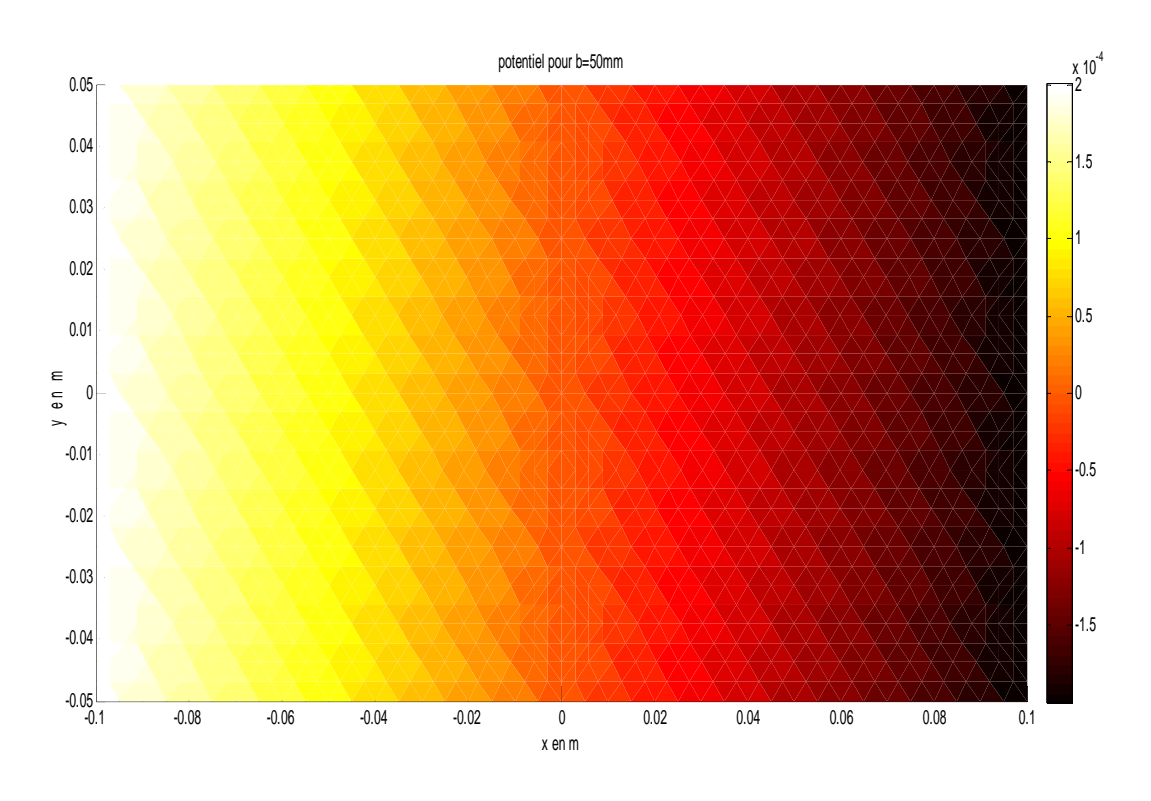

**Figure II.25 : Evolution de potentiel sur la plaque** 

# **II.7. Discussion des résultats :**

# **II.7.1.Analyse des résultats :**

On constate que la résistance calculer par la loi  $\rho \frac{l}{r}$  $\frac{1}{A}$  reste la même dans touts les essais

La résistance r calculée par le modèle varie en fonction de variation de b, elle s'approche de la valeur de R, jusqu'avoir une égalité : si b=a

Aussi pour le parcoure des courant où il change en fonction de changement de b, et il prend la surface entière dans le cas ou b=a.

D'après les essais on eu des résultats presque la même entre la méthode analytique et numérique.

# **II.7.2.Interprétationdes résultats :**

La valeur de R calculé par la loi  $R = \rho \frac{l}{A}$ reste constante car on prendtoute la surface de la plaque. Cette relation présente une incertitude dans le cas ou (b) différents de (a) car la surface du passage de courant change en fonction de surface de contacte entre l'électrode et l'échantillon

La différence de potentiel U change car la surface de contacte varie aussi les relations :  $R =$  $\rho \frac{l}{2}$  $\frac{l}{A}$  et  $r = \frac{\Delta V}{I}$  présente le même résultats donc R=r dans le cas ou b=a

Numériquement les chemins des courants sont pris en charge, contrairement à l'analytique ou en a pris seulement les courants alignés.

# **II.8. Technique du problème inverse :**

On a proposé cette technique pour aider à résoudre notre problème.

Un problème inverse consiste à déterminer des causes à partir de la connaissance des effets. Ce problème est l'inverse du problème dit direct, consistant à déduire les effets à partir de la connaissance des causes, ce à quoi nous sommes plus souvent habitués. [9]

#### **Figure II.26 : Technique du problème inverse appliqué à l'identification d'un paramètre [8]**

Dans un problème direct, les variables d'entrée sont des données, et les grandeurs de sorties sont calculés. Alors que dans un problème inverse, les variables d'entrées sont évalués en connaissant les grandeurs de sortie, ces derniers peuvent êtres mesurer ou calculer par un modèle directe. [10]

La résolution de problème étudié se décompose en 2 phases :

La première consiste à résoudre le problème direct avec le matériau homogène pour but de déterminer la grandeur de sortie qu'est dans ce cas la tension.

La deuxième phase le problème est résolue à l'intérieur d'un algorithme d'optimisation, dont cet algorithme calcule les grandeurs physiques (résistivité) qui minimisent la fonction objective suivante :

$$
F_{obj} = \left| \frac{U_{cal} - U_{mes}}{U_{mes}} \right| \tag{II-39}
$$

Tel que :

 $U_{cal}$ : La tension calculée dans le problème directe

 $U_{mes}$ : La tension mesurée

Pour que cette méthode soit convergente, il est nécessaire d'utiliser un nombre d'itération important.

# **II.8.1.Algorithme d'optimisation :**

Un problème d'optimisation se définit comme la recherche du minimum ou du maximum (de l'optimum) d'une fonction donnée. On peut aussi trouver des problèmes d'optimisation pour les quelles les variables de la fonction à optimiser sont contraintes d'évoluer dans une certaine partie de l'espace de recherche. Dans ce cas, on a une forme particulière de ce que l'on appelle un problème d'optimisation sous contraintes. [11]

# **II.8.1.1.Méthode du simplexe :**

La méthode de minimisation du Simplexe a été introduite par Nelder et Mead en 1965 et permet de déterminer le minimum d'une fonction sans calculer sa dérivée (Nelder& Mead 1965). Elle résout directement le problème en utilisant la valeur de la fonction objectif. Dans le cas où il y a peu de variables, elle est appréciée pour sa robustesse, sa simplicité de programmation et son faible temps de calcul. [12]

C'est la méthode qu'on a utilisé pour optimiser le calcule sur Matlab où on a utilisé l'instruction ''fminsearch''

# **II.8.1.2.Méthode d'optimisation par essaim de Particules (PSO):**

L'optimisation d'essaim de particules (PSO) est une technique stochastique basée sur la population d'optimisation développée par Dr. Eberhart et Dr. Kennedy en 1995, inspiré par le comportement social des oiseaux s'assemblant ou le banc de poissons. [11]

# **II.9. Conclusion :**

La résolution d'un problème de mesure de la résistivité électrique se faite par deux méthodes.

La première est faite analytiquement où on a résoudre une EDP qui est dans notre cas l'équation de Laplace où les détailles sont montrés dans l'annexe A,

La deuxième est faite numériquement par la méthode des éléments finit tel que montrer précédemment.

D'après les résultats obtenus on constate que la méthode de résolution numérique est plus adapté a ce calcule si on comparant a la méthode analytique, car dans le modèles numérique on accès a la position des pointes aussi on peut la changer, contrairement a l'analytique où on ne peut pas modifier facilement la position des pointes et dans ce cas le parcourt de courant présente un inconvénient majeur.

# **Chapitre III : Banc expérimental de mesure de la résistivité et Exemple d'application**

# **III.1. Introduction :**

Dans ce chapitre nous allons implémenter l'algorithme de la méthode de mesure de la résistivité électrique et le différent outil nécessaire pour la mise en place du banc expérimentale et les problèmes qu'on a eu l'or de ce projet.

Le but de cette partie est d'expliquer au lecteur les résultats de notre travail illustré par quelque exemple.

# **III.2. Algorithme de calcul de résistivité :**

La figure suivante illustre les grandes étapes de l'identification de la résistivité électrique par la technique du problème inverse.

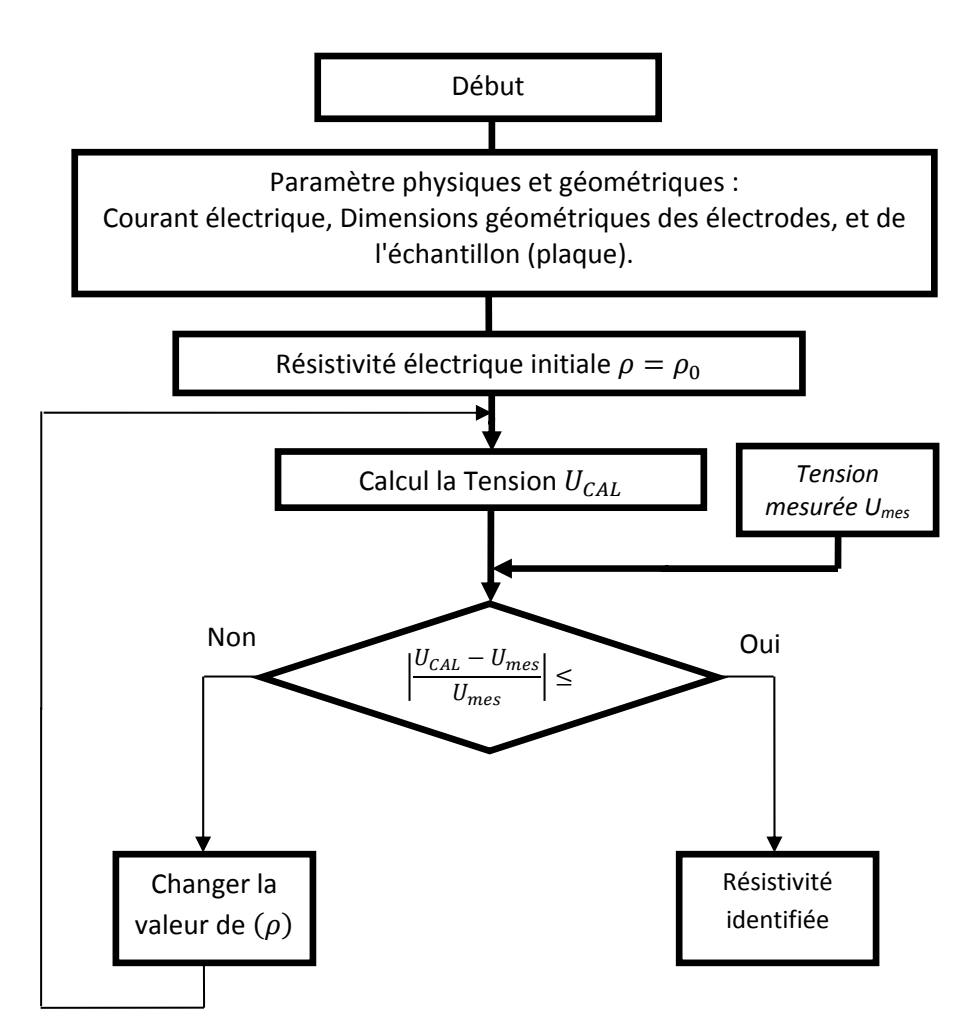

#### **Figure III.1. Algorithme d'identification de**  $\rho$  **par la méthode du problème inverse**

Le déroulement d'identification de la résistivité électrique avec l'approche proposée se déroule successivement comme suite :

1. Au début, nous devons mesurer les dimensions géométriques des électrodes et de l'échantillon à l'aide d'un pied à coulisse à lecture numérique.

2. Nous avons mis en place un banc d'essai (III.2) dédié à la mesure de la résistivité par la méthode des deux contacts à partir duquel nous mesurons les paramètres électriques à savoir le courant et la tension.

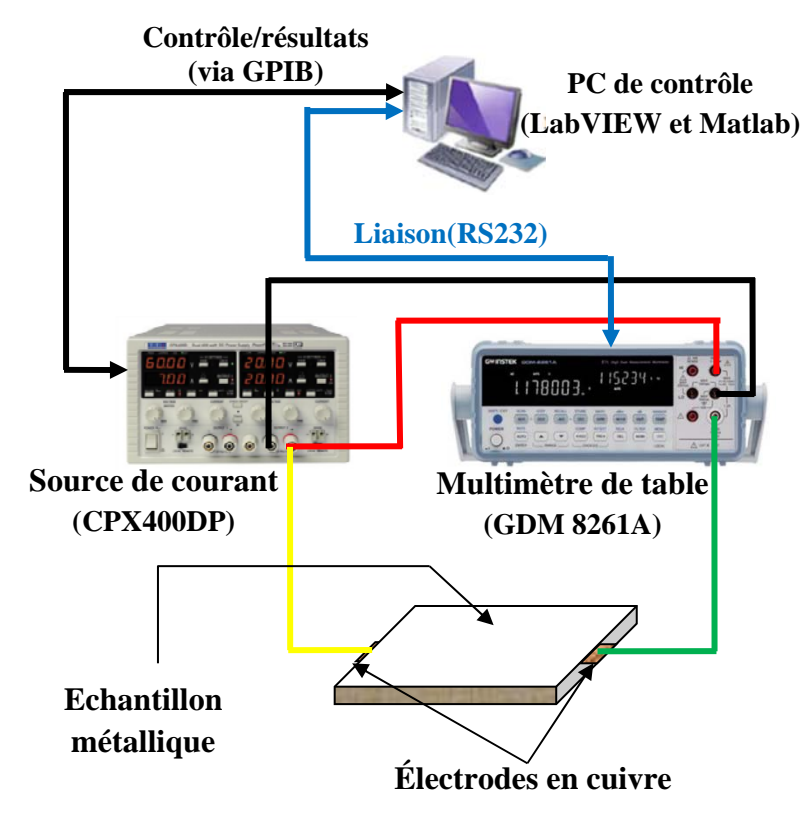

**Figure III.2. Structure de banc d'essai pour la méthode à deux contacts.**

- 3. Les données de mesures (Courant électrique et dimensions géométriques de l'échantillon et des électrodes) sont ensuite introduites dans le modèle analytique ou numérique de calcul de la tension présenté au chapitre II.
- 4. La tension calculée est comparée à la tension mesurée.
- 5. Si la différence des deux tensions est proche de zéro, alors la résistivité électrique de l'échantillon est celle qui a donnée cette valeur de la tension, si non la valeur de la résistivité sera changé jusqu'à vérification du critère de convergence imposé.

La recherche de la résistivité est un calcul itératif. La différence entre les tensions appelée fonction erreur (Coût ou Objectif) est minimisée grâce à un algorithme de minimisation ou d'optimisation. Ici nous avons utilisé l'algorithme des simplexes de Nelder et Mead.

# **III.3. Description du banc expérimental mis en place :**

Plusieurs outils technologiques existants au niveau du laboratoire des Matériaux et du Développement Durable de l'université de Bouira, ont été utilisés pour mettre en place le banc de mesure de la résistivité par la méthode de deux contacts.

Ce banc peut être décrit sous ses deux parties dépendantes. Une parties outils matériels, constituée principalement de :

- Une alimentation DC stabilisée contrôlable via les liaisons RS232 et GPIB.
- Un multimètre de table de précision contrôlable via les liaisons RS232.
- Un PC de bureau équipé des logiciels Matlab et Labview.
- Un adaptateur RS232/USB avec les pilotes nécessaires.
- Un adaptateur GPIB/USB avec les pilotes nécessaires.

Une partie outils soft dans laquelle :

- Les programmes de calcul analytique et numérique de la tension, sont implémentés sous Matlab.
- L'algorithme d'identification de la résistivité électrique via la méthode du problème inverse est aussi implémenté sous Matlab.
- Nous avons mis en place un programme sous LabVIEW qui permet le contrôle des instruments (Alimentation de courant et multimètre de table) en vue d'injecter un courant entre les deux électrodes et mesurer la tension et ce courant. Le programme LabVIEW fait appel au code de calcul Matlab qui permet de donner directement la valeur de la résistivité.

# **III.3.1. Partie Matériel**

# **III.3.1.1 Source de courant (CPX400DP) :**

Le CPX400DP permet de générer des courants plus élevés à des tensions plus faibles dans une enveloppe globale de limite de puissance. Chaque sortie peut fournir deux fois plus de courant qu'une alimentation classique avec la même tension et puissance maximale 'PowerFlex' Max 60V ou 20A. [15]

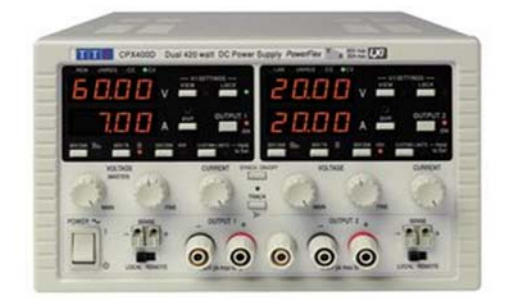

**Figure III.3. Source de courant (CPX400DP)**. **[15]**

Voici quelque caractéristique de cet instrument :

- lecture simultané de la tension et du courant
- réglage progressif de la tension et du courant
- fonctionnement en tension constante ou en courant constant
- fonction LOCK (blocage de réglages)
- réglage de tension approximatif et de précision
- contrôleur LabVIEW

Interface:

- Ethernet
- **GPIB**
- IEEE-488
- LAN
- RS232
- USB

# **III.3.1.2. Multimètre (GDM 8261A) :**

Le GDM-8261A est un multimètre numérique à deux mesures 6A / 2 digits de 10A avec RS-232C, connectivité E / S numérique et USB, logiciel DMM-Viewer et pilote LabVIEW. Ce multimètre offre une précision de base de 0.0035% DCV, effectue deux mesures sélectionnées simultanément, fournit des fonctions de mesure de tension et de courant AC + DC, 11 fonctions de mesure et 10 fonctions mathématiques à haute précision (précision de tension continue de 35PPM). Haute résolution jusqu'à 100pA avec DCI et 1nA avec mesures ACI. Vitesse de transmission élevée jusqu'à 2400 lectures / seconde via l'USB. Adopte une carte de scanner, qui supporte 16 canaux V et 2 canaux I pour faciliter la mesure de points de test multiples sur un appareil ou sur plusieurs appareils en appuyant simplement sur un bouton. Idéal pour les affectations de banc. [13]

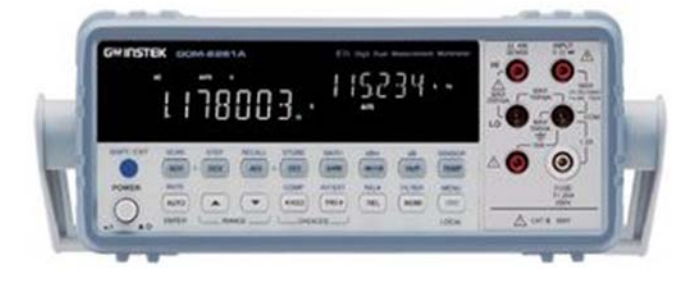

**Figure III.4. Multimètre (GDM 8261A). [13]**

# **III.3.2.Partie soft :**

Deux logiciels sont envisagée (MATLAB et LAB-VIEW), où en a eu un couplage entre les deux. Le premier est utiliser pour la programmation du problème directe et le second a pour but d'identification de résistivité par le problème inverse et pour le contrôle de source de courant et le multimètre. La liaison entre le PC et les deux instruments de mesure est faite via une connexion (RS-232).

# **III.3.2.1.LabVIEW :**

Abréviation de (*Laboratory Virtual Instrument Engineering Workbench)* est le cœur d'une plate-forme de conception de systèmes de mesure et de contrôle.

LabVIEW offre une approche de programmation graphique qui aide à visualiser tous les aspects de différentes applications, y compris la configuration matérielle, les données de mesure et le débogage [14].

Nous avons utilisé ce logiciel pour le contrôle de multimètre (GDM 8261A) par programmation graphique.

# **III.3.2.2.MATLAB :**

Abréviation de (*Matrix Laboratory*) est un logiciel de programmation utilisé dans divers domaines.

 On a utilisé ce logiciels pour programmer la méthode directe de calcule de potentiel où on a entamé le model par programmation de deux méthodes (analytique et numérique).

# **III.4. Explication du banc expérimental :**

Nous avons mis en place une interface de contrôle (LabVIEW et Matlab) pour contrôler le multimètre de table, ce dernier fait deux taches en même temps (mesure de courant et mesure de tension). Une alimentation en DC pour l'injection de courant, les deux sont contrôler via une liaison RS 232 et GPIB par LabVIEW.

On a imposé un courant et on mesure la tension aux bornes des électrodes, on a programmé le modèle de calcul de la tension analytiquement et numériquement et on a inversé le programme pour calculer la résistivité où on a utilisé un algorithme d'optimisation (méthode du simplexe).

# **III.5. Contrôle de (GDM 8261A) via LabVIEW :**

On a crée des schémas bloc (programmation graphique) pour le contrôle du multimètre ce schémas est illustré sur la figure suivante :

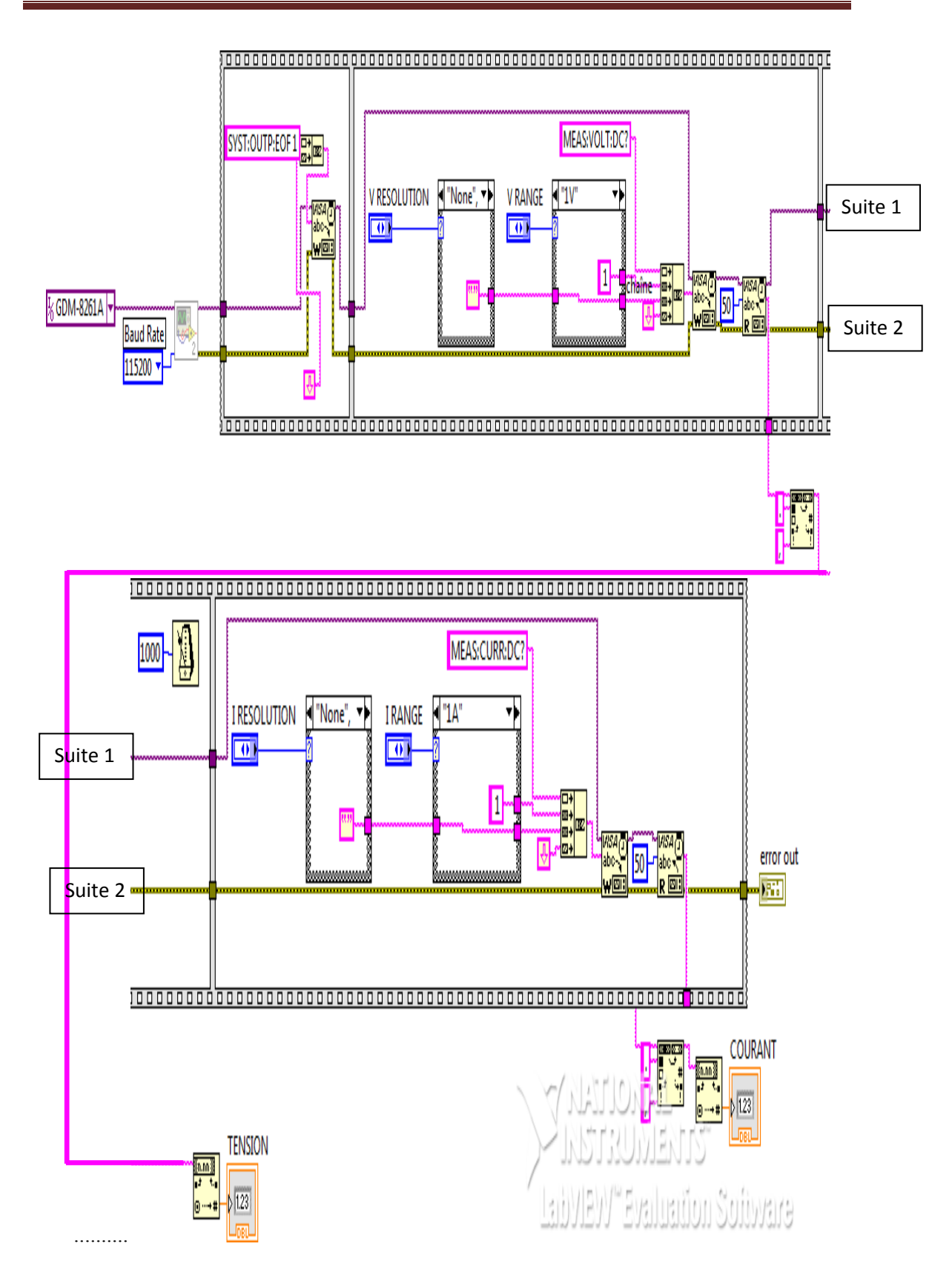

**Figure III.5. Programme LabVIEW de contrôle des instruments** 

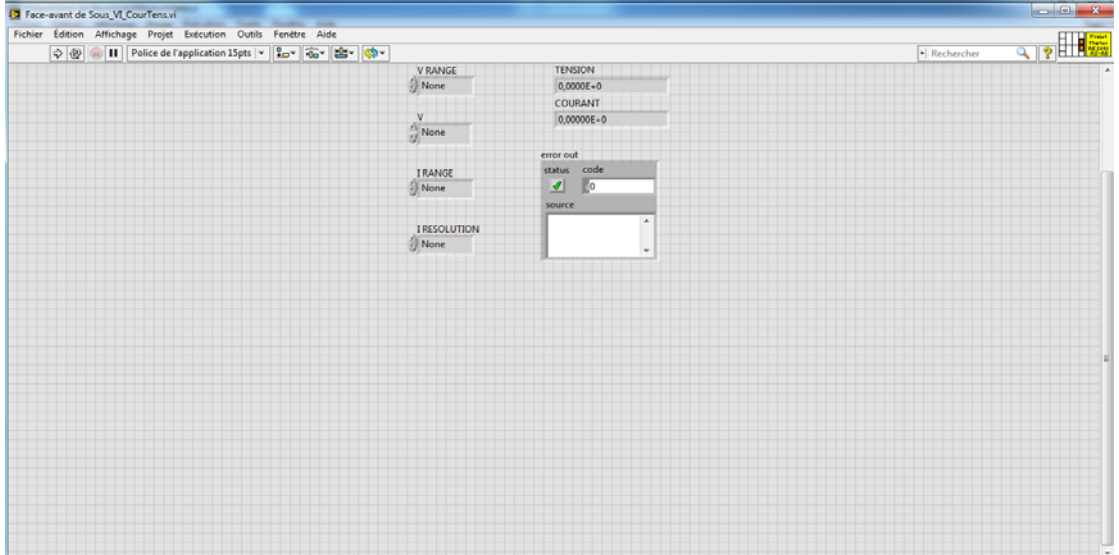

#### **Figure III.6. Face avant de programme de contrôle des instruments**

Ce diagramme se décompose en plusieurs blocs:

- bloc de contrôle de l'alimentation.
- bloc de contrôle du multimètre.
- bloc de mesure du courant,
- bloc de mesure de la tension,

#### **III.6. Couplage entre LabVIEW et Matlab :**

Matlab Script dans LabVIEW

- Besoin d'une licence Matlab sur l'ordinateur
- La technologie Microsoft ActiveX est utilisée pour faire la communication
- Peut importer n'importe quel script existant (travail de réutilisation) dans LabVIEW

Il existe une fenêtre dans LabVIEW fais appelle a Matlab où on fait appelle au programme directe pour faire l'inversion comme montre la figure suivante ou en fait entrer les valeurs de courant et de tension mesurer et les démentions de la plaques, et ce programme vas faire le calcule de la résistivité et l'optimisation de sa valeur ce calcule se fait numériquement et analytiquement.

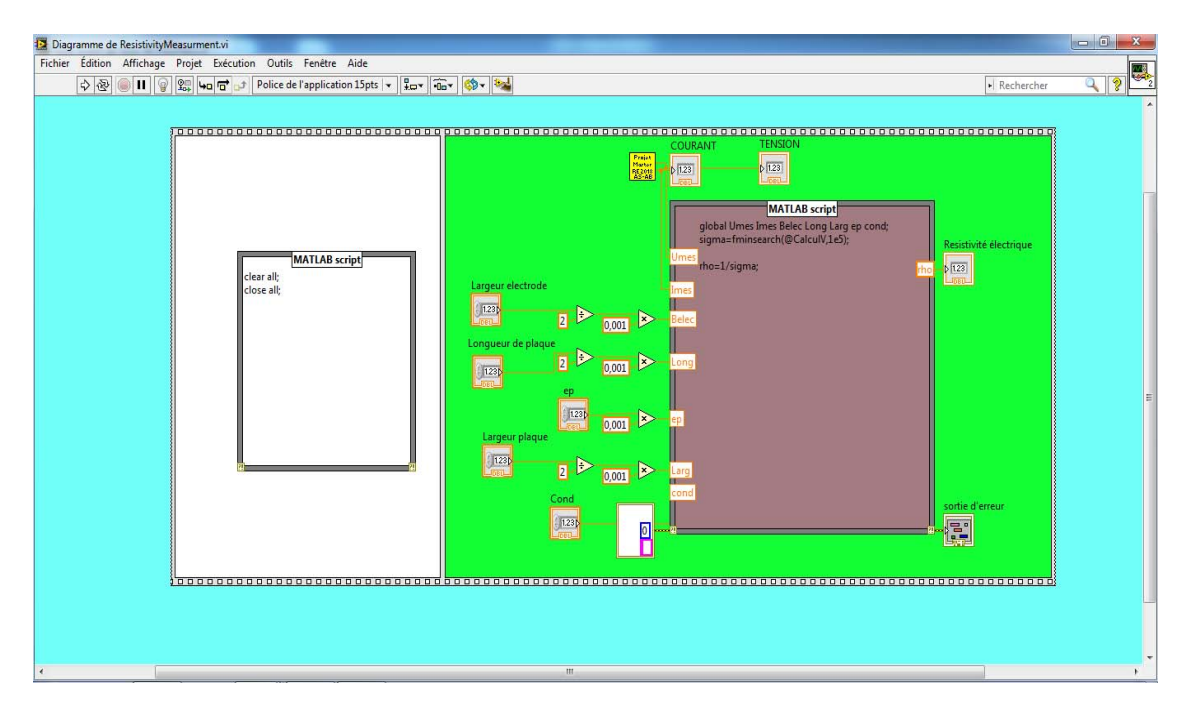

**Figure III.7 : face avant est dédiée à l'identification non automatisé de la résistivité** 

#### **III.7. Exemple d'application :**

Au niveau du laboratoire LM2D de l'université de Bouira, nous avons des échantillons en aluminium avec les dimensions données ci-dessous.

- Epaisseur =10. 35 mm
- Longueur  $=247.5$ mm
- Largeur= 247.5mm

Nous avons utilisé des électrodes en cuivre. La fixation de l'échantillon via un sertjoint spécial pour avoir une surface de contact bien répartie entre les électrodes et l'échantillon, aussi pour l'injection du courant et la mesure de tension aux bornes de l'échantillon.

Nous avons injecté un courant de 35.64mA et nous avons mesuré une tension de 6.562μV. Nous avons trouvé une résistivité de  $0.0253\mu\Omega$ ·m.

Ci-dessous on donne l'affichage donnée par la face avant de LabVIEW.

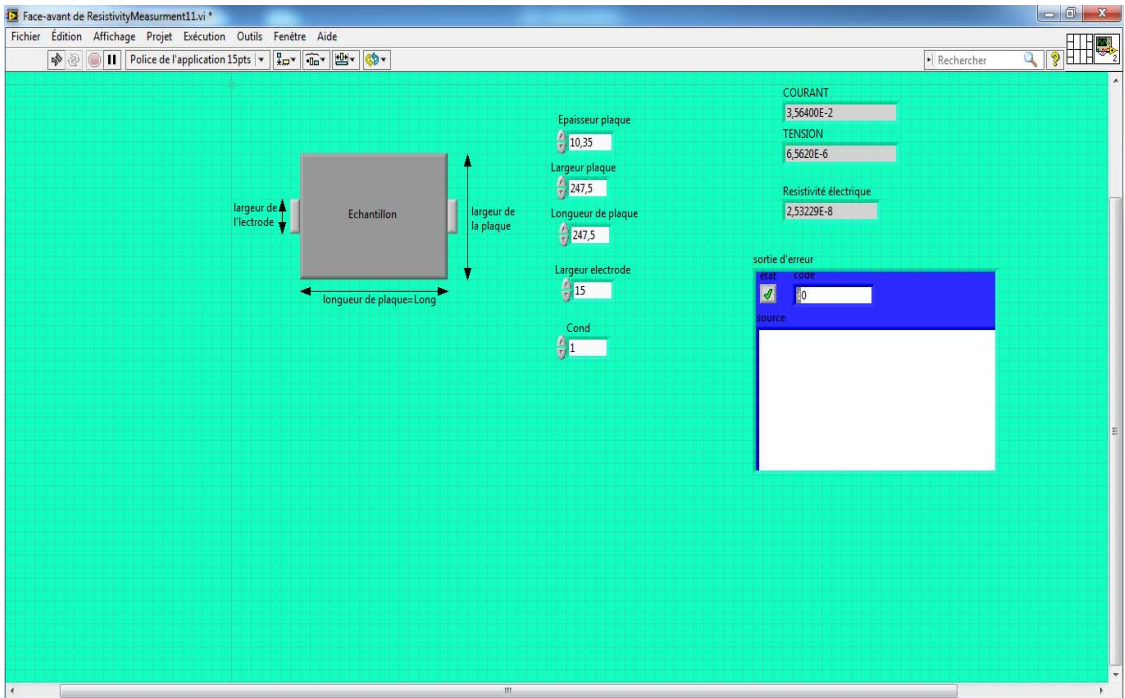

**Figure III.8. Résultats obtenus numériquement présenter sur la face avant de LabVIEW**

Les résultats obtenus sont précis et encouragent. La technique proposée est donc très prometteuse.

Il est toujours nécessaire de faire un calibrage avant toute mesure sur échantillons. Cela consiste à effectuer une mesure du courant  $I_1$  et de la tension  $V_1$  en courtcircuitant les deux électrodes. Puis on effectue les mesures du courant I2 et de la tension V<sub>2</sub> en intégrant l'échantillon.

Le premier essai permet d'identifier la tension V<sub>cables</sub> due aux câbles de connections dans l'essai avec l'échantillon, tel que:

$$
V_{cables} = \frac{V_1}{I_1} I_2 \tag{III-1}
$$

La tension V aux bornes de l'échantillon est donnée par :

$$
V = V_2 - \frac{V_1}{I_1} I_2 \tag{III-2}
$$

# **III.8. Conclusion :**

Dans ce chapitre nous avons présenté le banc expérimental utilisé pour la mesure de la résistivité électrique. Nous avons appliqué l'approche proposée sur la mesure de la résistivité électrique d'une plaque d'Aluminium. Les résultats obtenus sont encouragent et prometteurs.

# **Conclusion général**

Le travail présenté dans ce mémoire de Master s'est porté sur la mise en place d'un banc expérimental pour la mesure de la résistivité par la méthode Volt-Ampérmétrique associée à un modèle de calcul analytique ou numérique et une technique dite du problème inverse.

L'absence de ce genre de problème dans notre programme d'étude a suscité notre intérêt au choix de ce sujet aussi pour éclaircir le chemin pour les prochaines promotions et ceux qui veulent traiter ce genre de problème et approfondir dans l'étude.

Dans ce travail, nous avons décrit le matériels mis a notre disposition pour réaliser ce banc, et les différents paramètres influents sur la mesure de résistivité et une définition globale du phénomène de résistivité électrique nous a permis de construire les grandes étapes du mémoire.

Notre recherche bibliographique nous a permis de choisir une méthode de mesure plus adéquate. La différence entre l'utilisation des formules et les modèles numérique et analytique tous ca a été évoqué au cours de cette étude.

Ensuit, il nous a été indispensable de mettre en place un algorithme d'identification de la résistivité électrique et le traitement des données par les calculs numérique et analytique.

D'après les essais de simulation on constate que la surface de contacte entre les électrodes et l'échantillon a une influence sur la surface de passage de courant, où a chaque fois qu'on augmente la surface de contacte, la surface de passage des courants augmente.

Dans le cas ou la surface des électrodes n'égale pas a la largeur de notre plaque on ne peut pas utiliser des formules car les courants ne vont pas se repartir sur toute la surface de la plaque donc l'inconvénient d'utiliser des formules c'est le parcourt de courant et l'absence d'accès a la position des pointes.

Pour remédier à ces problèmes des programmes numérique et analytique ont était fait ou on a accès a tous.

Ce travail considère comme étant une bonne initiation et une base pour les prochaines promotions.

[1]Yadunath Singh, 'Electrical resistivity measurements International Journal of Modern Physics."; vol.22,݊*°*10,p.745–756, 2013.

[2]Site internet: http// :www.lnw.lu/Departements/physique/personal/reigv/3bc/cours-3BC, consulter le 15/06/2018.

[3] F.D.SENGHOR. "Identification des propriétés anisotropes des matériaux complexes : application aux matériaux composites stratifiés", thèse de doctorat, Université de Nantes, France, 2017.

[4]Site internet : http// : www.technologue pro.com. /cours-génie électrique / cours-19-mesure électrique, consulter le 12/07/2018.

[5] Z.YOE,"Modèle numérique de conduction surfacique dans les dispositifs bidimensionnels - Prise-en compte de non linéarités", thèse de Doctorat, Université de Lyon, France, 1997.

[6] M .Laurent,'' Modélisation directe et inverse en prospection électrique sur des structures 3D complexes par la méthode des éléments finis '',thèse de doctorat ,Université de Nantes, France, 2004.

[7] Site internet : C. Chatelain,électromagnétism, http : www.gps.ijil.onio-lauraine.fr / web po. chatelain. C / cours /électro-L3, consulter le 4 /07/2018.

[8] S .Bensaid ,'' Contribution à la caractérisation et à la modélisation électromagnétique et thermique des matériaux composites anisotropes '' ,thèse de doctorat ,Université de Nantes, France , 2006.

[9]Site internet : C. Charles,http:// www.orbi.uliege.be/bitstream/2268 /1/2014-1 pbm\_morise, consulter le 12/07/2018.

[10] G.Wasselynck ,"Etude des interactions entre les ondes électromagnétiques de fréquences moyennes et les matériaux composites :Application à l'assemblage par induction de ces matériaux", Thèse de Doctorat, Ecole polytechnique de l'Université de Nantes, France, 2011.

[11] A. J. Tidjani, B.Al Amoudi,"Identification paramétrique d'un moteur asynchrone à cage d'écureuil par la technique : optimisation d'essaim de particules", mémoire de master académique, Université Kasdi Merbah Ouargla,Algérie, 2016.

[12] T. Anguyen,"Approches expérimentales et numériques pour l'étude des transferts hygroscopiques dans le bois", Thèse de Doctorat, Université de limoges, France, 2014.

[13] Site internet :http//: www.newark.com/gw-instek/gdm8561/digitalmultimatre-dmm-automasual/dp, consulter le 9 /08/2018.

[14]Site internet : http// :www.ni.com/en-Lb/shop/labview.html, consulter le 9/08/2018.

[15]Site internet : http//:www.fr.formell.com/aim-tti-instriments/cpx400dp/alimentation, consulter le 14/08/2018.

[16] S. Bensaid, Didier Trichet, and Javad Fouladgar," Optimal Design of a Rotating Eddy-Current Probe—Application to Characterization of Anisotropic Conductive Materials'', IEEE Transactions on magnetics, VOL 51, NO. 3,March 2015.

# **ANNEXES**

# **Annexe A : LabVIEW**

#### **I. Présentation de LabVIEW :**

LabVIEW (Laboratory Virtual Instrument Engineering Workbench) est un langage de programmation graphique qui utilise des icônes au lieu de lignes de texte pour créer des applications. Contrairement aux langages de programmation textuels où ce sont les instructions qui déterminent l'ordre d'exécution du programme, LabVIEW utilise la programmation par flux de données ; c'est le flux des données transitant par les nœuds sur le diagramme qui détermine l'ordre d'exécution des VIs et des fonctions. Les VIs, ou instruments virtuels, sont des programmes LabVIEW qui imite les instruments physiques.

Dans LabVIEW, nous construisons une interface utilisateur à l'aide d'un ensemble d'outils et d'objets. L'interface utilisateur d'un VI est appelée la face-avant. Ensuite, nous créons le code en utilisant des représentations graphiques de fonctions pour commander les objets de la face-avant. Ce code source graphique est aussi appelé code G ou code du diagramme. Le diagramme contient ce code. D'une certaine manière, le diagramme ressemble à un organigramme.

Il est utilisé pour le contrôle des instruments de mesure tel que les oscilloscopes et les multimètres

Ce logicielle contient 2 palettes principales :

**I.1.Palette Commandes :** Palette qui contient les commandes, les indicateurs et les objets décoratifs de la face-avant.

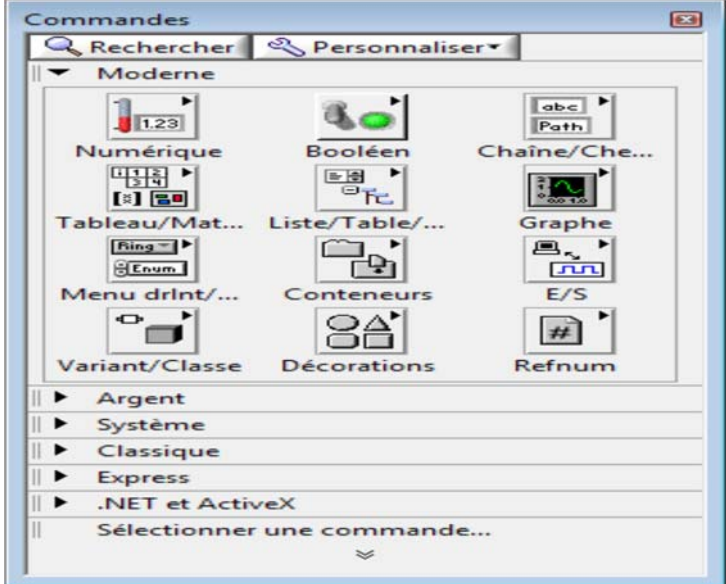

**Figure 1. Palette Commandes.** 

**I.2.Palette Fonctions :** Palette qui contient les VIs, les fonctions, les structures du diagramme et les constantes.

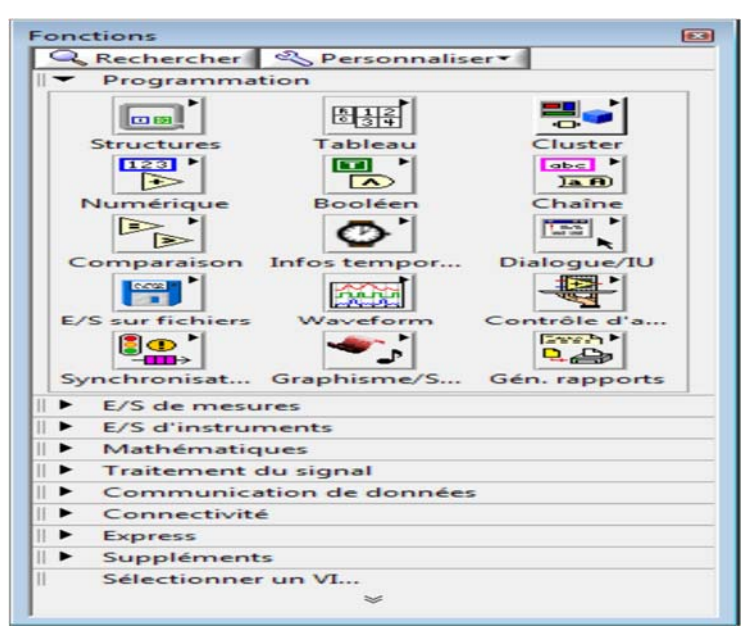

**Figure 2 : Palette foncions.** 

Ou la face avant comporte :

- Des Interfaces graphiques professionnelles
- Des Objets d'interface utilisateur prédéfinis et configurables
- Conçu spécifiquement pour les applications de mesure et de contrôle

Confidentiel

Environnement NI LabVIEW – Les schéma bloc :

- Code de type diagramme de flux intuitif
- VIs Express, modèles, modèles de conception, et les cadres
- Des centaines de sous-VIs de mesure préconstruite
- Auto documentation

Ce logiciel présente un environnement de développement graphique compilé, il contient des outils pour acquérir, analyser et présenter nos données, présente une grande souplesse et simple à manier.

# **II. Présentation de l'instrument virtuel (VI) :**

Les programmes LabVIEW portent la dénomination d'instruments virtuels ou VIs, car leur apparence et leur fonctionnement imitent ceux d'instruments réels tels que les oscilloscopes et les multimètres. Chaque VI utilise des fonctions qui manipulent les entrées de l'interface utilisateur ou d'autres sources et qui affichent ces informations ou les déplacent vers d'autres fichiers ou ordinateurs.

Un VI contient les trois composantes suivantes :

• **Face-avant** : Sert d'interface utilisateur.

• **Diagramme** : Contient le code source graphique qui définit les fonctionnalités du VI.

• **Icône et connecteur** : Identifie l'interface au VI pour que nous puissions utiliser celui-ci dans un autre VI. Un VI à l'intérieur d'un autre VI est appelé sous-VI. Un sous-VI correspond à un sous-programme dans des langages de programmation textuels.

# **III. Utilisation de Matlab Script dans LabVIEW :**

- Besoin d'une licence Matlab sur l'ordinateur
- La technologie Microsoft ActiveX est utilisée pour faire la communication
- Peut importer n'importe quel script existant (travail de réutilisation) dans LabVIEW

# **IV. Utilisation de LabVIEW VI dans Matlab**

Boîte à outils LabVIEW Math Interface

Un assistant LabVIEW intuitif pour convertir n'importe quel VI LabVIEW dans une fonction MEX, appelable nativement à partir de MATLAB

- Emballe un VI LabVIEW (et sous-VI inclusifs) dans une fonction MEX
- Fonction personnalisable et paramètres prototypes et paramètres arrangement
- Génération automatique d'aide
- MEX-Function est construit dans un format DLL et peut être livrégratuitement.
- L'exécution de LabVIEW doit être installée pour utiliser la DLL.

• Tout matériel National Instruments (DAQ, GPIB, Serial,IMAQ, Motion ou CAN) peuvent être utilisés dans Matlab.

# **V. Ouverture d'un nouveau VI a partir d'un model**

LabVIEW fournit des VIs modèles prédéfinis qui comportent les sous-VIs, les fonctions, les structures et les objets de face-avant dont nous avons besoin pour commencer à construire des applications de mesure courantes.

Les étapes suivantes permettent de créer un VI qui génère un signal et l'affiche dans la fenêtre de la face-avant.

- 1. Lancez LabVIEW.
- 2. Sélectionnez Fichier» Nouveau pour afficher la boîte de dialogue Nouveau.

3. Dans la liste Créer un nouvel objet, sélectionnez VI»À partir d'un modèle» Tutoriel (Initiation à LabVIEW)»Générer et afficher. Ce VI modèle génère et affiche un signal. Un aperçu et une courte description du VI modèle apparaissent dans la section Description. La figure suivante représente la boîte de dialogue Nouveau avec l'aperçu du VI modèle générer et afficher.

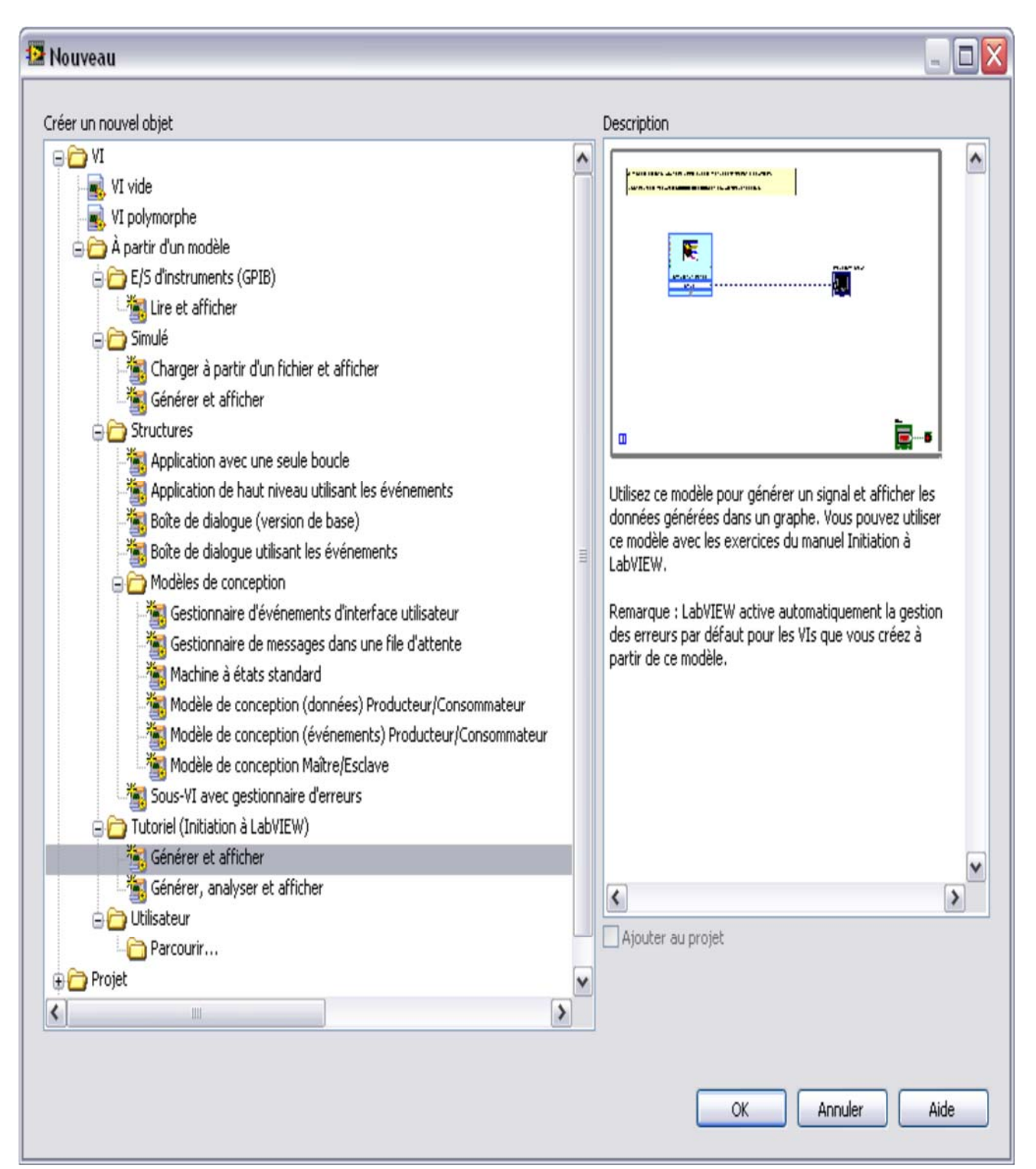

#### **Figure 1-2. Boîte de dialogue Nouveau.**

4. Cliquez sur le bouton **OK** pour créer un VI à partir du modèle. Vous pouvez également double-cliquer sur le nom du VI modèle dans la liste de **Créer un nouvel objet** pour créer un VI à partir d'un modèle.

LabVIEW affiche deux fenêtres : la fenêtre de la face-avant et la fenêtre du diagramme.

5. Examinez la fenêtre de la face-avant.

L'interface utilisateur, ou face-avant, apparaît avec un arrière-plan gris et inclut les commandes et les indicateurs. La barre de titre de la face-avant indique que cette fenêtre est la face-avant du VI Générer et afficher.

6. Sélectionnez Fenêtre» Afficher le diagramme et étudiez le diagramme du VI.

Le diagramme apparaît avec un arrière-plan blanc et inclut les VIs et les structures qui contrôlent les objets de la face-avant. La barre de titre du diagramme indique que cette fenêtre est le diagramme du VI Générer et afficher.

7. Dans la barre d'outils de la face-avant, cliquez sur le bouton Exécuter, illustré cidessous.

#### $\Rightarrow$

Vous pouvez également appuyer sur les touches <Ctrl-R> pour exécuter un VI. Une sinusoïde apparaît sur le graphe de fenêtre de la face-avant.

8. Arrêtez le VI en cliquant sur le bouton STOP de la face-avant, illustré ci-dessous.

#### **STOP**

Ajout d'une commande sur la face-avant

Les commandes de la face-avant simulent les mécanismes d'entrée d'un instrument physique et fournissent des données au diagramme du VI. De nombreux instruments physiques ont des boutons rotatifs que vous pouvez tourner pour modifier une valeur d'entrée.

#### **V.1.Exécution d'un VI :**

L'exécution d'un VI produit la solution.

Effectuez les opérations suivantes pour exécuter le VI Acquérir un signal.

1. Affichez la face-avant en appuyant sur les touches <Ctrl-E> ou en cliquant sur la face-avant.

2. Cliquez sur le bouton **Exécuter** ou appuyez sur les touches <Ctrl-R> pour **exécuter** le VI.

Pour indiquer que le VI est en cours d'exécution, le bouton Exécuter devient une flèche noire, illustrée ci-dessous. La seule modification possible à l'exécution d'un VI est celle de la valeur de la plupart des commandes.

#### $\Rightarrow$

3. Placez le curseur sur le bouton rotatif, maintenez le bouton de la souris appuyé et tournez le bouton rotatif pour changer l'amplitude du signal en dents de scie.

L'amplitude du signal en dents de scie change au fur et à mesure que vous tournez le bouton rotatif. Au fur et à mesure que vous changez l'amplitude, le curseur affiche une info-bulle qui indique la valeur numérique du bouton rotatif. L'axe des y du graphe se met automatiquement à l'échelle pour refléter le changement d'amplitude.

4. Cliquez sur le bouton **STOP**, illustré ci-dessous, pour arrêter le VI.

#### **STOP**

Le bouton **STOP** arrête le VI une fois l'itération en cours de la boucle terminée. Le bouton

**Abandonner l'exécution**, représenté ci-dessous, arrête immédiatement le VI sans le laisser terminer l'itération en cours. L'abandon d'un VI qui fait appel à des ressources externes (du matériel externe, par exemple) risque de laisser les ressources dans un état indéterminé, du fait qu'elles ne sont pas correctement libérées ou réinitialisées. Pour éviter ce problème, utilisez un bouton STOP dans les VIs que vous créez.

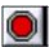
# **Annexe B : Modèle numérique**

## **B.1. Géométrie :**

Avant de définir la géométrie il faux bien connaitre les dimensions de la plaque (nombre des régions et des segments), choisir le modèle 2D OU 3D dans notre géométrie on a utilisé le 2D, donc on a défini les dimensions de la plaque suivant x et y.

Pour définir la géométrie et les dimensions de la plaque il faux programmé la matrice g dans MATLAB par la procédure suivante:

On donne un exemple d'un seul segment :

géom. pdetool : g= [type d'élément (1 ou 2) ---  $x_d x_d y_d y_d R_d x_c y_c r_c$ ]

Où

 $x_d$ et $x_a$ : le dimension de la plaque suivant x de chaque segment

 $y_d$ et $y_a$ : le dimension de la plaque suivant y de chaque segment

 $R_q$ et $R_d$ : les régions

 $x_c, y_c$  et  $r_c$ :

La formation de la matrice g permet de composer la géométrie segment par segment

Exemple de formation de la matrice g :

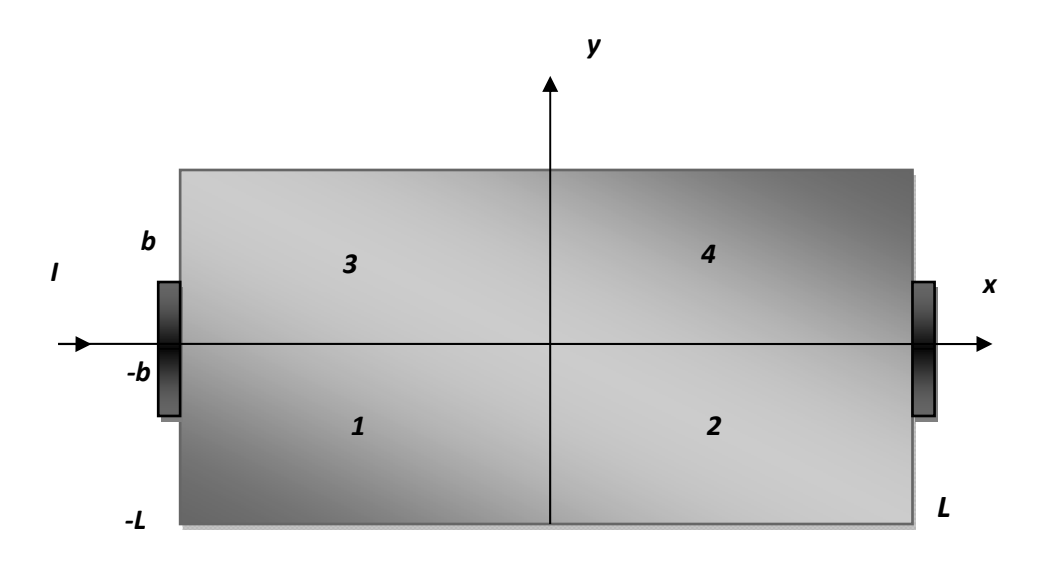

On a 4 région et les autres régions sont 0 et on a pris type 2

```
g= [type -1 0 -a -a 1 0 0 0 0; ...
   Type 0 \t 1 -a -a 2 0 0 0 0; ...Type -1 -1 -a -a 0 1 0 0 0; ...
```
 Type l l -a -a 2 0 0 0 0; ... etc. Cette matrice définit les segments des régions 1et2 et on peut continues de la même façon pour les régions 3 et 4.

## **B.2. Condition aux limites :**

Il est nécessaire d'imposer des conditions aux limites afin d'obtenir une solution unique. Celles-ci s'imposent sur les frontières du domaine d'étude. Il existe deux types des conditions (Neumann et Dirichlet), dans notre étude on a choisi la condition de Neumann.

Sur les électrodes on a imposé la condition de Neumann de coté gauche négative et de coté droit positive et dans les autre frontière Neumann nul.

## **B.3. Maillage :**

 La discrétisation (2D) de la géométrie en petit demain pour l'approche numérique, plusieurs fonctions utilisées pour le maillage moyen et fin, qui déjà existe dans la programmation MATLAB.

Quand le maillage et très fin le calcule sâstra plus converge à la solution

 La division en sou demain, dans le programme il faut calculer les nombres des pointes et triangles et ses aires et les centre des triangles.

## **B.4. Assemblage :**

On a utilisé 3 fonctions différentes pour l'assemblage

## **B.5. Solution :**

À la fin de programme il faux calculer la solution dans notre programme on a calculé la tension de la plaque par l'utilisation d'une fonction spécial dans MATLAB

## **Annexe C : Equations de modèle analytique**

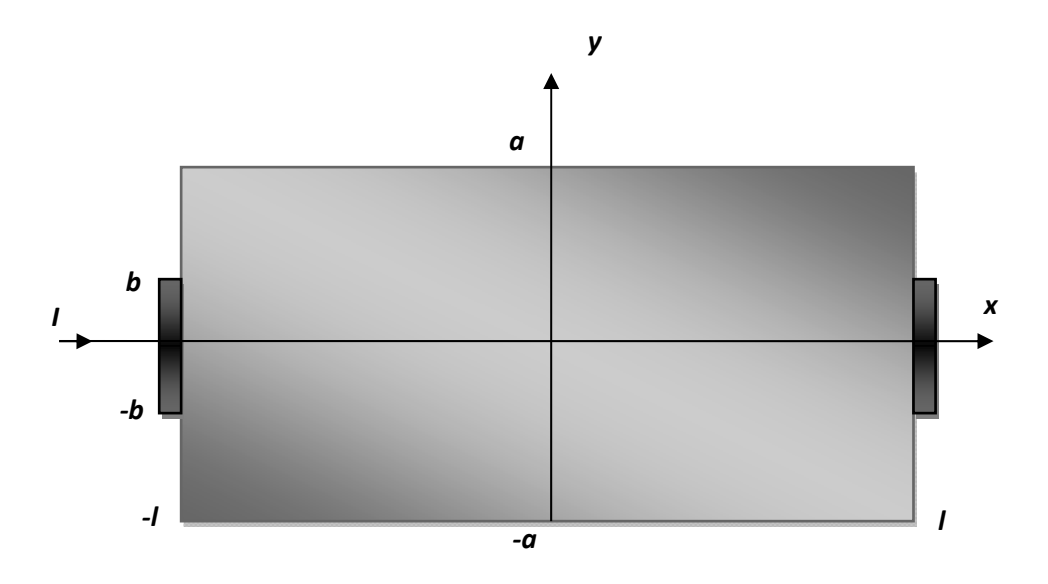

#### **Figure c1 : modèle de la plaque**

Sur la surface noire : V est constante pour  $y \leq b$ 

Condition de Neumann

Sur la surface bleue :  $\vec{J} \cdot \vec{x} = \vec{0} \implies \sigma \vec{E} \cdot \vec{x} = \vec{0}$ 

$$
\vec{E} \cdot \vec{x} = 0 \Longrightarrow \left(\frac{\partial V}{\partial x}\vec{x} + \frac{\partial V}{\partial y}\vec{y}\right) \cdot \vec{x} = 0
$$
\n
$$
\tag{c-1}
$$

$$
\Rightarrow \frac{\partial v}{\partial x} = 0 \text{Pour} \left\{ \begin{aligned} x &= -l \text{ et } x = l \\ \text{avec } y &\leq b \end{aligned} \right\} \tag{c-2}
$$

$$
\frac{\partial v}{\partial y} = 0 \qquad \text{Pour } \begin{cases} y = a \text{ et } y = -a \\ a \text{vec } x \le l \end{cases}
$$
 (c-3)

Symétrie : 
$$
\begin{cases} V(-x, y) = -V(x, y) \\ V(x, -y) = V(x, y) \end{cases}
$$
 (c-4)

Equation a résoudre :  $\overrightarrow{rot} \vec{E} = \vec{0} \implies \vec{E} = -\overrightarrow{grad} V$ 

$$
\left(\overrightarrow{rot}(\overrightarrow{grad})\right)=\vec{0}
$$

$$
div(\vec{f}) = \vec{0} \operatorname{Car} \overrightarrow{rotH} = \vec{f} \operatorname{et} div(rot\vec{H}) = \vec{0} = div(\vec{f}).
$$

$$
\left(\frac{\partial \varphi}{\partial t} = 0\right)
$$

 $\Rightarrow \text{div}\vec{E} = \vec{0} \Rightarrow \text{div}(\overrightarrow{\text{grad}} V) = 0 \Rightarrow \Delta V = 0$ Équation de Laplace

$$
\frac{\partial^2 V}{\partial x^2} + \frac{\partial^2 V}{\partial y^2} = 0
$$
 (c-5)

$$
\begin{cases}\nF''(x) = -k^2 F(x) & \text{et } G''(y) = k^2 G(y) \\
F''(x) = k^2 F(x) & \text{et } G''(y) = -k^2 G(y)\n\end{cases}
$$
\n(c-6)

la résolution de (c-5) conduit à une condition (  $k = 0$  alors que  $\neq 0$  )

Il faut donc résoudre (c-6)

$$
\Rightarrow \begin{cases} G_k(y) = a_k \sin(ky) + b_k \cos(ky) \\ F_k(k) = c_k sh(kx) + d_k \cosh(kx) \end{cases}
$$
 (c-7)

Cas particulier ou  $k = 0$ 

$$
\begin{aligned} \n\left\{ F''(x) = 0 \right\} &\Leftrightarrow \n\left\{ F_0(x) = c_0 x + d_0 \right\} \\ \n\left\{ G''(y) = 0 \right\} &\Leftrightarrow \n\left\{ G_0(y) = a_0 y + b_0 \right\} \n\end{aligned} \n\tag{c-8}
$$

On a donc

$$
V(x, y) = (a_0y + b_0)(c_0y + d_0) + \sum_{(k \in \mathbb{R})} [a_k \sin(ky) + b_k \cos(ky)] [c_k \sinh(kx) + d_k \cosh(kx)]
$$
\n
$$
(c-9)
$$

Condition de symétrie  $1 : V(x, y) = -V(-x, y)$   $\forall x$ 

$$
-V(-x, y) = (a_0y + b_0)(c_0y - d_0)
$$
  
+  $\sum_{k \neq 0} [a_k \sin(ky) + b_k \cos(ky)] [c_k \sinh(kx) - d_k \cosh(kx)]$ 

L'égalité  $d_0 = 0$  et  $d_k = 0$ 

Condition de symétrie 2 :

$$
\forall y \ V(x, y) = (a_0 y + b_0)(c_0 x) + \sum_{k \neq 0} [a_k \sin(ky) + b_k \cos(ky)] [c_k \sinh(kx)]
$$

$$
V(x, -y) = (-a_0 y + b_0)(c_0 x) + \sum_{k \neq 0} [-a_k \sin(ky) + b_k \cos(ky)] [c_k \sinh(kx)]
$$

$$
\Rightarrow a_0 = 0 \text{ et } a_k = 0
$$
  
\n
$$
\Rightarrow V(x, y) = b_0 c_0 x + \sum_{k \neq 0} b_k c_k \cos(ky) \sinh(kx) \qquad (c-10)
$$

$$
V(x, y) = \alpha_0 x + \sum_{k \neq 0} \alpha_k c_k \cos(ky) \sinh(kx)
$$
 (c-11)

Condition aux limites :

Poury = 
$$
\pm a
$$
 on a  $\frac{\partial V}{\partial y} = 0$  (le courant ne peut pas sortir de la plaque)

\n
$$
\frac{\partial (V(x,y))}{\partial y} = -\sum_{k \neq 0} \alpha_k k \sinh(kx) \sin(ky) \forall x
$$
\n
$$
\frac{\partial V(x,\pm y)}{\partial y} = 0 \implies \sin(ka) = 0 \implies ka = n\pi
$$
\n
$$
\implies ka = n\pi \implies k = \frac{n\pi}{a}n \in \mathbb{N}
$$
\n
$$
\implies V(x,y) = \alpha_0 x + \sum_{n=1}^{\infty} \alpha_n \sinh\left(\frac{n\pi}{a}x\right) \cos\left(\frac{ny}{a}y\right) \tag{c-12}
$$

Pour $x = \pm l$  on travaille avec  $\vec{J}$ 

$$
\frac{\partial V(x,y)}{\partial x} = \alpha_0 + \sum_{n=1}^{\infty} \alpha_n \frac{n\pi}{a} \cosh\left(\frac{n\pi}{a}x\right) \cos\left(\frac{n\pi}{a}y\right)
$$
 (c-13)

Four

\n
$$
x = l - \sigma \frac{\partial v(l, y)}{\partial x} = \begin{cases} J = \frac{l}{2b\delta} & \text{avec} \quad y < b \\ 0 & \text{si} \quad y > b \end{cases}
$$
\n
$$
V(x, y) = \alpha_0 x + \sum_{n=1}^{\infty} \left[ \alpha_n \, sh \left( \frac{n\pi}{a} x \right) \cos(\frac{n\pi}{a} y) \right] \tag{c-14}
$$

Pour $x = \pm l$  on travaille avec  $\vec{J}$ 

$$
-\sigma \left(\frac{\partial v}{\partial x}\right) = \begin{cases} J = \frac{l}{2b\delta} & y < b \\ 0 & y > b \end{cases}
$$

$$
-\sigma \left(\alpha_0 + \sum_{n=1}^{\infty} \frac{n\pi}{a} \alpha_n \cosh\left(\frac{n\pi}{a}l\right) \cos\left(\frac{n\pi}{a}y\right)\right) = \begin{cases} \frac{l}{2b\delta} & y < b \\ 0 & y > b \end{cases}
$$
(c-15)

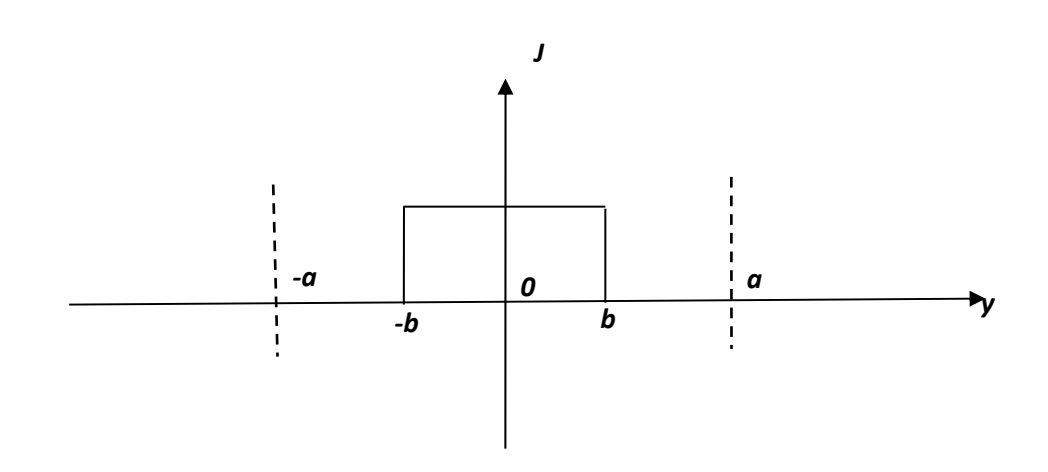

$$
f_0 = \frac{1}{T} \int_0^T f(y) dy
$$
\n
$$
= \frac{1}{2a} \int_{-b}^b I \, dy = \frac{1}{a} \int_0^b \frac{I}{2b\delta} \, dy
$$
\n
$$
(c-17)
$$

$$
f_0 = \frac{I}{2 a \delta}
$$

Fonction paire  $\implies$ 

 $-a$ 

$$
f(y) = f_0 + \sum_{n=1}^{\infty} f_n \cos(nwy)
$$
\n
$$
= f_0 + \sum_{n=1}^{\infty} f_n \cos(\frac{n\pi}{a}y)
$$
\n
$$
f_n = \frac{2}{T} \int_{-a}^{a} f(y) \cos(\frac{n\pi}{a}y) dy
$$
\n
$$
(c-19)
$$

$$
= \frac{2 \times 2}{2 a} \int_0^a f(y) \cos(\frac{n \pi}{a} y) dy = \frac{2}{a} \int_0^b \frac{l}{2 b \delta} \cos(\frac{n \pi}{a} y) dy
$$
 (c-20)

$$
= \frac{1}{2 a b \delta} \left[ \frac{\sin(\frac{n \pi}{a} y)}{\frac{n \pi}{a}} \right] = \frac{1}{n \pi b \delta} \sin(\frac{n \pi}{a} b)
$$
  

$$
f(y) = \frac{1}{2 a \delta} + \sum_{n=1}^{\infty} \frac{1}{n \pi b \delta} \sin(\frac{n \pi}{a} b) \cos(\frac{n \pi}{a} y)
$$
 (c-21)

Par identification on obtient :

$$
\Rightarrow -\sigma \propto_0 = \frac{l}{2a\delta} \Rightarrow \propto_0 = \frac{-l}{2a\delta\sigma}
$$
  
Et 
$$
\sum_{n=1}^{\infty} -\sigma \propto_n \frac{n\pi}{a} \cosh\left(\frac{n\pi}{a}l\right) \cos\left(\frac{n\pi}{a}y\right)
$$

$$
= \sum_{n=1}^{\infty} \frac{l}{n\pi b\delta} \sin\left(\frac{n\pi}{a}b\right) \cos\left(\frac{n\pi}{a}y\right)
$$
  
\n
$$
\alpha_n = \frac{-l}{n\pi b\delta} \sin\left(\frac{n\pi}{a}b\right) \frac{a}{n\pi \cosh\left(\frac{n\pi}{a}b\right)} \frac{1}{\sigma}
$$
  
\n
$$
\alpha_n = -\frac{la}{b\delta\sigma} \frac{1}{(n\pi)^2} \frac{\sin\left(\frac{n\pi}{a}b\right)}{\cosh\left(\frac{n\pi}{a}b\right)}
$$
  
\n
$$
\Rightarrow V(x, y) = -\frac{l}{2\sigma\delta} \left[\frac{x}{a} + 2\sum_{n=1}^{\infty} \frac{a}{b} \frac{1}{(n\pi)^2} \frac{\sin\left(\frac{n\pi}{a}b\right)}{\cosh\left(\frac{n\pi}{a}b\right)} \sinh\left(\frac{n\pi}{a}x\right) \cos\left(\frac{n\pi}{a}y\right)\right]
$$
 (c-22)

Calcul de la résistance :

ܴ ൌ ሺି,ሻିሺ,ሻ ூ ൌ ଶሺି,ሻ ூ ܸሺെ݈, 0ሻ ൌ ூ ଶఙఋ 2 <sup>∑</sup> ஶ ୀଵ ଵ ሺగሻమ ୱ୧୬ ሺഏ ೌ ሻ ୡ୭ୱ୦ ሺഏ ೌ ሻ sinh ሺ୬ <sup>ୟ</sup> lሻ൨ (c-23) ܴ ൌ ఋఙ ቈ1 ଶ గ <sup>∑</sup> <sup>ଵ</sup> ஶ ୀଵ tanh ቀగ ݈ቁ ୱ୧୬ ሺೖഏ ೌ ሻ ሺ ೖഏ ೌ ሻ (c-24) Quand ݈≫ܽ : 1 → ݄ܽ݊ݐ ⟹ܴൌܴ ቂ1 ଶ గ <sup>∑</sup> <sup>ଵ</sup> ஶ ୀଵ ݏ݅݊ܿሺగ ܾሻቃ (Série convergent<sup>ଵ</sup> (é݊ݎܾ ݏݑ݅݊ݏ ௫ Pourܾ→ܽ : 0 → ݅݊ܿݏ ⟹ܴൌܴ ቂ1 ଶ గ <sup>∑</sup> <sup>ଵ</sup> tanh ሺగ ݈ሻ <sup>ஶ</sup> ୀଵ ቃ (c-25) ܧሬԦ ൌ െ݃ݎܽ݀ ሬሬሬሬሬሬሬሬሬሬԦ ܸ ൌ െ ቮడ డ௫ డ డ௬ቮൌฬܧ௫ ௬ܧ ฬ (c-26)

$$
E_x = \frac{I}{2a\delta\sigma} + \sum_{n=1}^{\infty} \frac{I}{\sigma b \delta n \pi} \frac{\sin(\frac{n\pi}{a}b)}{\cosh(\frac{n\pi}{a}l)} \cosh(\frac{n\pi}{a}x) \cos(\frac{n\pi}{a}y) \tag{c-27}
$$

$$
E_y = -\sum_{n=1}^{\infty} \frac{1}{\sigma b \delta n \pi} \frac{\sin(\frac{n\pi}{a}b)}{\cosh(\frac{n\pi}{a}l)} \sinh(\frac{n\pi}{a}x) \sin(\frac{n\pi}{a}y)
$$
 (c-28)

$$
\vec{J} = \sigma \vec{E} = \sigma \begin{vmatrix} E_x \\ E_y \end{vmatrix} \tag{c-29}
$$

#### **Résumé**

Ce travaille présente une mise en place d'un banc expérimentale pour mesure de la résistivité par la méthode volt-ampérmétrique précisément la méthode à deux contacts, où en s'intéresse seulement au matériau conducteur, où on prend des plaques métalliques et en lui fait passer un courant continue sous une ddp en connaissant les dimensions de l'échantillon en peut calculer la différence de potentiel en introduisant les dimension géométriques et la valeur du courant injecté, d'où on peut déduire sa résistivité, où veut démontrer quand es ce que l'utilisation des formule pour le calcul de résistivité n'est pas valable? C'est une question de surface de passage de courant. Ce problème de passage du courant est résolu par deux méthodes analytiquement et numériquement où ont a obtenus des résultats acceptables par les deux méthodes. D'après les résultats obtenus on constate que l'utilisation des formules n'est pas valable dans tous les cas, il faut que la surface de contact entre électrodes et l'échantillon soit maximal pour valider l'utilisation des formules.

**Mots clés :** élément finis, problème inverse, matériaux conducteur, courant induit.

#### **Abstract**

 This Works presents an installation of an experimental bench to measure of the resistivity electrical by the volt-ampermetric method precisely the method of two contact, where we are interested only by conducting materials, where we takes a metal plates and makes him to pass a continuous current under a potential, knowing the demotions of the sample we can calculate its global resistance from which its resistivity can be deduced, wants to demonstrate when that the use of the formula for the calculation of resistivity is not valid? It's a question of current flow surface. This electrostatic problem is solved by 2 methods analytically and numerically, where we have obtained acceptable results by both methods, but the numerical method is more accurate. According to some results obtained we found that the using of the formulas is not valid in all cases, it's necessary that the surface of contact between electrodes and the sample is maximum to validate the using of the formulas.

**Key words:** finite element, inverse problem, conductive materials, eddy current.

ملخص:

بقدم هذا العمل تركيب تجريبي لقياس المقاومة النوعية بطريقة فولت- أمبير بالتحديد طريقة النقطتين, حيث نأخذ لوحات معدنية و نمرر عبرها تيار كهربائي مستمر و نقوم بقياس التوتر الكهربائي و بمعرفتنا لأبعاد العينة نسـتطيع أن نحسب مقاومتها الكلية و منه نسـتنتج المقاومة النوعية, حيث نريد أن نثبت بأن استعمال الصيغ المباشرة لحساب المقاومة النوعية ينجر عنه عدة أخطاء وذلك بسب الطريق الذي يسلكه التيار الكهرابئي. يتم حل هذه المشكلة الكهروسـتاتيكية بطريقتين تحليلية و رقمية و كانت النتائج مقبوةل و وفقا لبعض النتائج التي تم الحصول عليها تبين أن اسـتعمال الصيغ غير صالح في جميع الحالات. و لتكون النتائج أكثر دقة يجب أن يكون سطح التلامس بين الأقطاب الكهربائية و العينة جيد للتحقق من اسـتخدام الصيغ.

الكلمات ادللالية: العنصر المحدود, المشكلة العكسـية, المواد الموصةل, التيار المسـتحث.